# **Design Optimization Via Surrogate Modeling and Space Mapping**

Qingsha Cheng, John W. Bandler and Koziel Slawek

presented at

Class ECE 718, Dr. Mohamed H. Bakr, McMaster Unviersity April 26, 2010

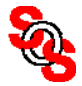

#### **Current Space Mapping Collaborators**

Dr. M.H. Bakr (McMaster) Dr. J.W. Bandler (McMaster) Dr. Q.S. Cheng (McMaster) Dr. S. Koziel (Reykjavik University) Dr. K. Madsen (TU Denmark) Dr. N.K. Nikolova (McMaster) Dr. J.C. Rautio (Sonnet Software) Dr. J. E. Rayas-Sánchez (ITESO) Dr. Q.J. Zhang (Carleton)

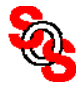

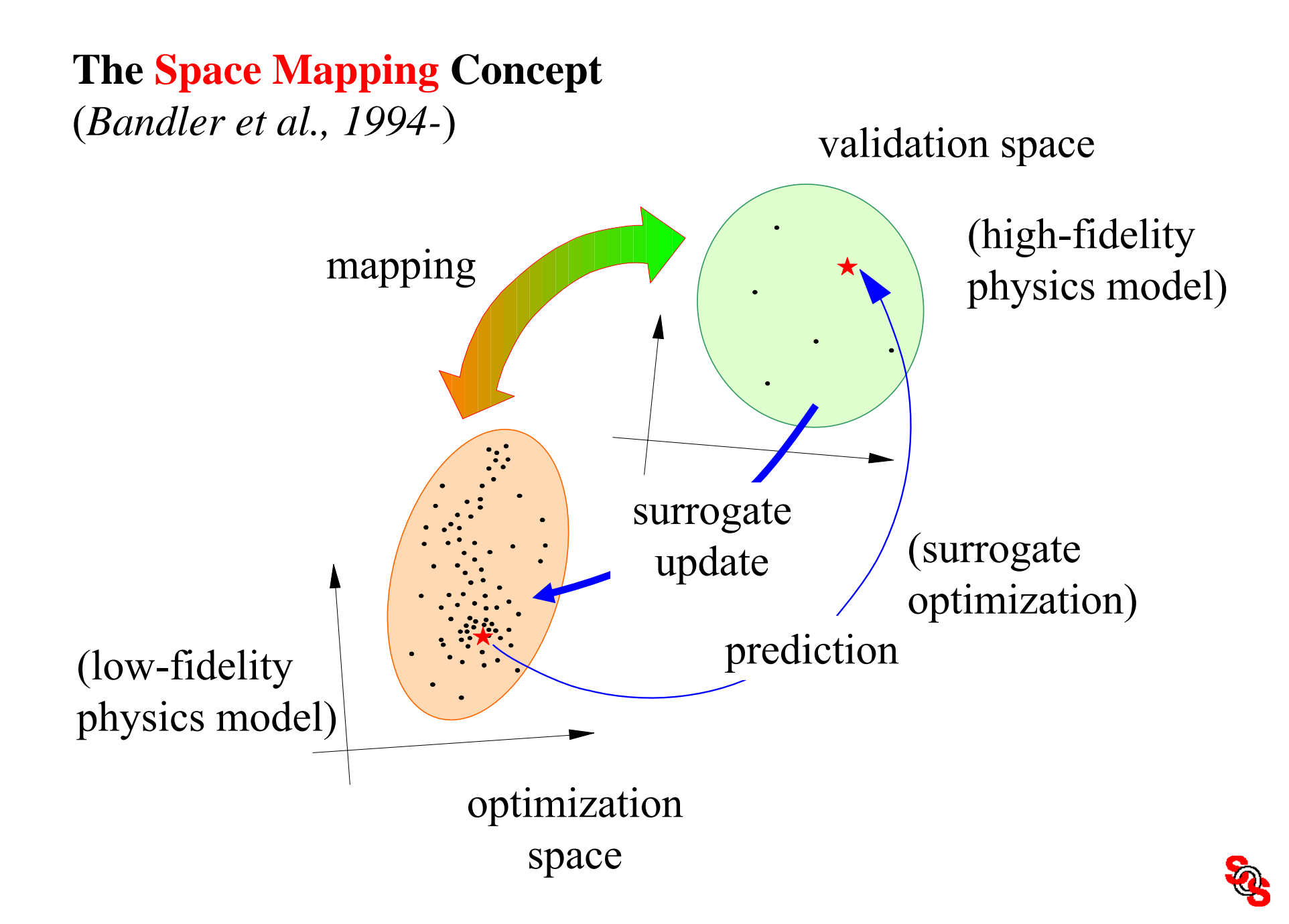

# **The Space Mapping Concept**

(*Bandler et al., 1994-*)

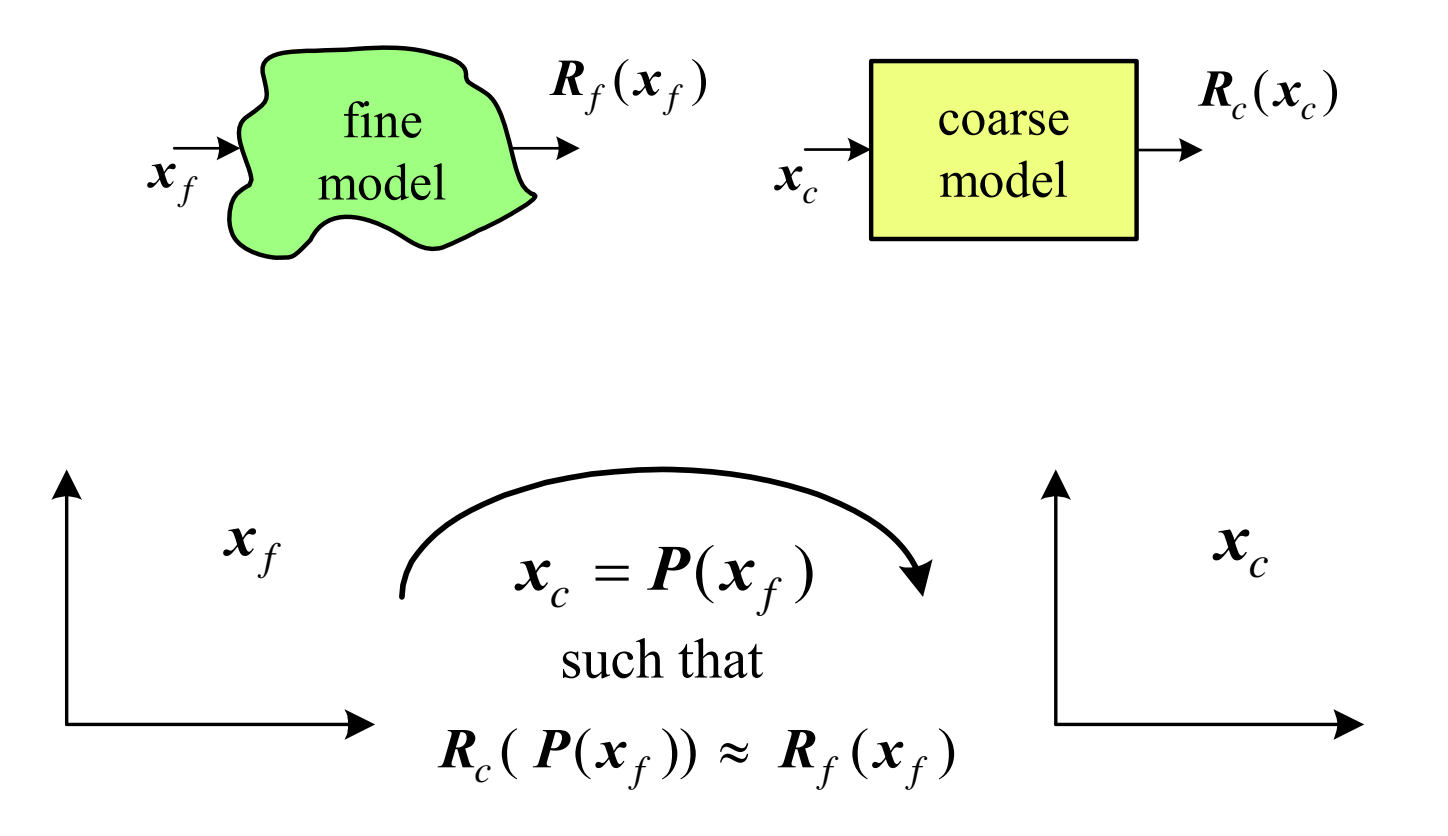

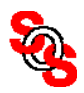

# **Aggressive Space Mapping Practice—Cheese-Cutting Problem** (*Bandler, 2002* )

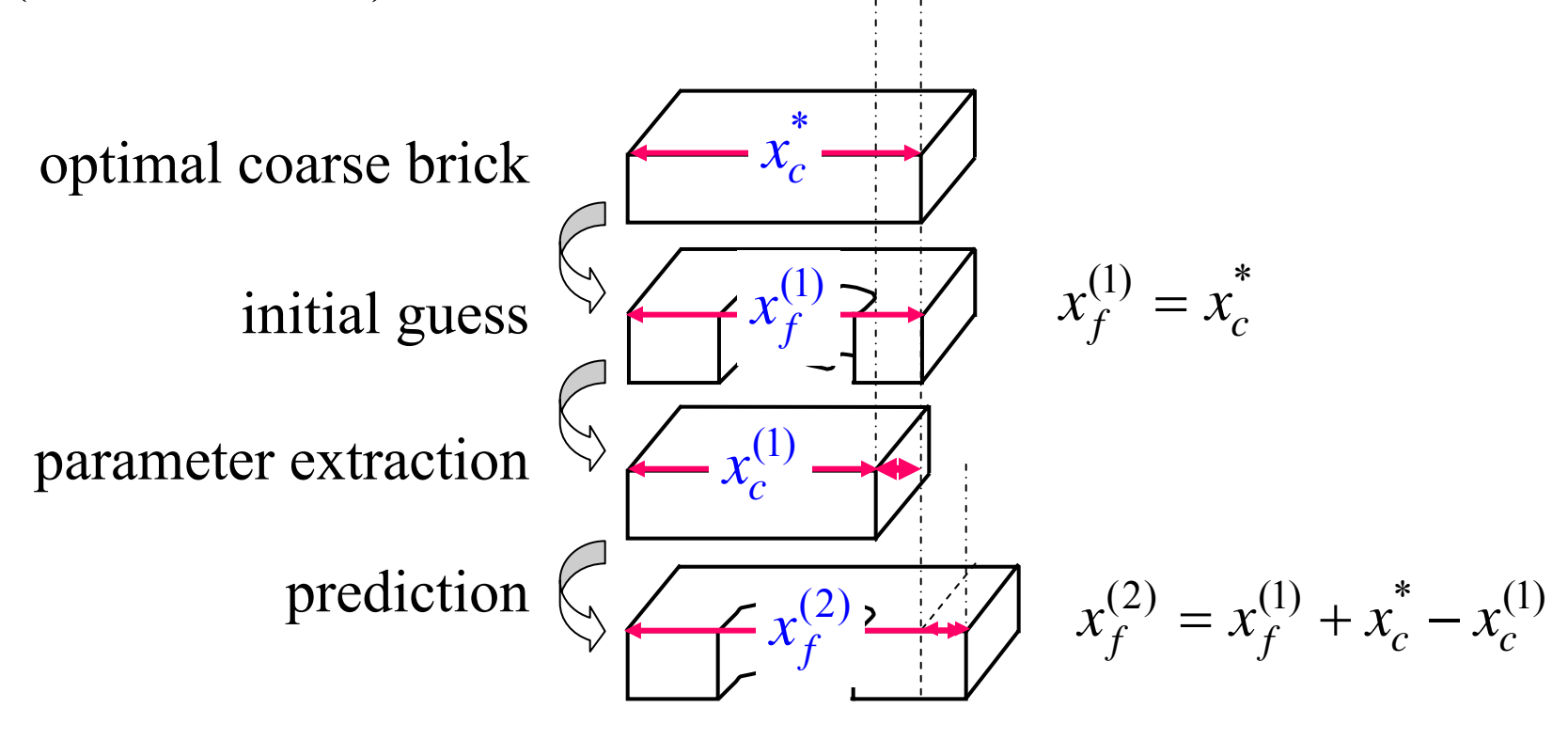

coarse model can be imaginary

actual human brain process

different person may have different imaginary coarse model space mapping is a mathematical representation of brain process

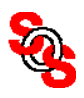

#### **Initialization**

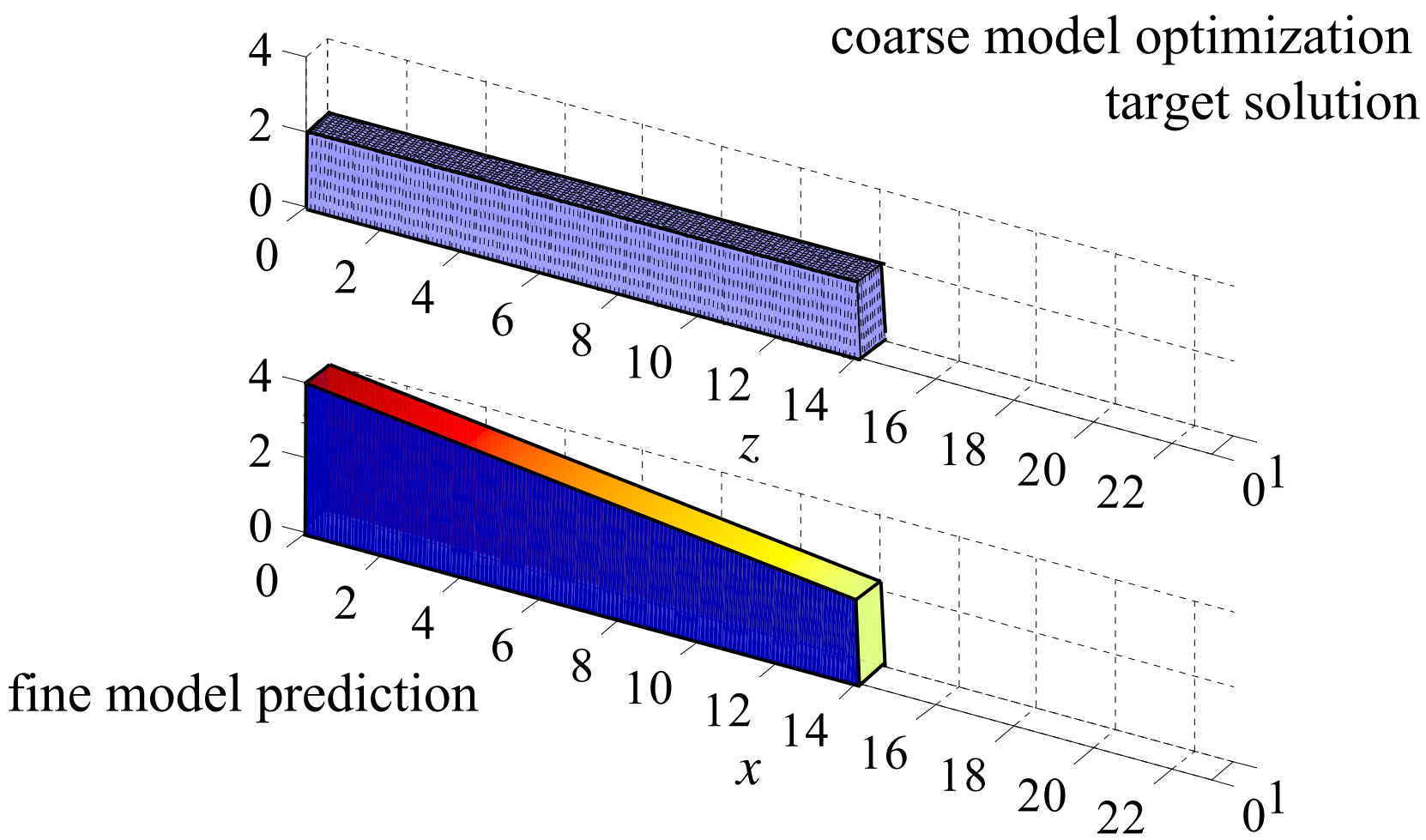

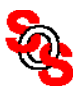

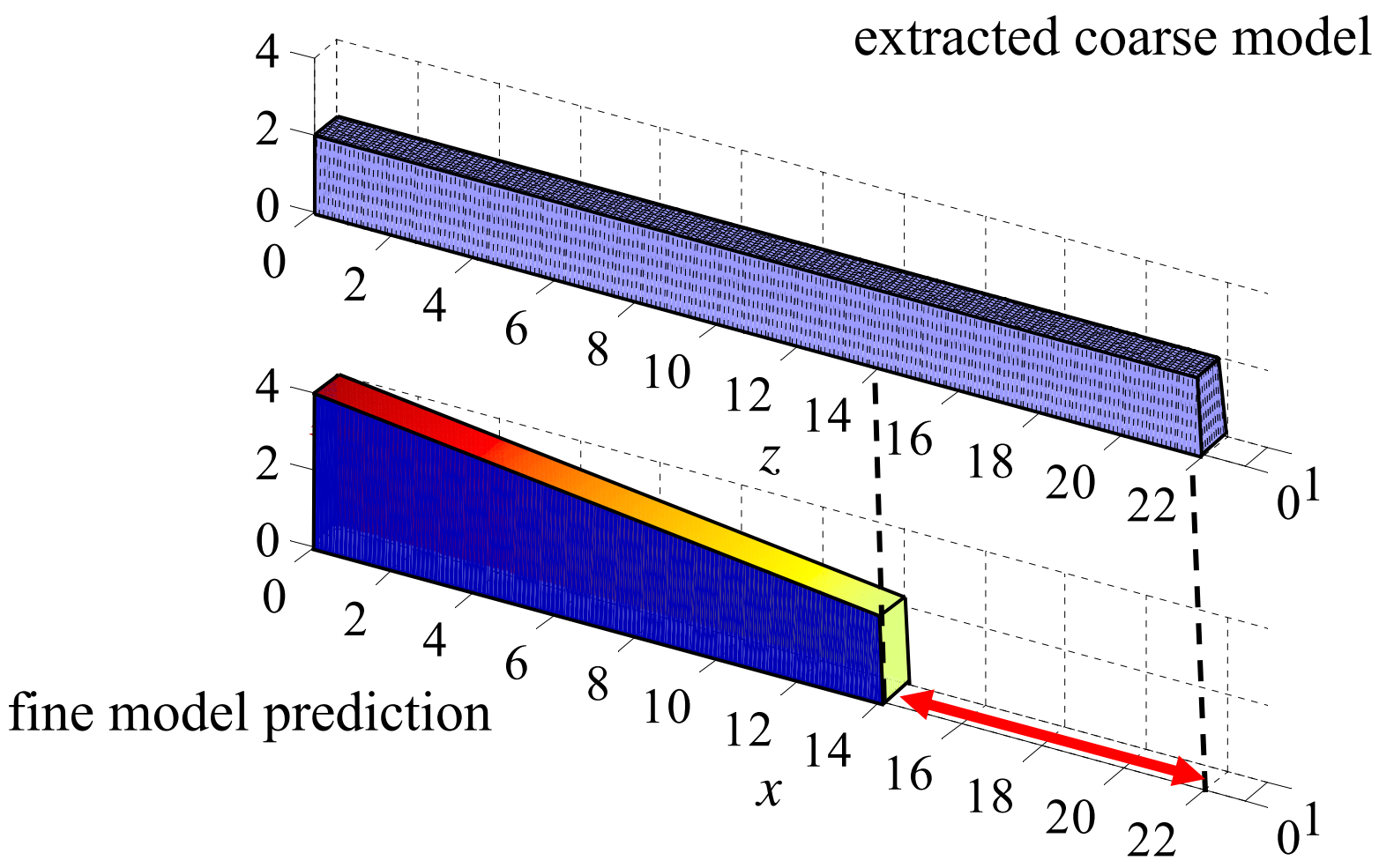

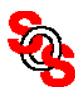

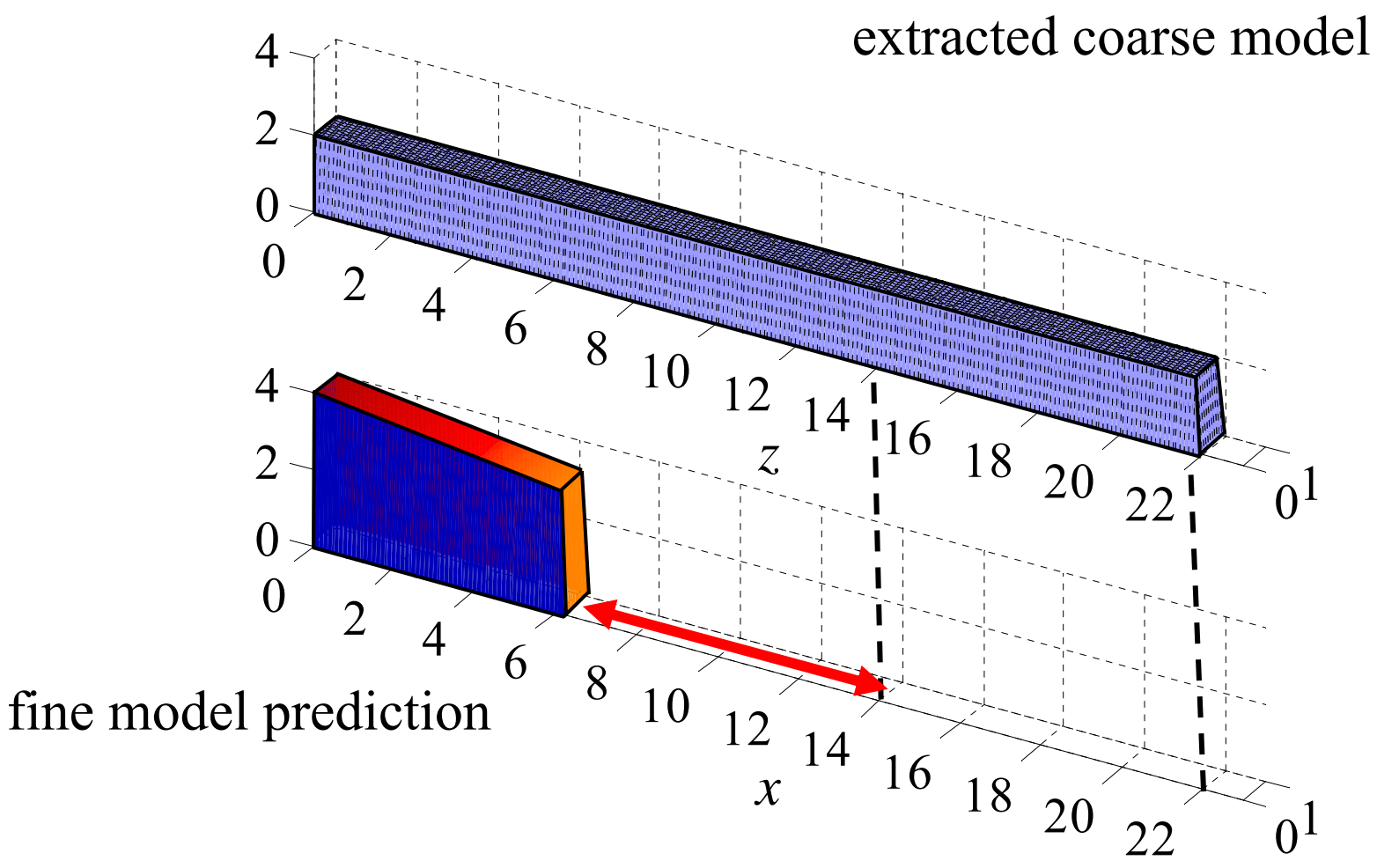

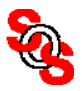

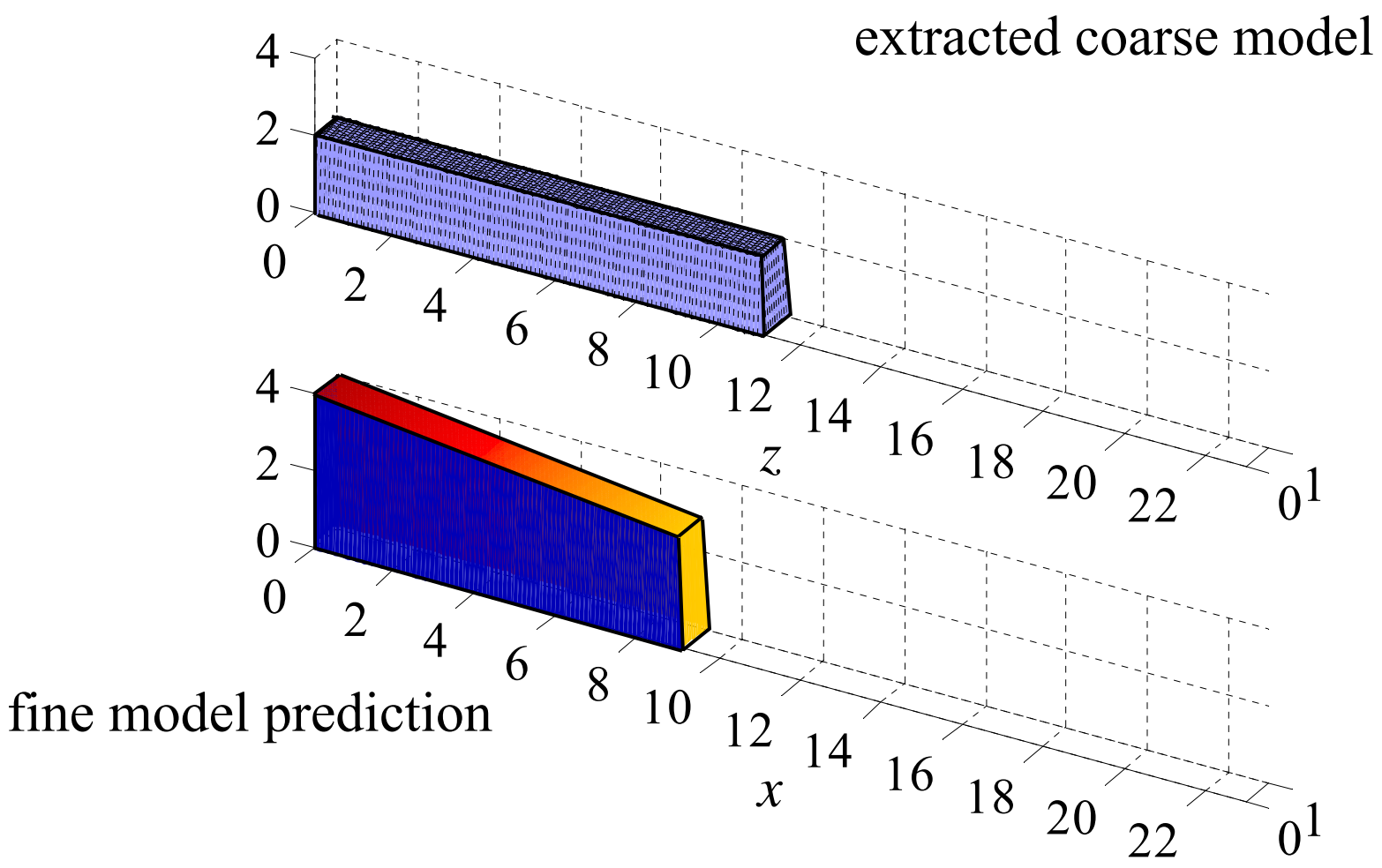

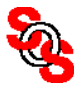

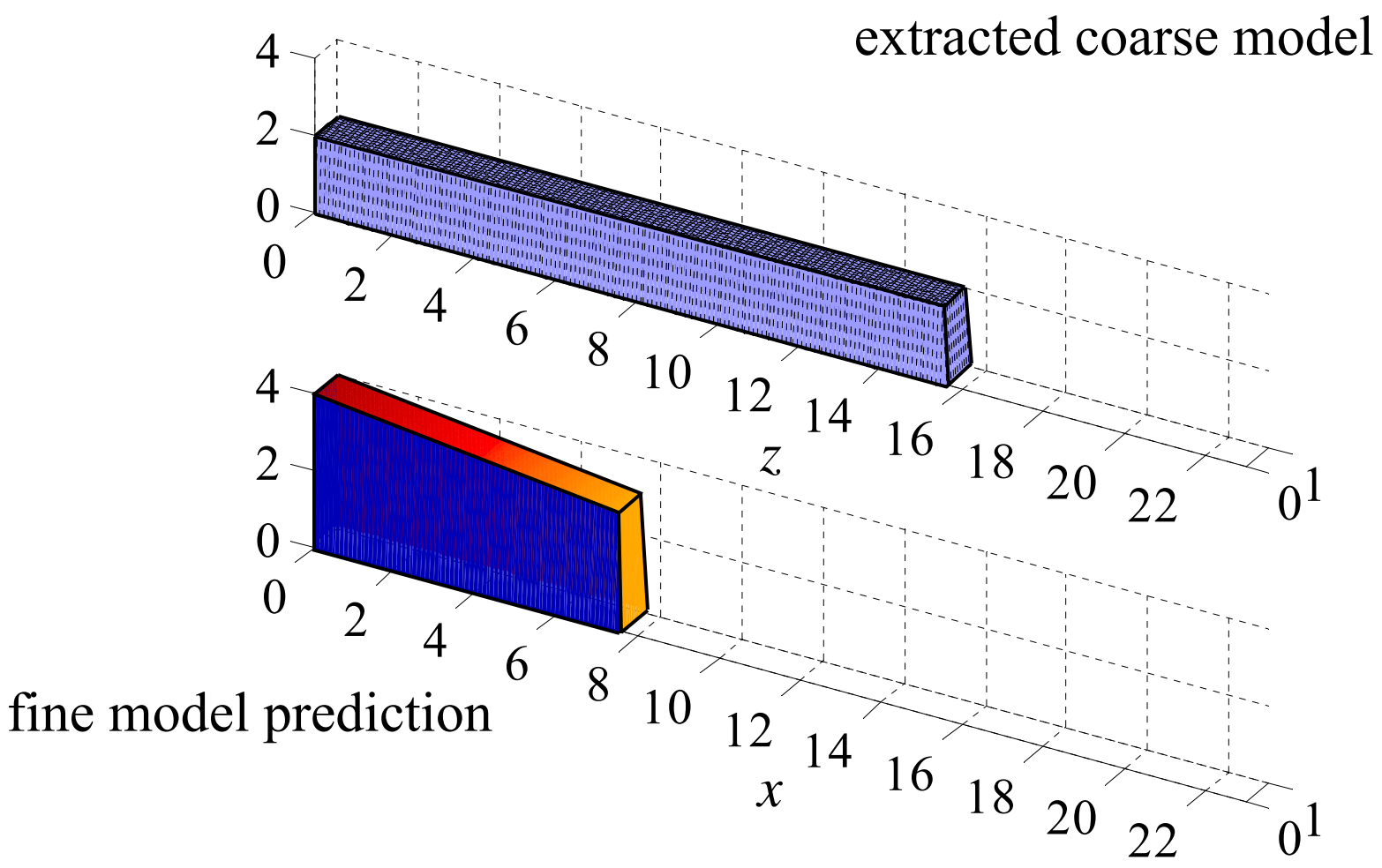

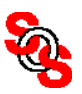

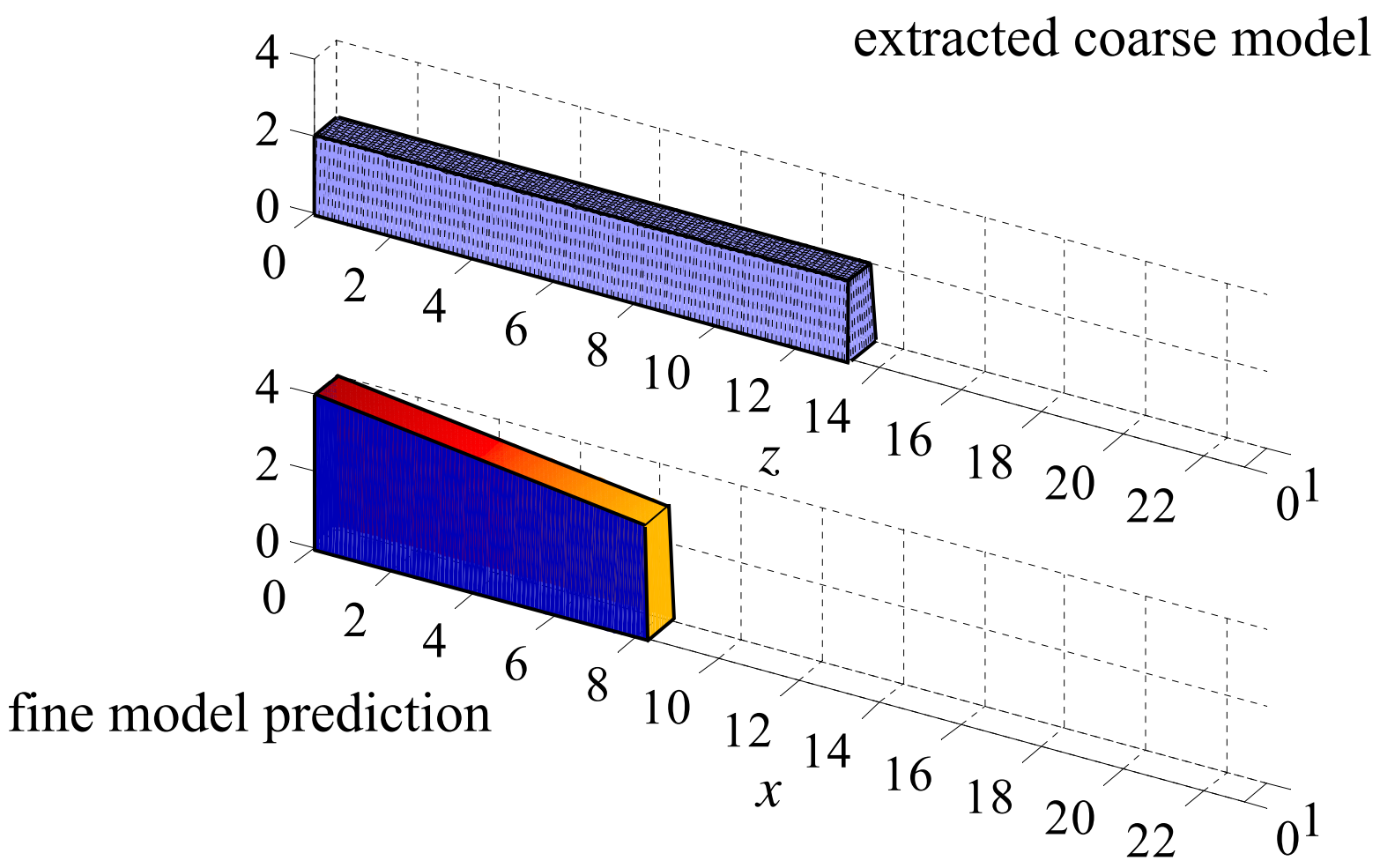

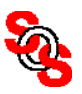

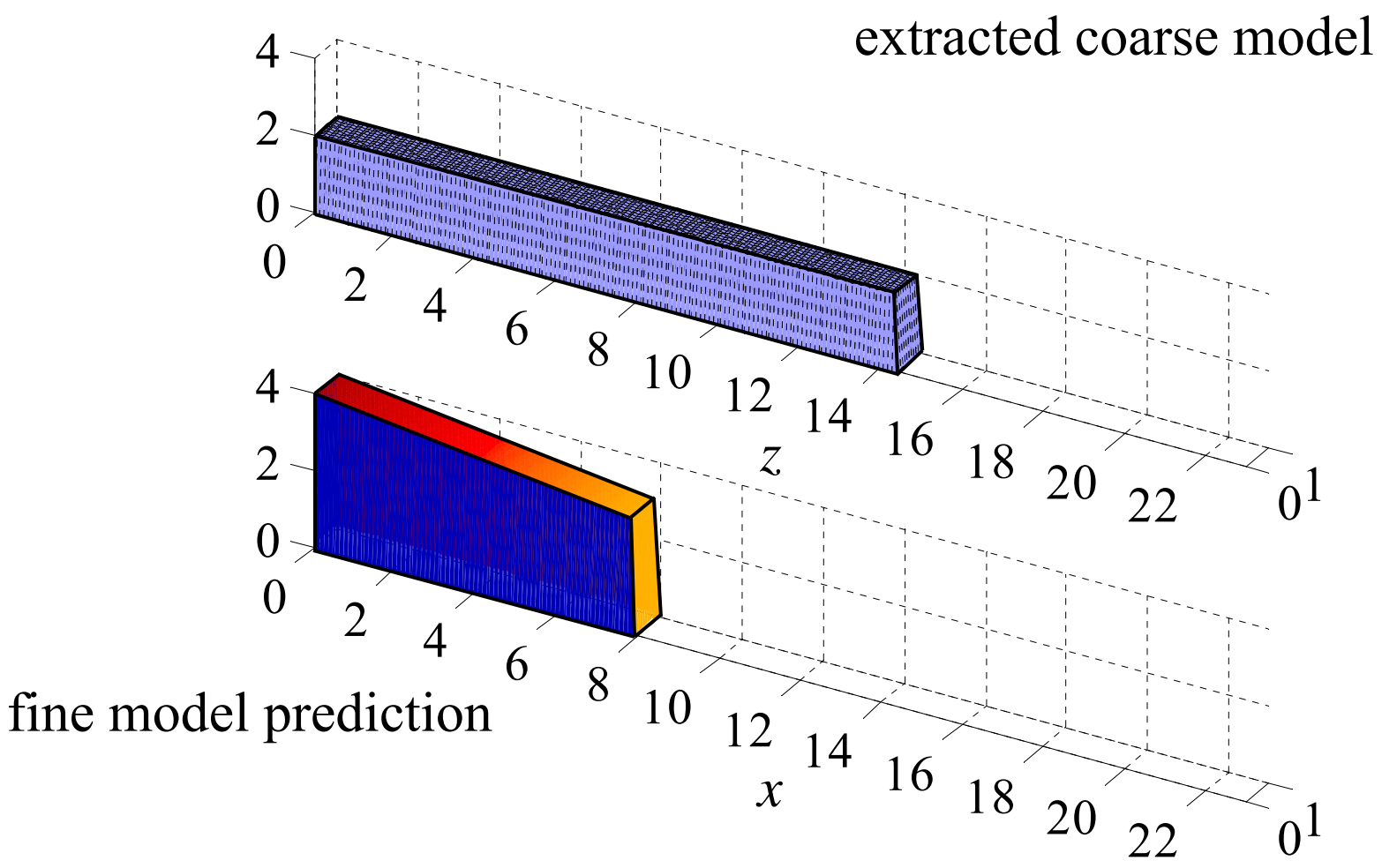

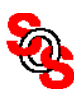

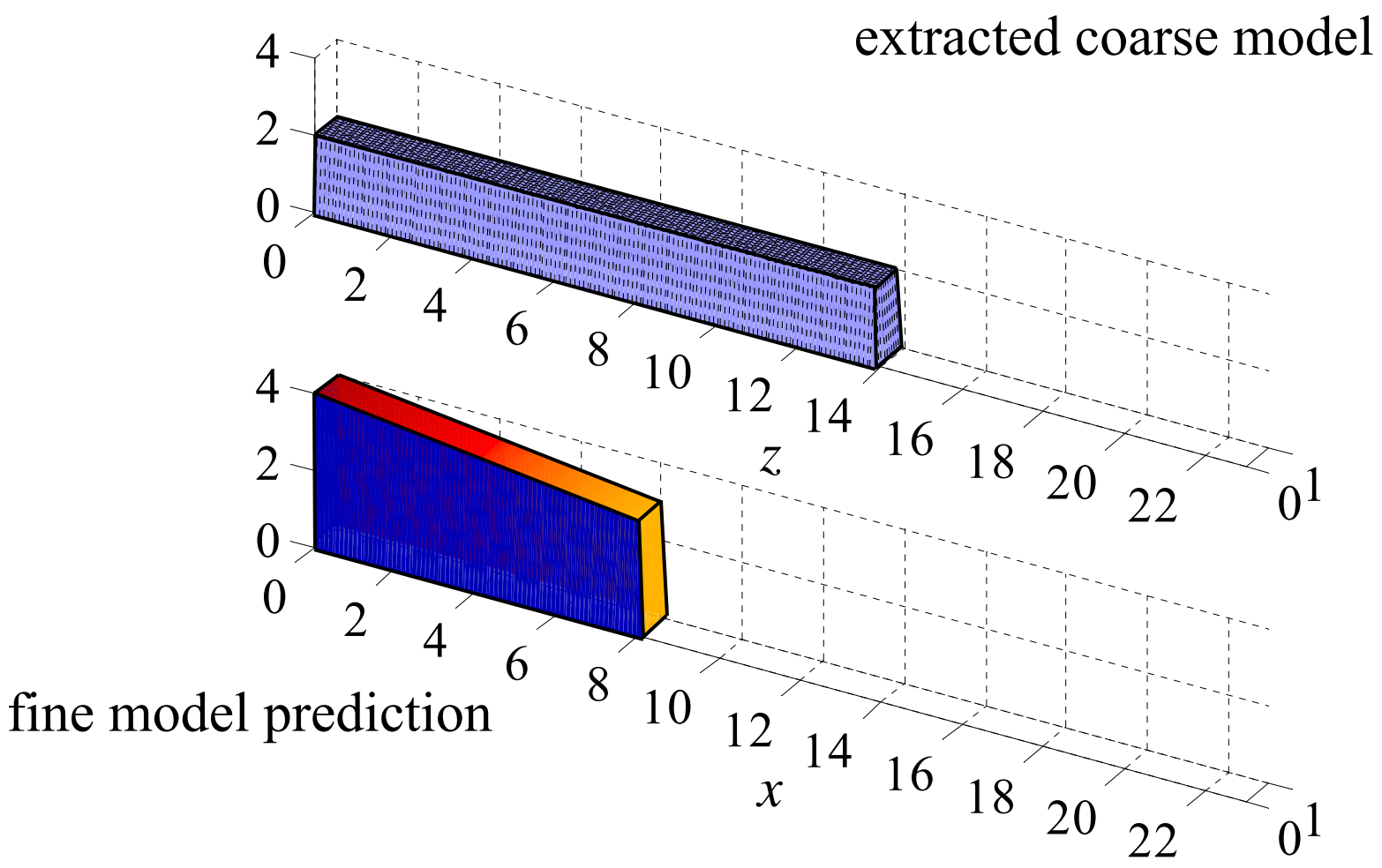

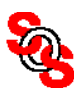

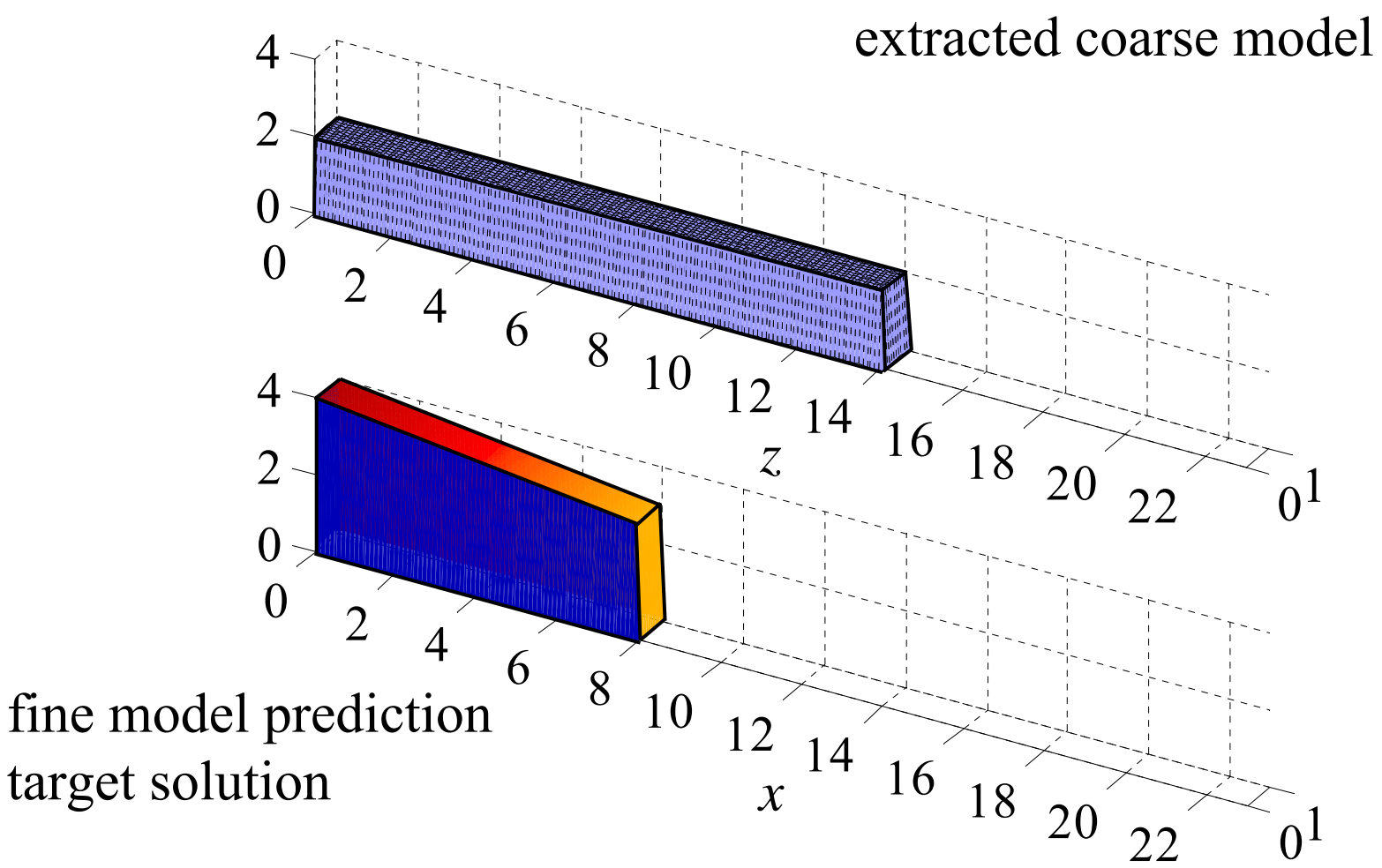

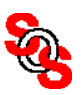

# **Linking Companion Coarse (Empirical) and Fine (EM) Models Via Space Mapping** (*Bandler et al., 1994-* )

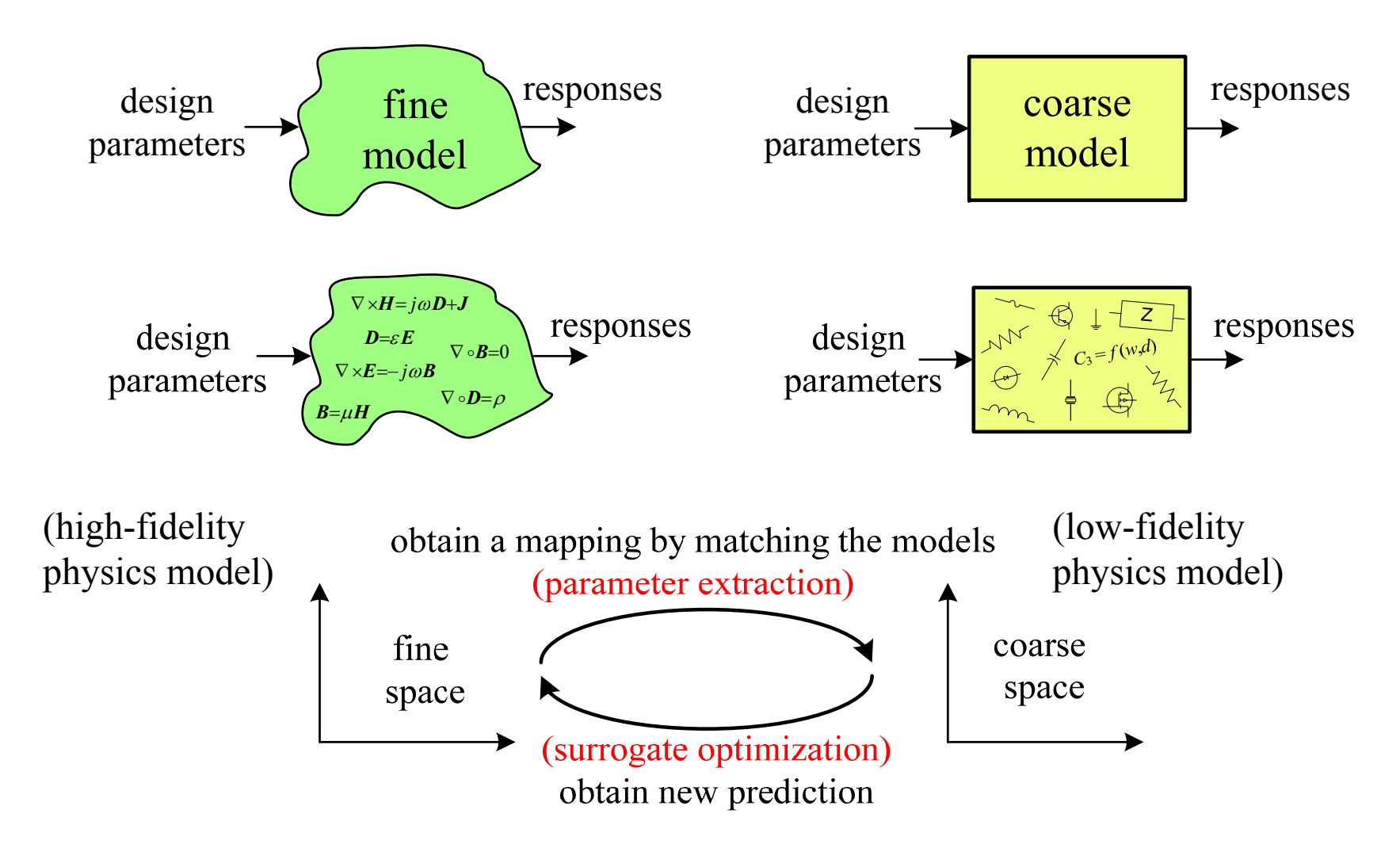

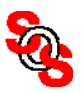

# **Explicit (Input) Space Mapping Concept**

(*Bandler et al., 1994-*)

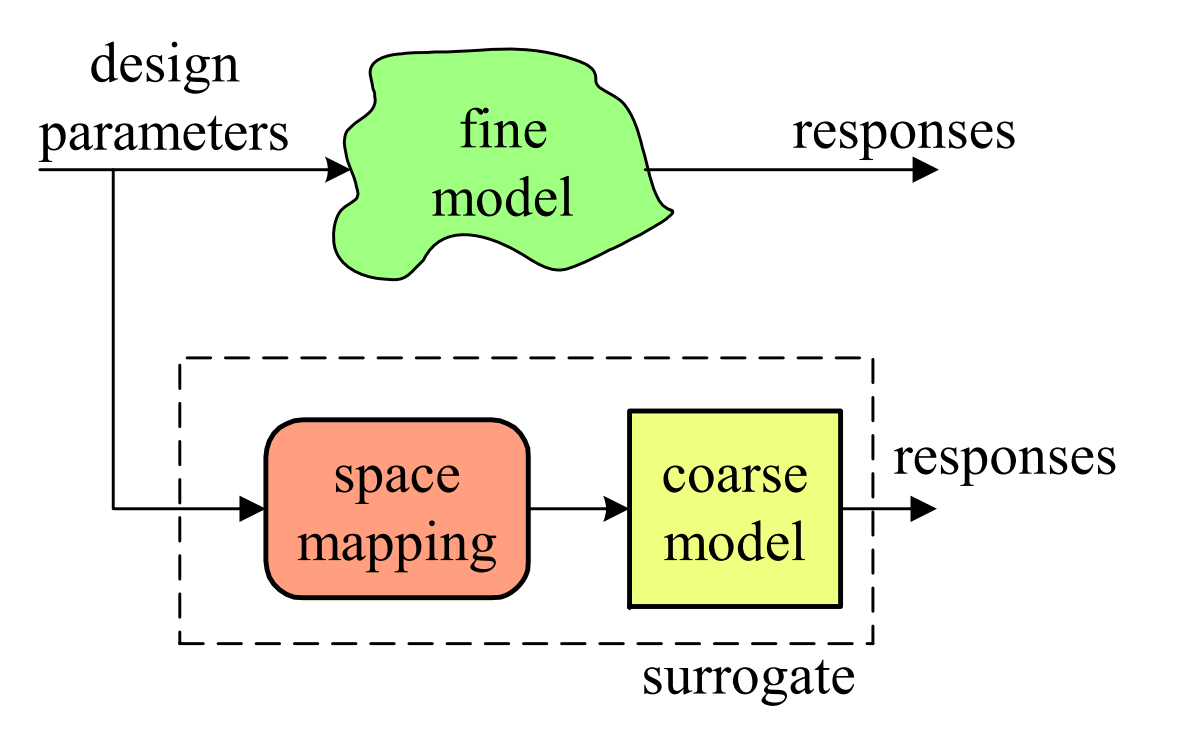

used in the microwave industry (e.g., Com Dev, since 2003, for optimization of dielectric resonator filters and multiplexers)

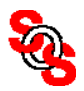

## **Aggressive Space Mapping Optimization** (*Bandler et al., 1995*)

corresponds to solving the nonlinear system of equations

$$
f(x_f) \triangleq P(x_f) - x_c^*, \quad f \to 0
$$

equivalently, "solve"

$$
\boldsymbol{x}_{c}=\boldsymbol{x}_{c}^*
$$

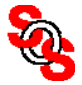

## **Aggressive Space Mapping Optimization**  (*Bandler et al., 1995*)

iteratively solves the nonlinear system

$$
f(x_f)=0
$$

the quasi-Newton step  $h^{(j)}$  in the fine space is given by

$$
\boldsymbol{B}^{(j)}\boldsymbol{h}^{(j)}=-\boldsymbol{f}^{(j)}
$$

the next iterate

$$
\boldsymbol{x}_f^{(j+1)} = \boldsymbol{x}_f^{(j)} + \boldsymbol{h}^{(j)}
$$

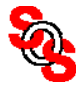

## **Aggressive Space Mapping Optimization** (*Bandler et al., 1995*)

Broyden update

$$
\boldsymbol{B}^{(j+1)} = \boldsymbol{B}^{(j)} + \frac{\boldsymbol{f}^{(j+1)} - \boldsymbol{f}^{(j)} - \boldsymbol{B}^{(j)} \boldsymbol{h}^{(j)}}{\boldsymbol{h}^{(j)}} \boldsymbol{h}^{(j)} + \frac{\boldsymbol{f}^{(j)} - \boldsymbol{B}^{(j)} \boldsymbol{h}^{(j)}}{\boldsymbol{h}^{(j)}}
$$

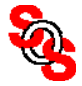

#### **Aggressive Space Mapping Optimization** (*Bandler et al., 1995* )

$$
f^{(j)} = x_c^{(j)} - x_c^*,
$$
  
\n
$$
B^{(j)}h^{(j)} = -f^{(j)}
$$
 and  
\n
$$
x_f^{(j+1)} = x_f^{(j)} + h^{(j)}
$$

estimate the fine model Jacobian (*Bakr et al., 1999* )

$$
\boldsymbol{J}_f(\boldsymbol{x}_f) \approx \boldsymbol{J}_c(\boldsymbol{x}_c) \boldsymbol{B}
$$

estimate the mapping matrix

$$
\boldsymbol{B} \approx (\boldsymbol{J}_c^T \boldsymbol{J}_c)^{-1} \boldsymbol{J}_c^T \boldsymbol{J}_f
$$

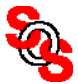

# **Space Mapping Design of Dielectric Resonator Multiplexers** (*Ismail et al., 2003, Com Dev, Canada*)

10-channel output multiplexer, 140 variables, aggressive SM

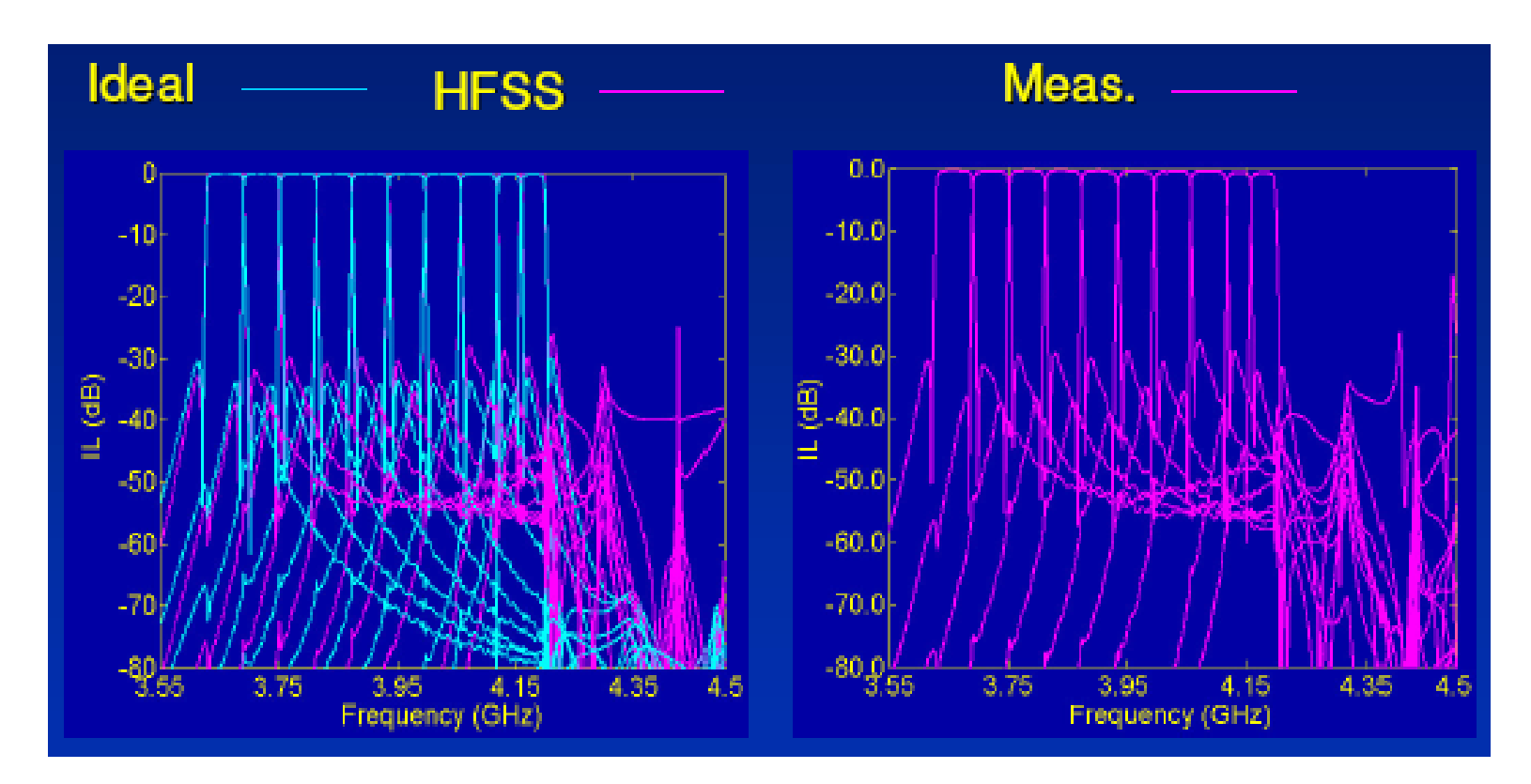

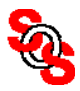

# **Space Mapping Crashworthiness Design of Saab 93** (*Redhe et al., 2001-2004, Sweden*)

[type "saab space mapping" into Google]

in crashworthiness finite element design, space mapping reduces the total computing time to optimize the vehicle structure more than 50% compared to traditional optimization

when space mapping was applied to the complete FE model of the new Saab 93 Sport Sedan, intrusion into the passenger compartment area after impact was reduced by 32% with no reduction in other crashworthiness responses

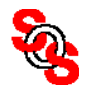

# **Space Mapping Crashworthiness Design of Saab 9 3 Frontal Impact (***Nilsson and Redhe, 2005, Sweden* )

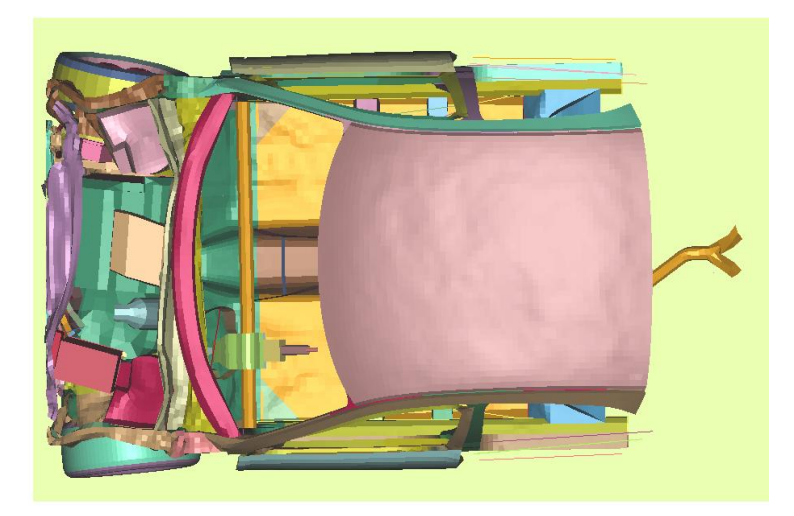

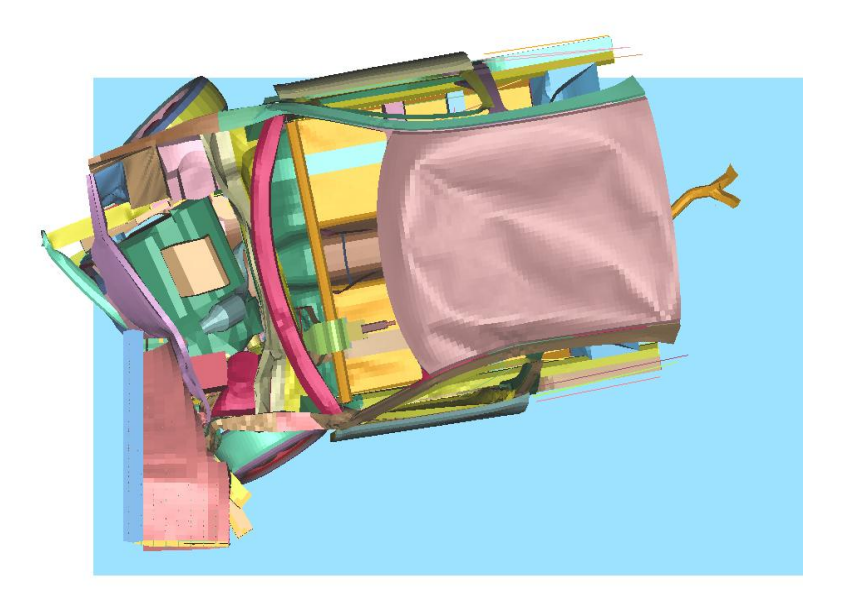

#### US-NCAP EU-NCAP

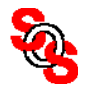

## **Space Mapping Crashworthiness Design of Saab 93 Frontal Impact (***Nilsson and Redhe, 2005, Sweden*)

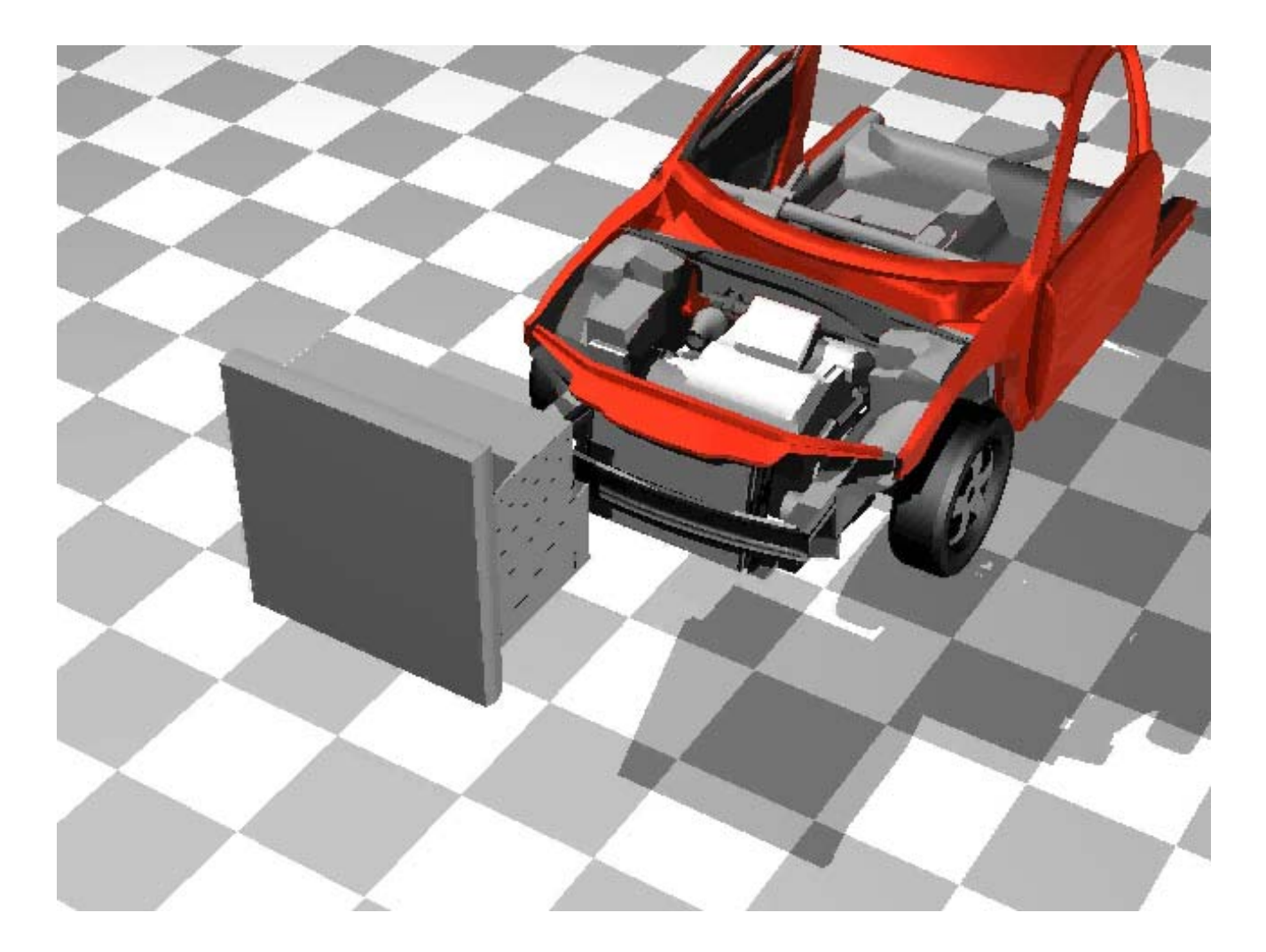

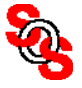

# **Space Mapping Crashworthiness Design of Saab 93** (*www.studyinsweden.se, 2005*)

space mapping cuts calculation times by three fourths compared with traditional response surface optimization

driven straight into a steel barrier at 56 km/h

penetration of the passenger space was reduced by 32 percent

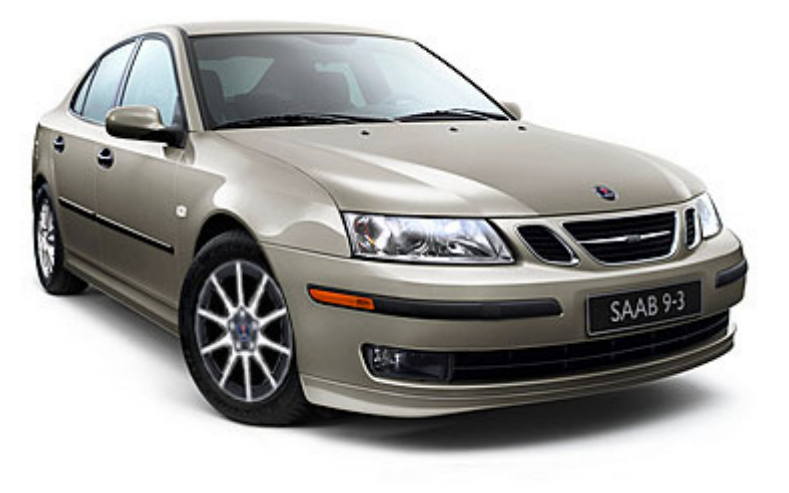

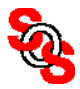

# **Implicit, Input and Output Space Mappings**

(*Bandler et al., 2003-* )

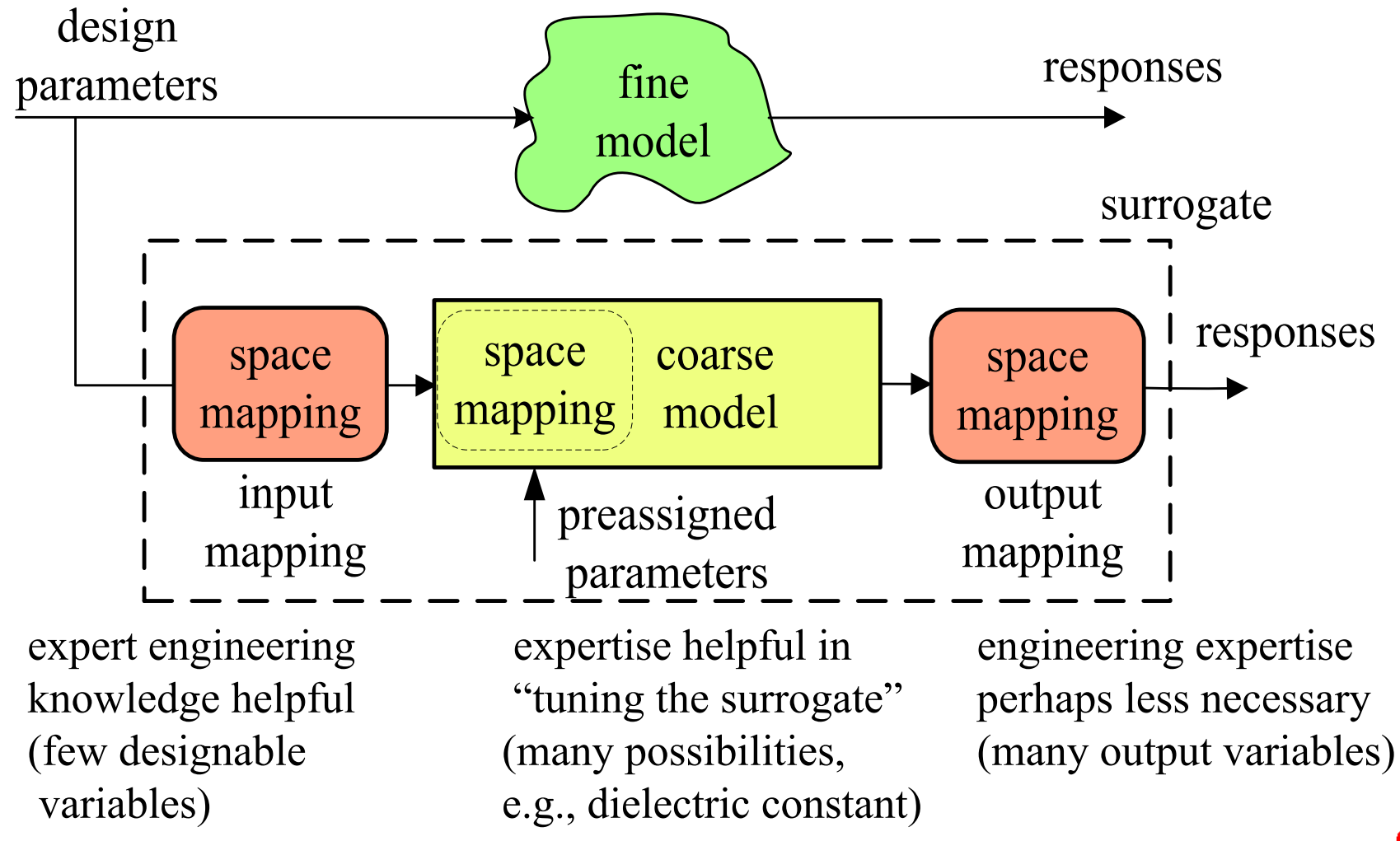

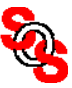

# **The Novice-Expert Continuum**

output space mapping: a "band-aid" solution for engineers and non-engineers; the parameter extraction step does not require coarse model re-analysis; good for final touch-ups

input space mapping: an engineering approach to find and cure the root-cause of a defect; but the parameter extraction step can be a difficult inverse optimization problem to solve w.r.t. the coarse model

tuning space mapping (new): simulator-based expert approach

but all types of space mapping can be viewed as special cases of implicit space mapping

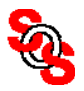

#### **Space Mapping: (1) for Design Optimization, (2) for Modeling**

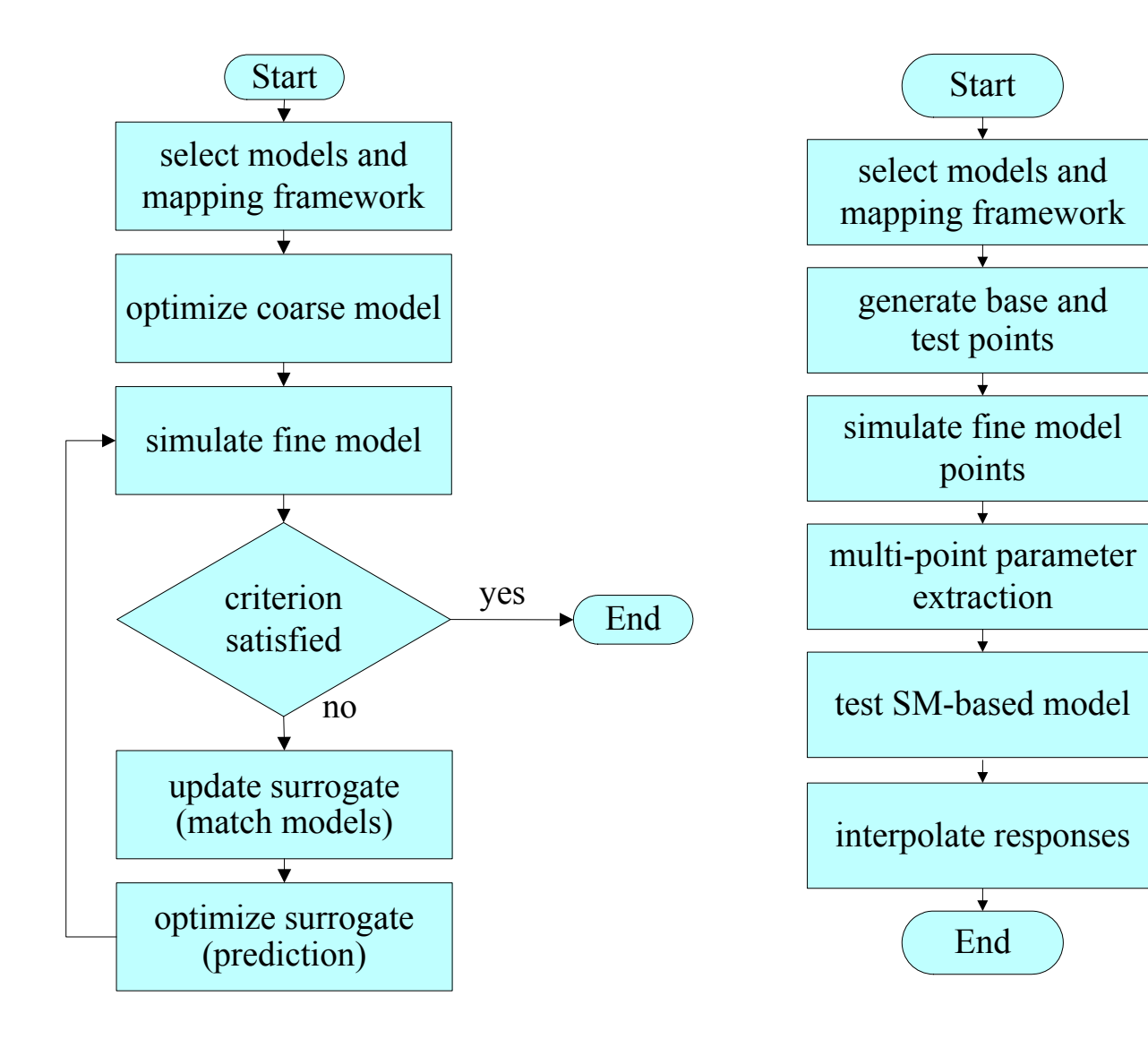

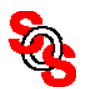

## **High-Temperature Superconducting (HTS) Filter: Modeling + Optimization**

Sonnet *em* fine model (*Westinghouse, 1993*) (*Bandler et al., 2004*

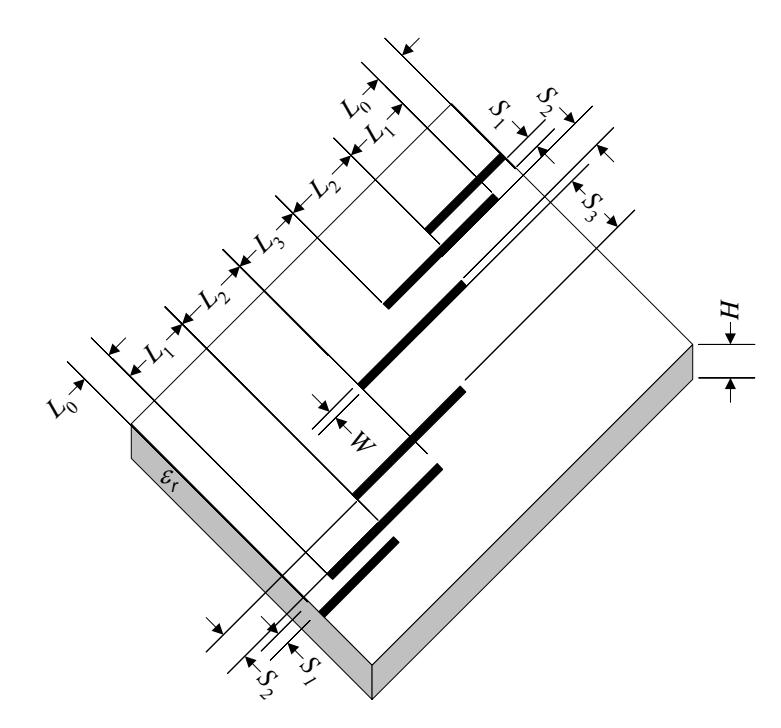

Agilent ADS coarse model (Bandler et al., 2004)

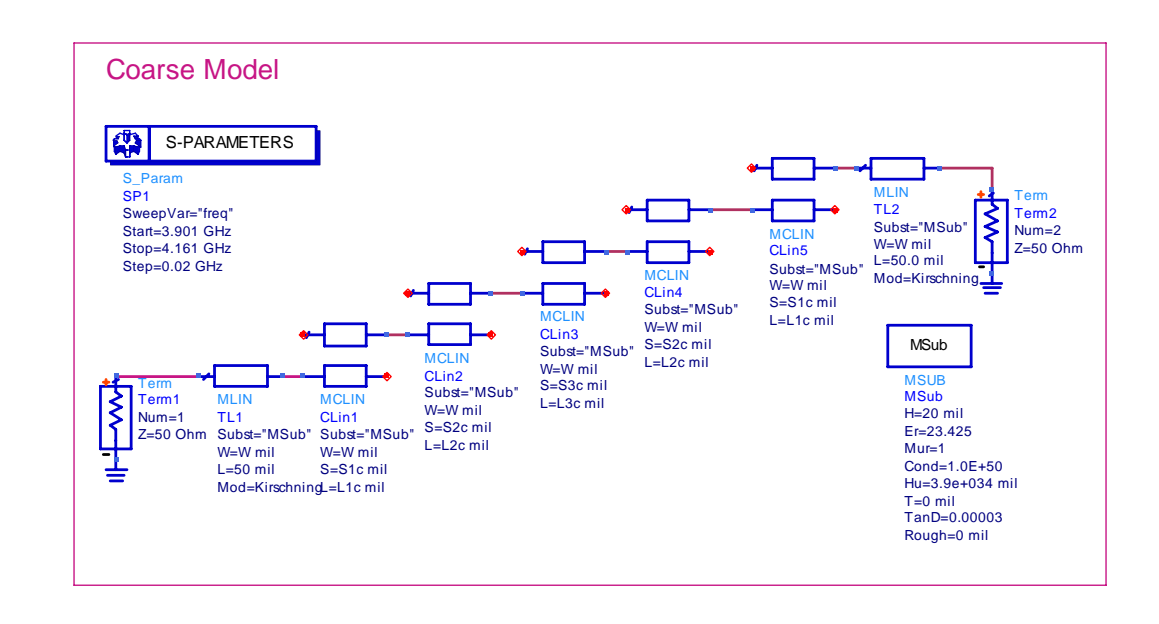

#### **Implicit and Output SM Modeling, with Input SM: HTS Filter** (*Cheng and Bandler, 2006*)

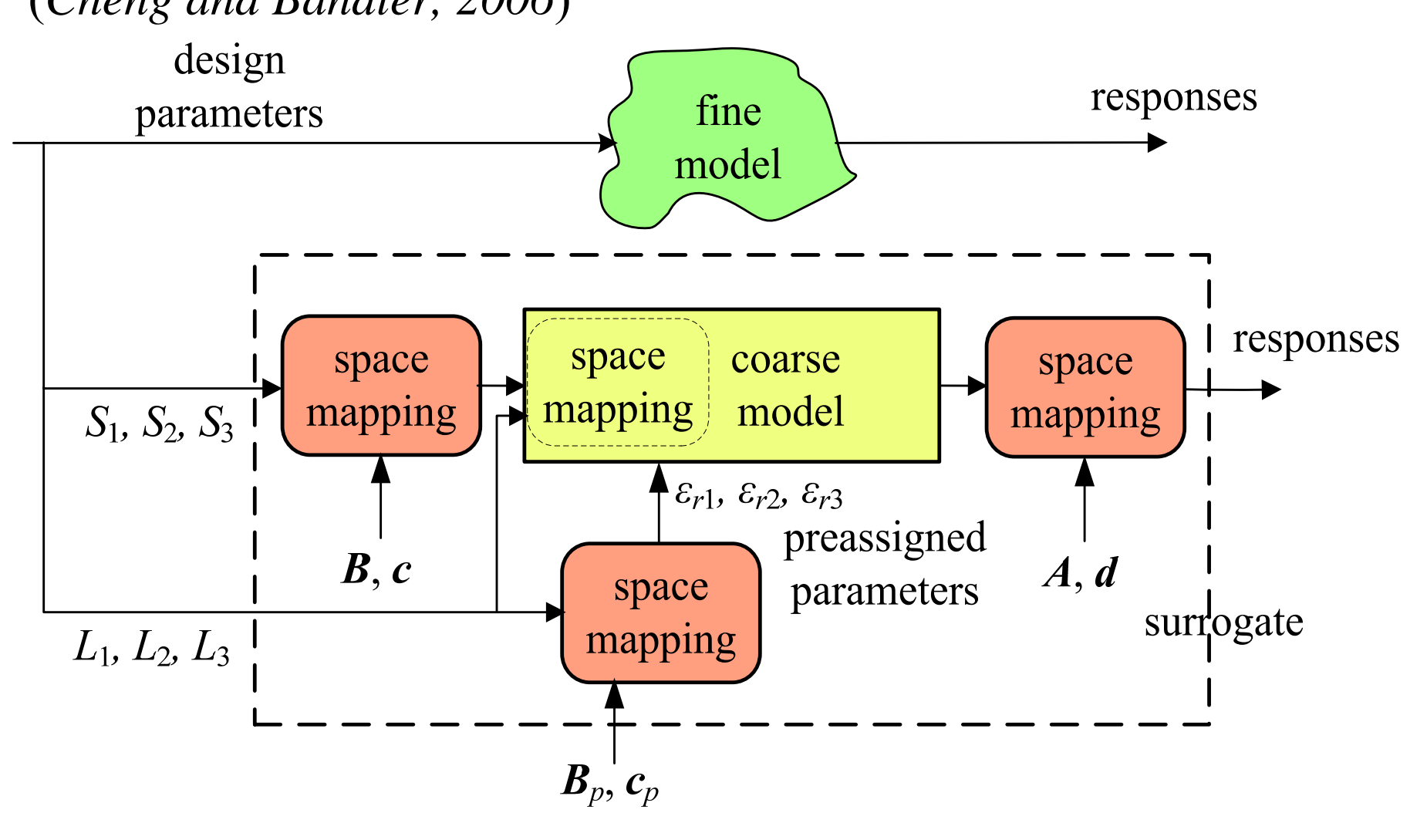

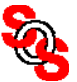

# **More Base Points for Space-Mapping-based Modeling** (*Bandler et al., 2001*)

2*<sup>n</sup>* more base points located at the corner of the region of interest with *n* design parameters

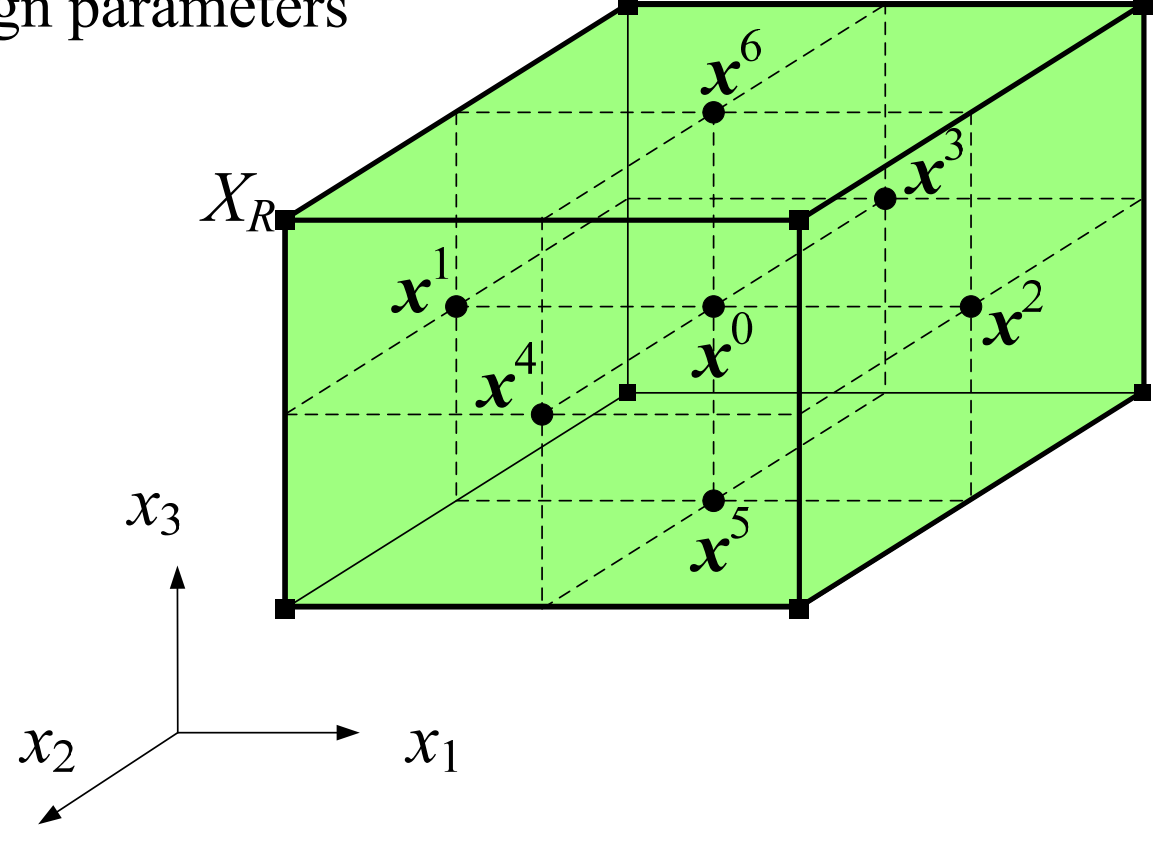

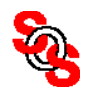

# **HTS Filter: Modeling Region of Interest**

(*Cheng and Bandler, 2006*)

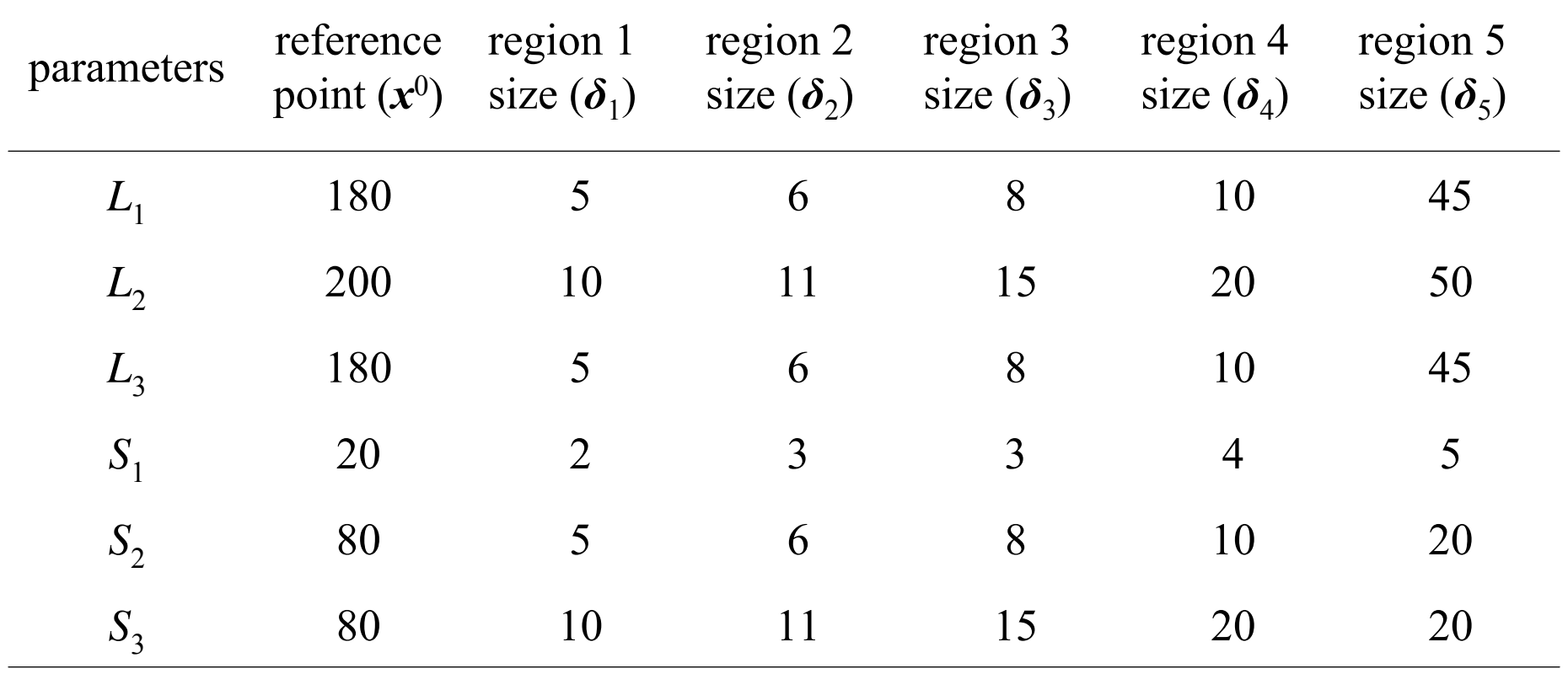

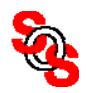

#### **HTS Filter: Implicit SM Modeling Surrogate Test Region 2**

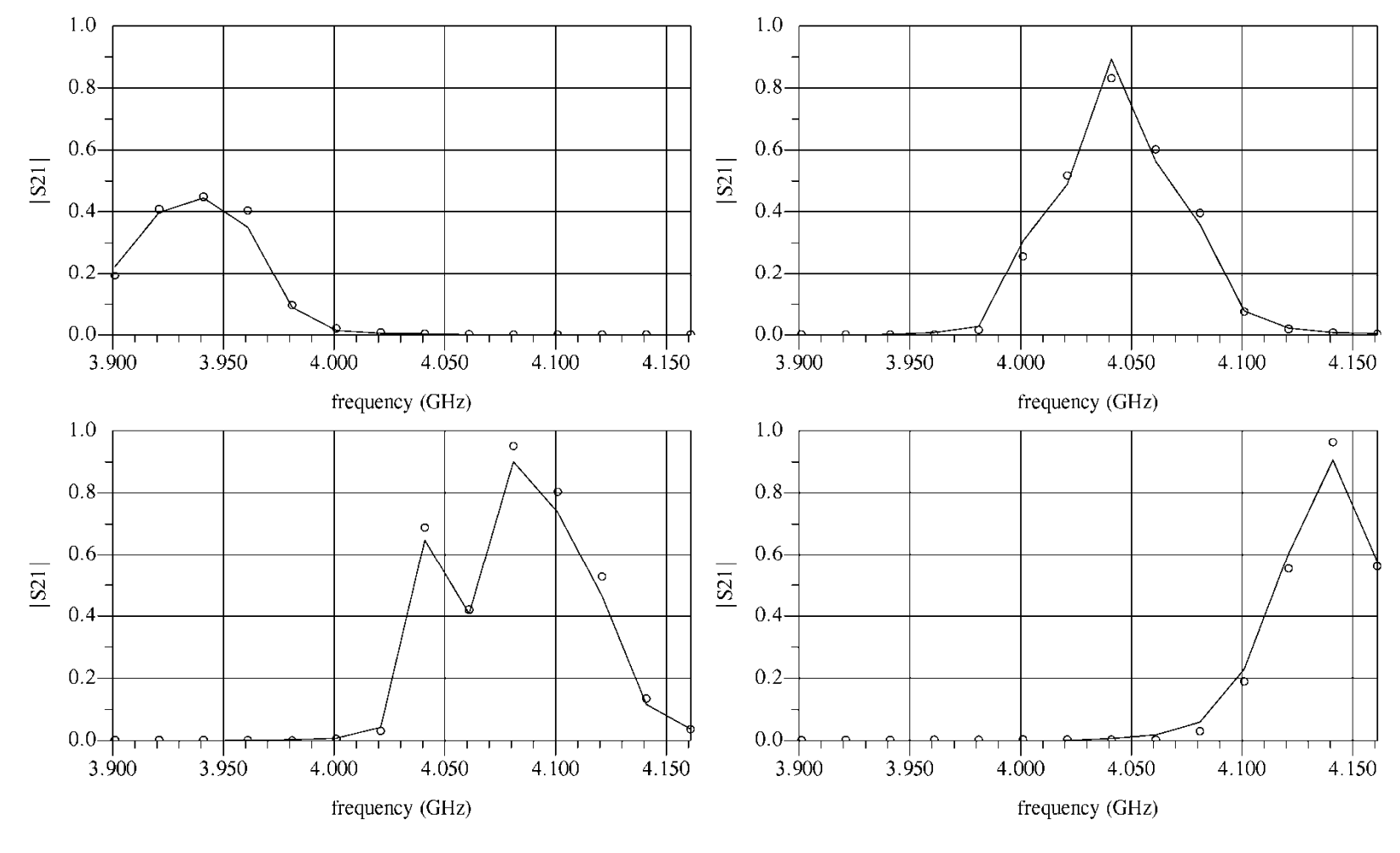

fine model ( $\circ$ )  $R_{\rm s}$  surrogate (—)

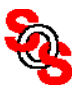

## **HTS Filter: Implicit SM Modeling + Surrogate Optimization**  (*Cheng and Bandler, 2006*)

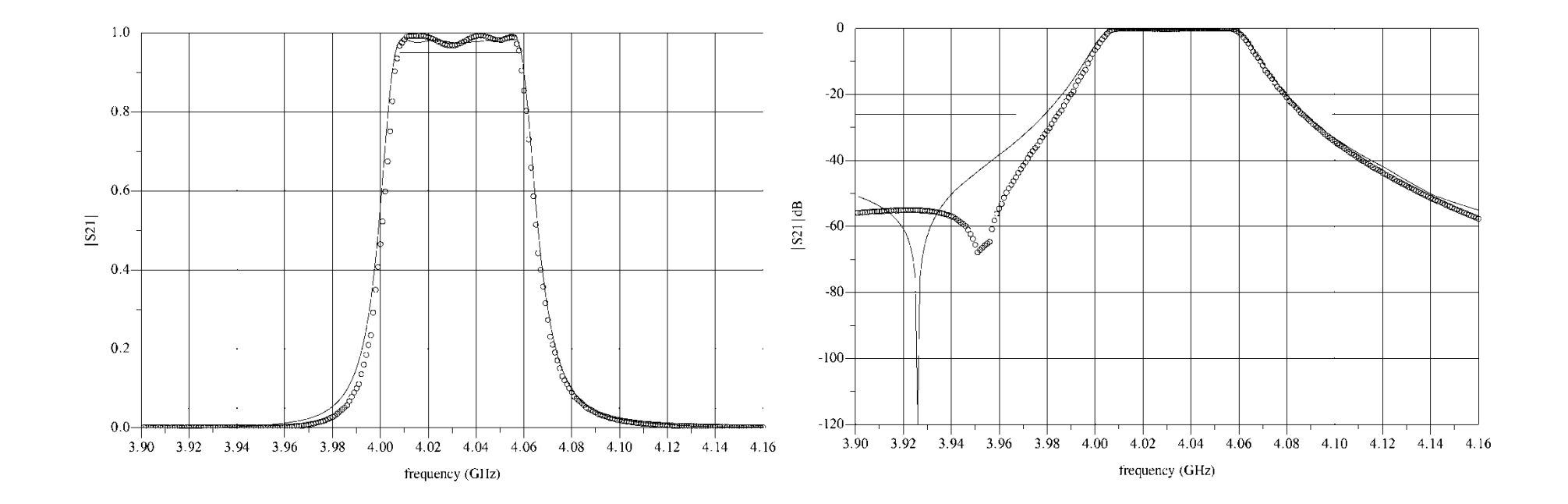

*<sup>x</sup>f*\* = [172 207 172 20 90 84]*<sup>T</sup>*

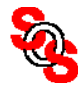

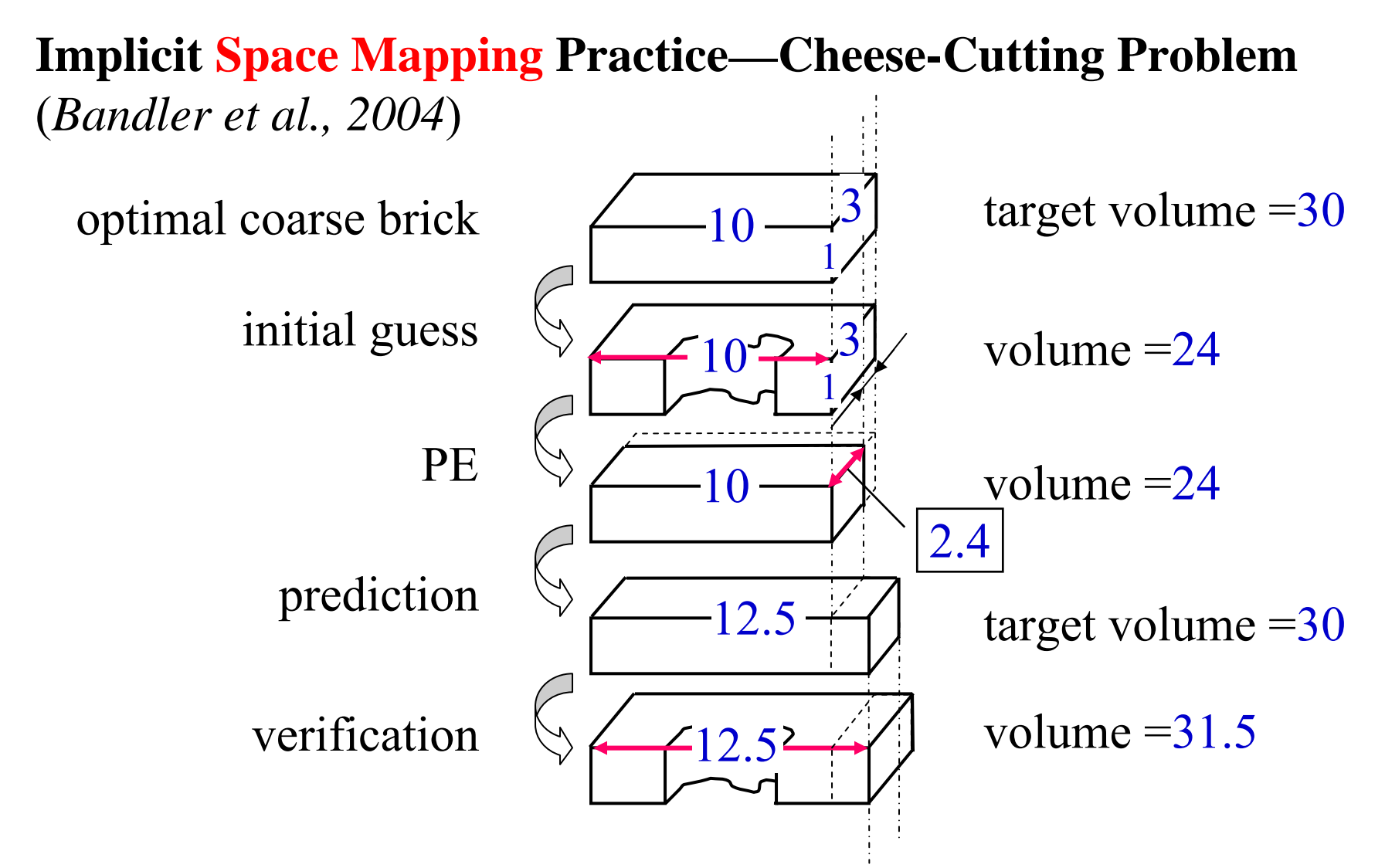

the "coarse" brick is idealized, the algorithm is non-expert

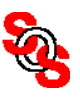

# **Implicit Space Mapping Practice—Cheese-Cutting Problem** (*Bandler et al., 2004*)

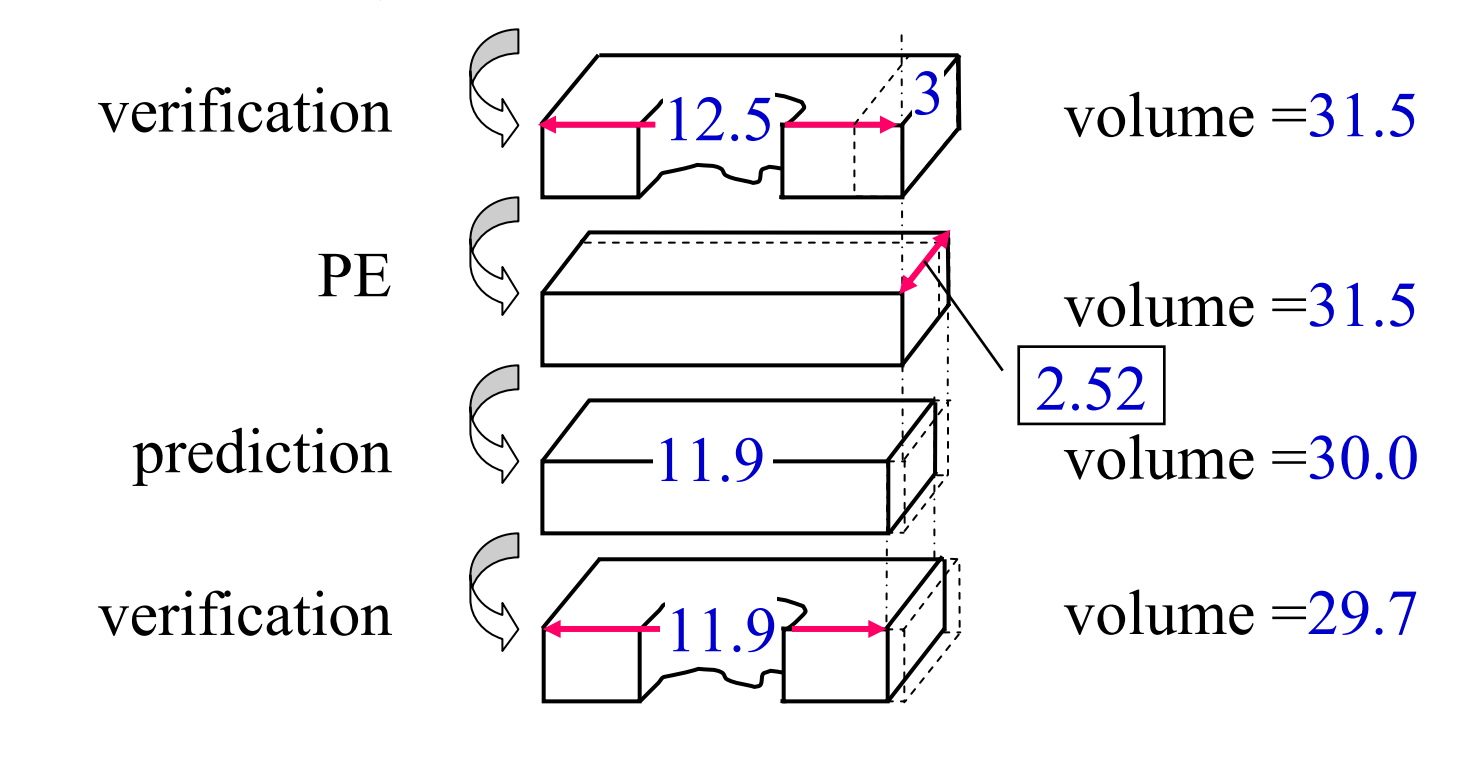

$$
\begin{array}{ll}\n\therefore & \text{error} = (30-29.7)/30 \times 100\% \\
\hline\n&= 1\% \n\end{array}
$$

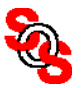
**Implicit Space Mapping Optimization** (*Cheng et al., 2008*)

fine model optimal solution

$$
x^* = \arg\min_{\mathbf{x}} U(R_f(\mathbf{x}))
$$

surrogate optimization

$$
\boldsymbol{x}^{k+1} = \arg\min_{\boldsymbol{x}} U(\boldsymbol{R}_c(\boldsymbol{x}, \boldsymbol{p}^k))
$$

parameter extraction

$$
\boldsymbol{p}^k = \arg\min_{\boldsymbol{p}} \|\boldsymbol{R}_f(\boldsymbol{x}^k) - \boldsymbol{R}_c(\boldsymbol{x}^k, \boldsymbol{p})\|
$$

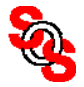

# **Implicit Space Mapping Parameter Extraction**  (*Cheng et al., 2008*)

matching the initial surrogate (coarse model) to the fine model

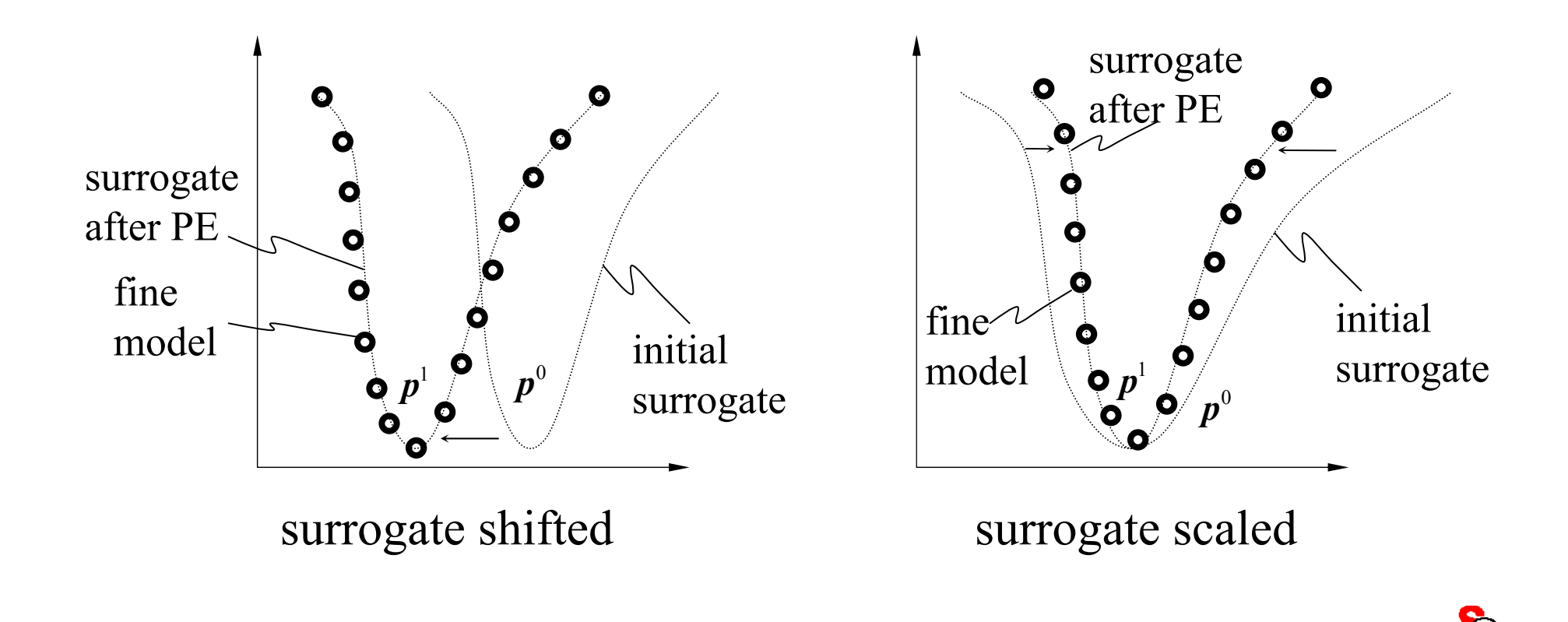

#### **Implicit Space Mapping Flowchart** (*Cheng et al., 2008*)

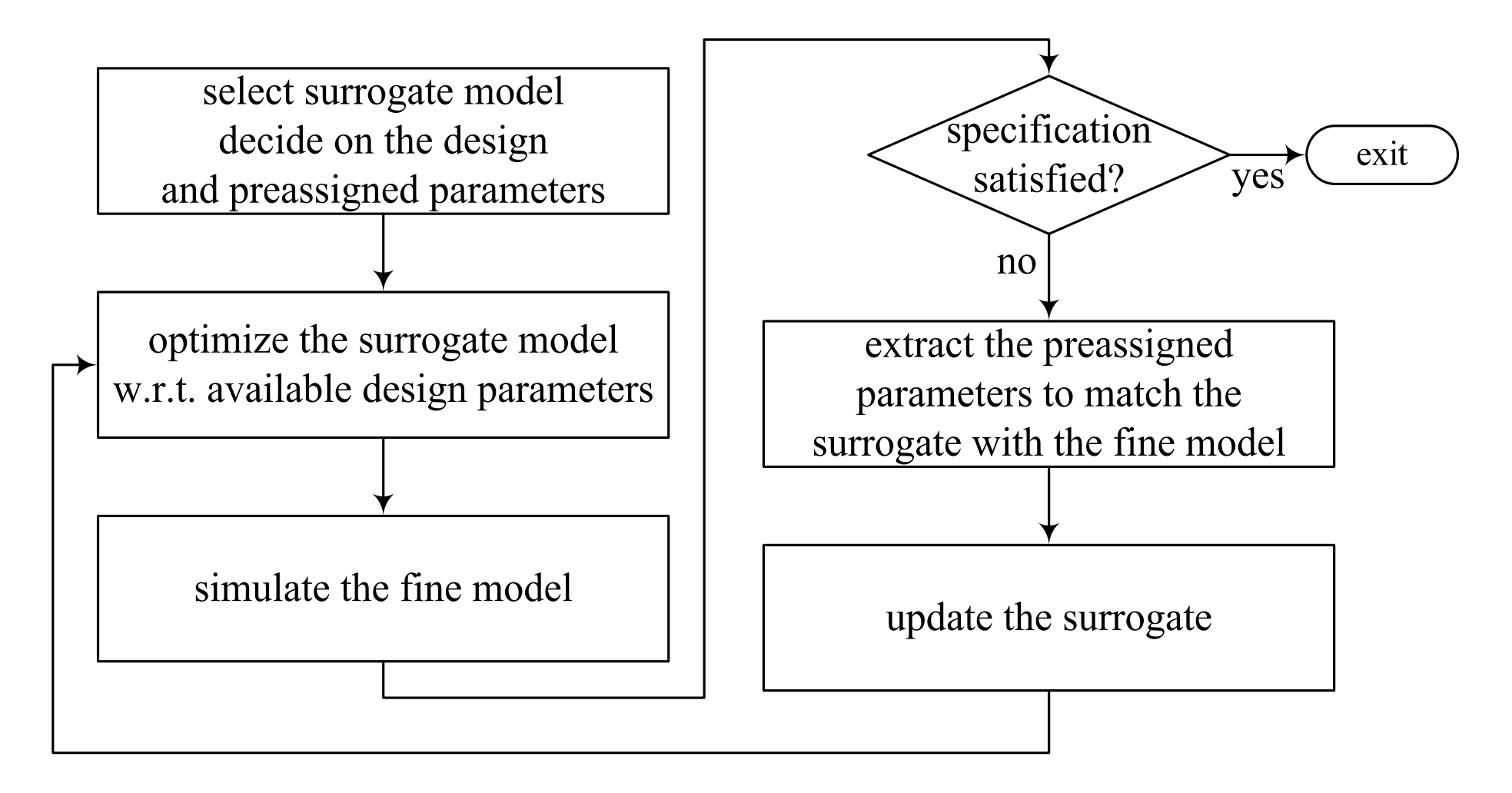

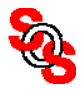

filter structure (*Brady, 2002* )

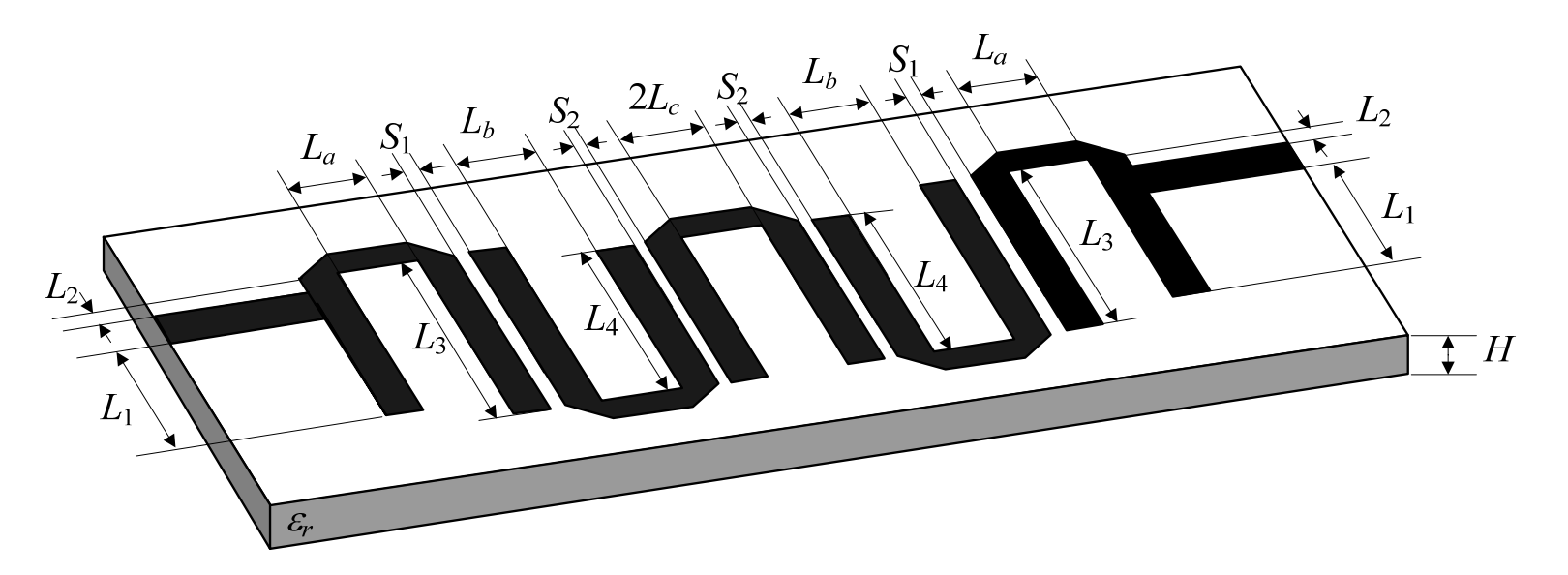

specification  $|S_{11}|$ <−16 dB for 3.7 GHz  $\leqslant$   $\omega$   $\leqslant$  4.2 GHz  $|S_{21}|$ <-28 dB for  $\omega \le 3.2$  GHz and  $\omega \ge 4.7$  GHz.

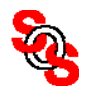

coarse model ("half" implementation, *Brady, 2002* )

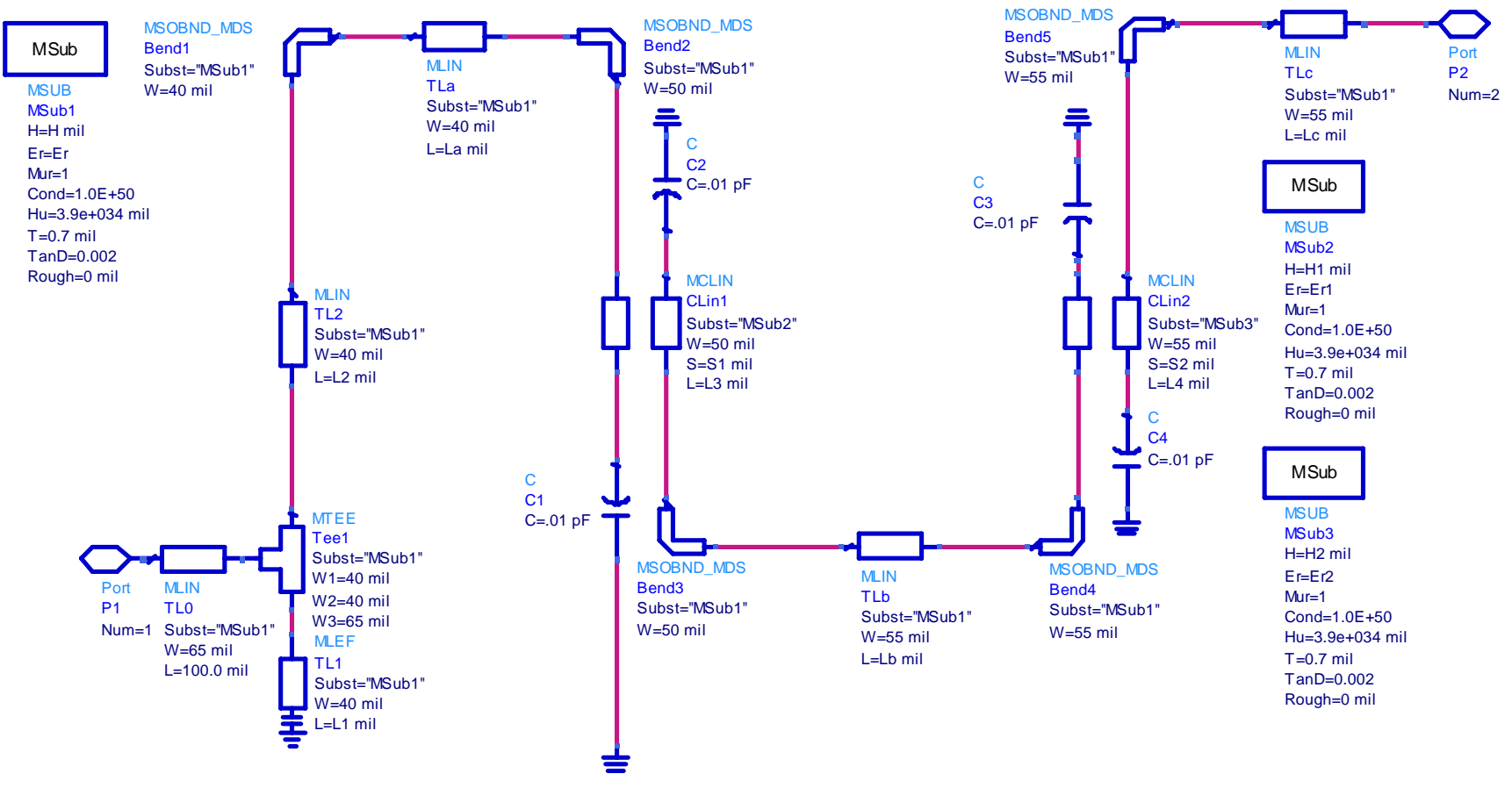

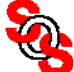

#### coarse model optimization

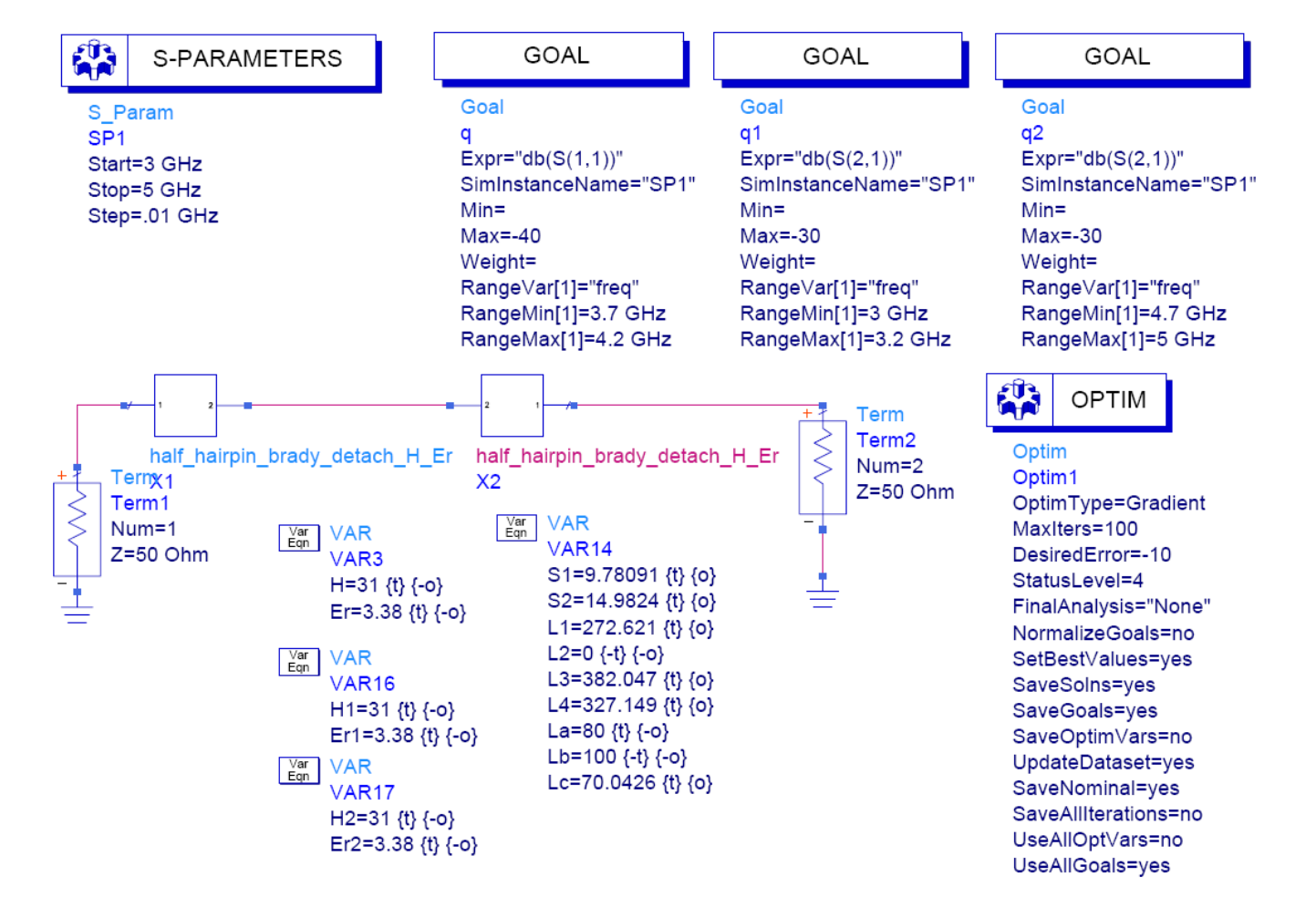

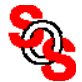

fine model in Sonnet *em*

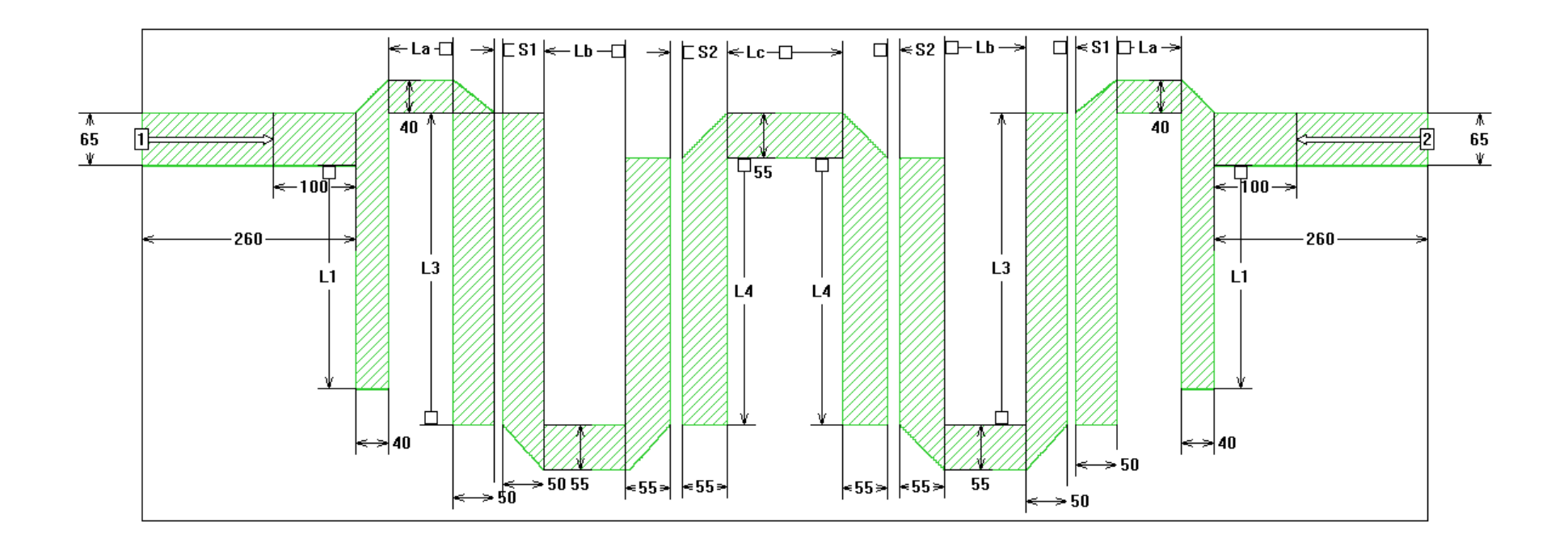

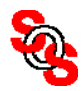

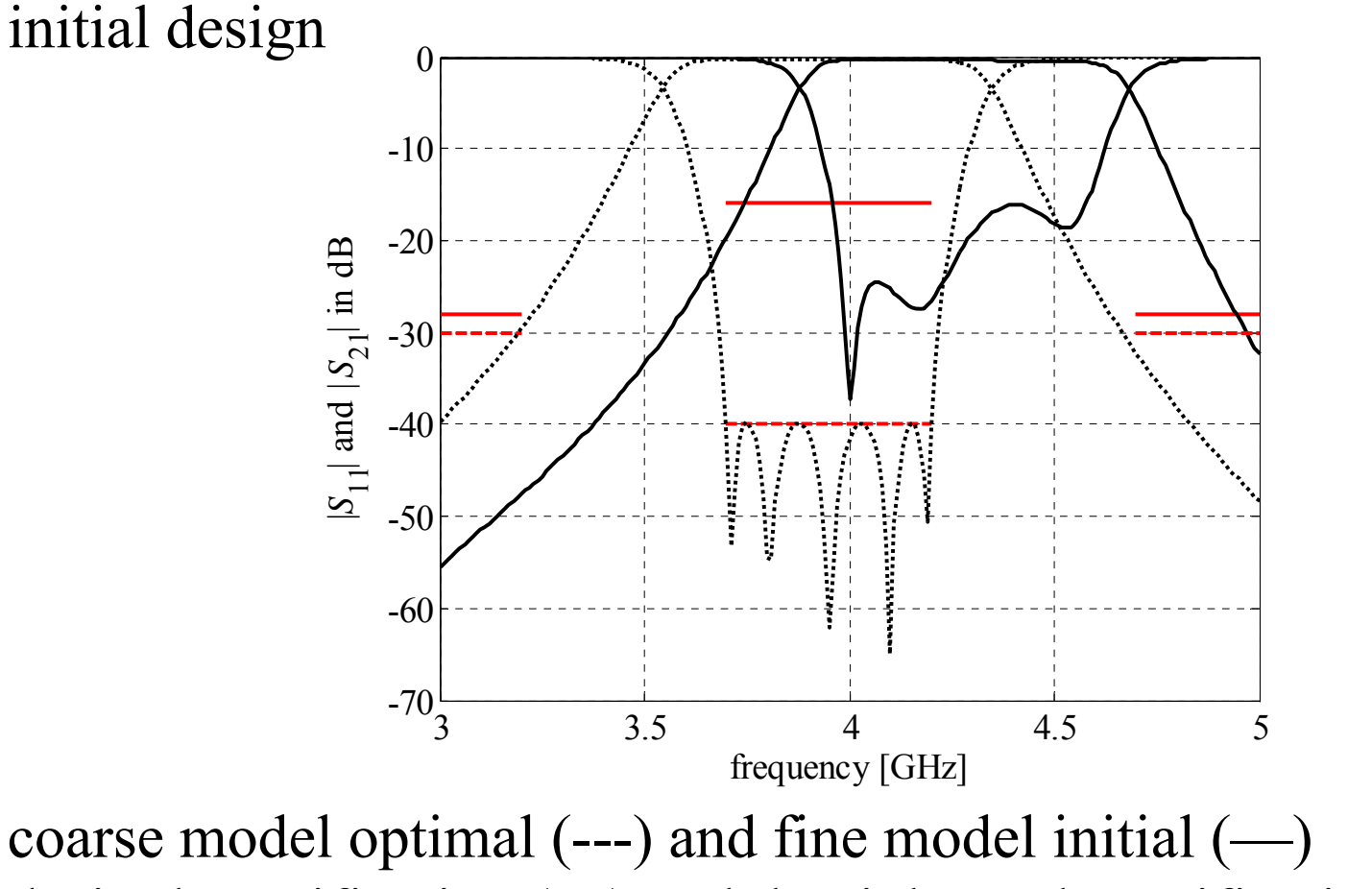

desired specification ( —) and the tightened specification (---)

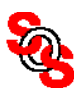

fine model responses after 3 implicit SM iterations

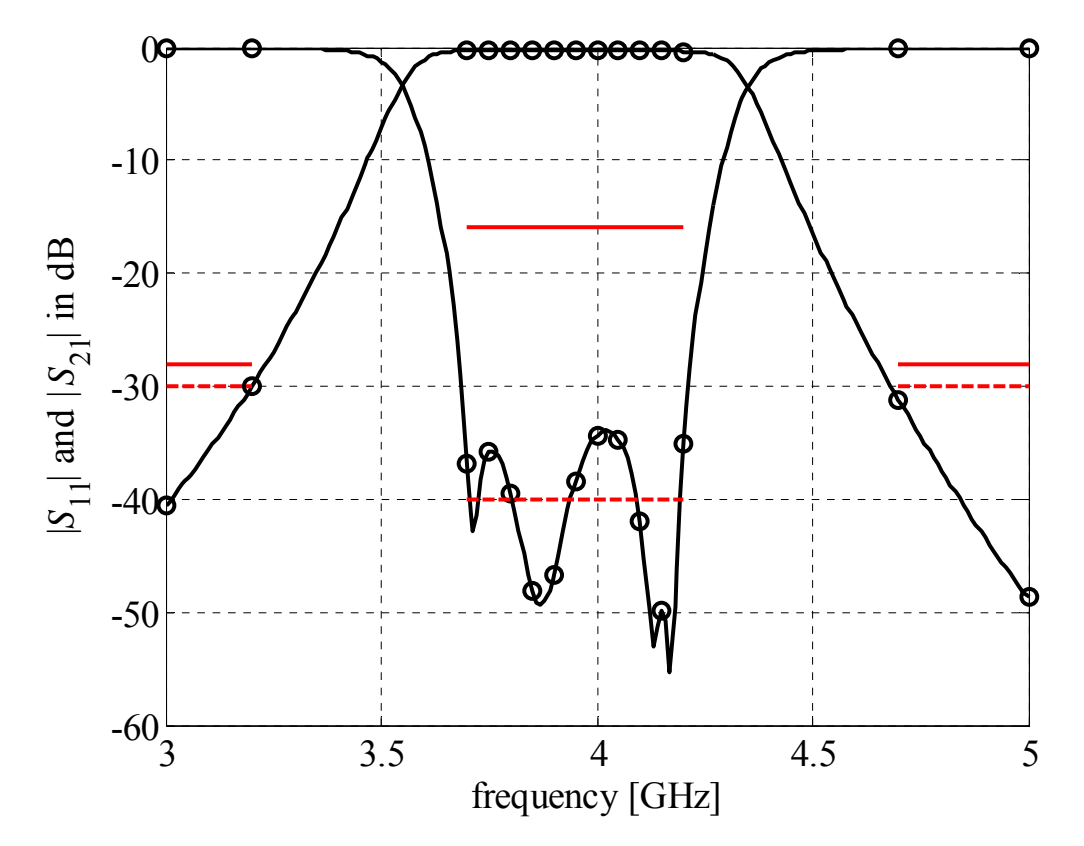

desired specification ( —) and the tightened specification (---)

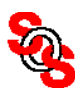

fine model after 3 implicit SM iterations and one output SM

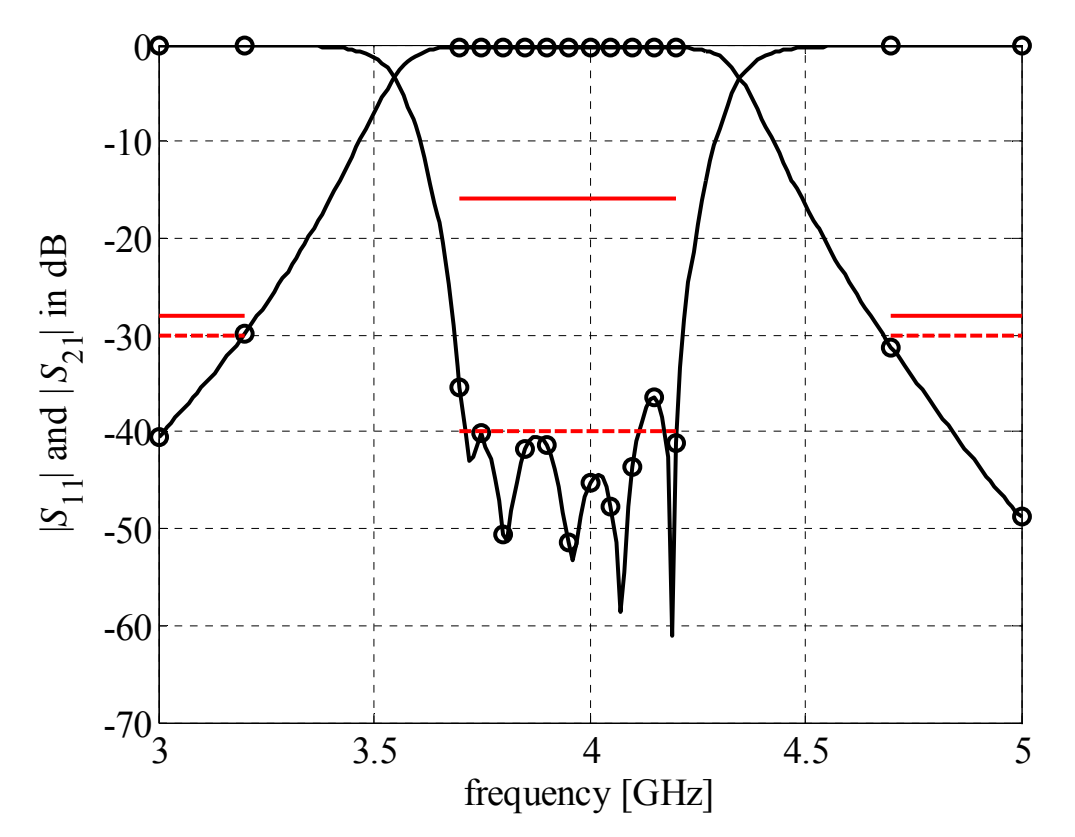

desired specification ( —) and the tightened specification (---)

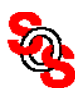

# **Implicit Space Mapping Design of Thick, Tightly Coupled Conductors** (*Rautio, 2004, Sonnet Software*)

thick, closely spaced conductors on silicon (fine model)

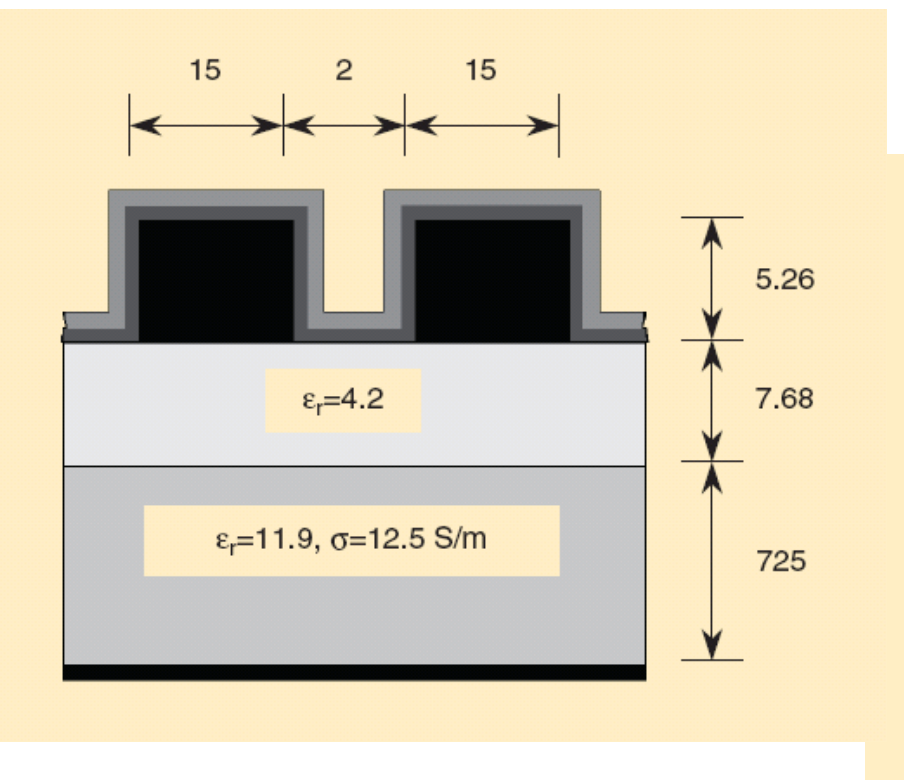

"space-mapping" (top) layer (coarse model)

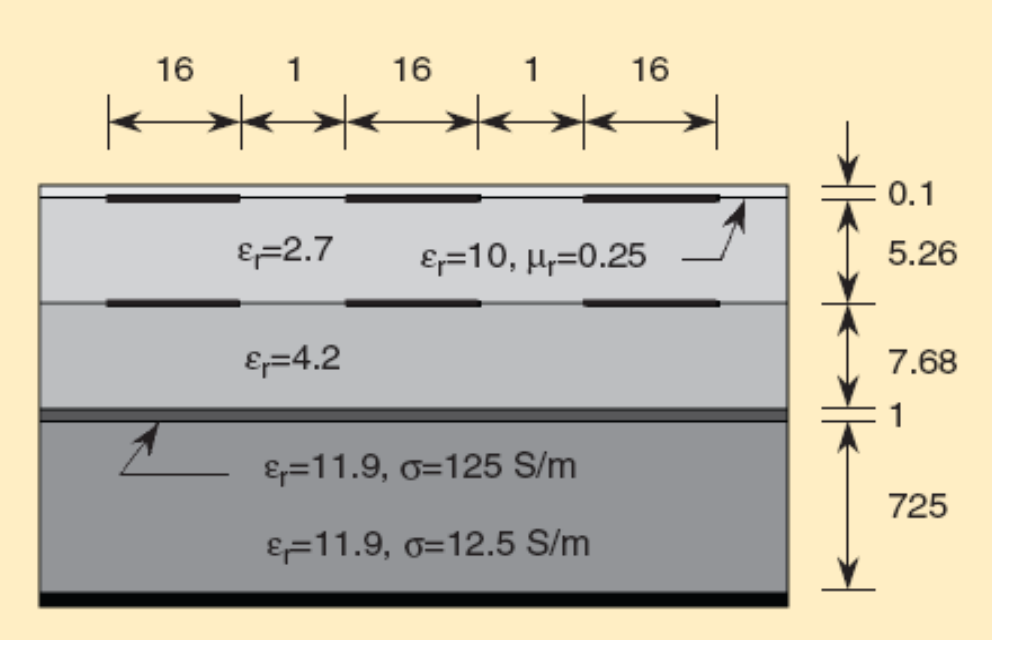

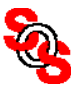

#### **EPCOS LTCC/Feb 04** (*Rautio, 2006, Sonnet Software*)

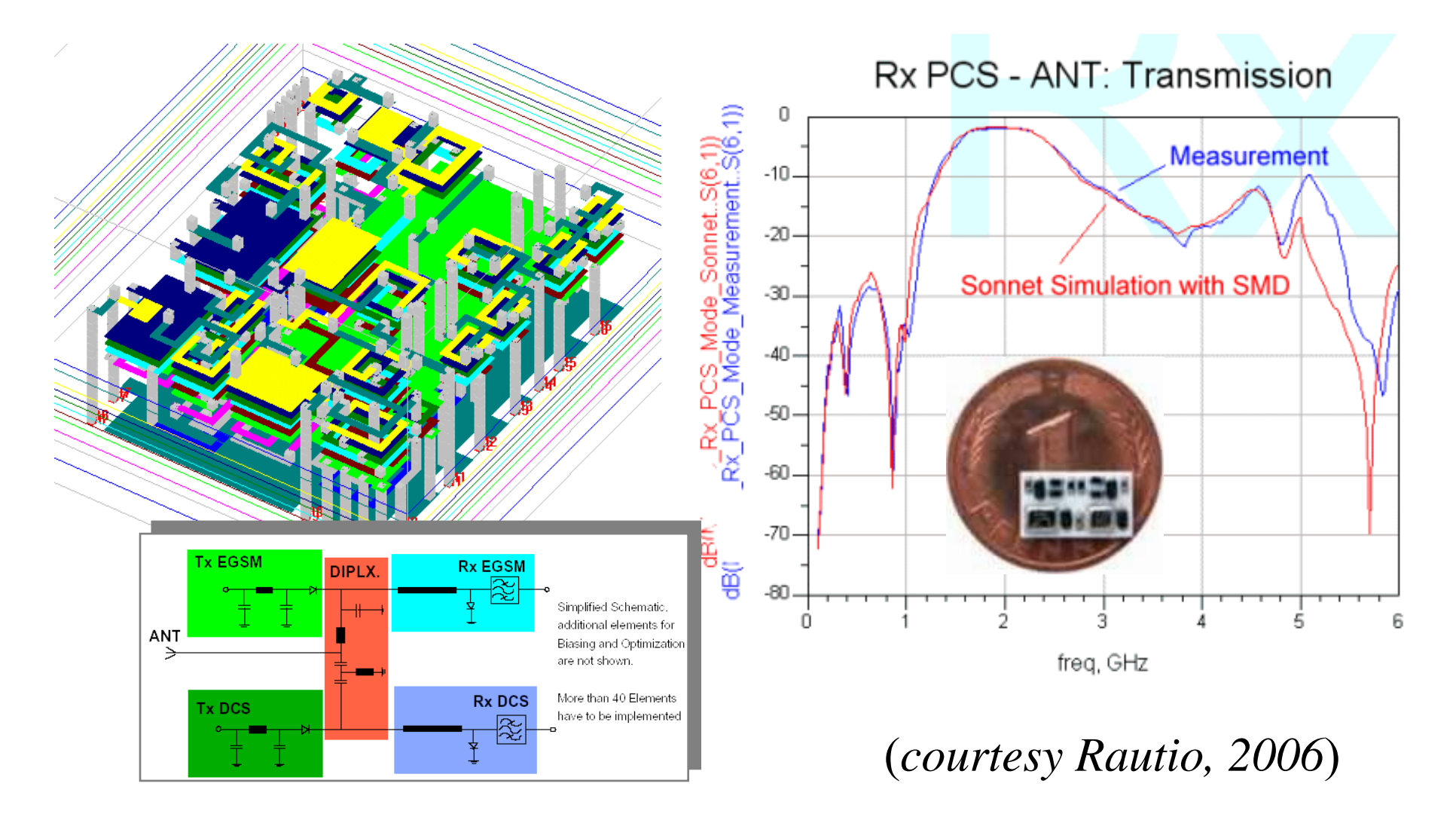

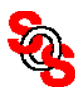

**SMF: A User-friendly Space Mapping Software Engine** (*Bandler Corp., 2006, Koziel and Bandler, 2007*)

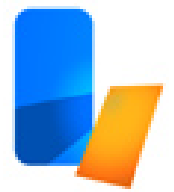

**SMF:** for SM-based constrained optimization, modeling and statistical analysis

to make space mapping accessible to engineers inexperienced in the art

to incorporate existing space mapping approaches in one package

implementation: a GUI based Matlab package

simulators sockets: Agilent ADS, Sonnet *em*, FEKO, MEFiSTo, Ansoft Maxwell, Ansoft HFSS

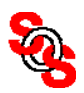

#### **SMF Uses a General Space Mapping Surrogate Model**

surrogate model  $\mathbf{R}_s^{(i)}$  at iteration *i* 

$$
\boldsymbol{R}_{s}^{(i)}(\boldsymbol{x}) = \boldsymbol{A}^{(i)} \cdot \boldsymbol{R}_{c} (\boldsymbol{B}^{(i)} \cdot \boldsymbol{x} + \boldsymbol{c}^{(i)}, \boldsymbol{G}^{(i)} \cdot \boldsymbol{x} + \boldsymbol{x}_{p}^{(i)}) + \boldsymbol{d}^{(i)} + \boldsymbol{E}^{(i)} \cdot (\boldsymbol{x} - \boldsymbol{x}^{(i)})
$$

where  $A^{(i)}$ ,  $B^{(i)}$ ,  $c^{(i)}$ ,  $x_p^{(i)}$  and  $G^{(i)}$  are determined using parameter extraction

$$
(A^{(i)}, B^{(i)}, c^{(i)}, x_p^{(i)}, G^{(i)}) = \arg \min_{(A, B, c, x_p, G)} \sum_{k=0}^{i} w_k || R_f(x^{(k)})
$$
  
-  $A \cdot R_c (B \cdot x^{(k)} + c, G \cdot x^{(k)} + x_p) ||$   
+  $\sum_{k=0}^{i} v_k || J_{R_f}(x^{(k)}) - J_{R_s}(B \cdot x^{(k)} + c, G \cdot x^{(k)} + x_p) ||$   
and

$$
\boldsymbol{d}^{(i)} = \boldsymbol{R}_f(\boldsymbol{x}^{(i)}) - \boldsymbol{A}^{(i)} \cdot \boldsymbol{R}_c(\boldsymbol{B}^{(i)} \cdot \boldsymbol{x}^{(i)} + \boldsymbol{c}^{(i)}, \boldsymbol{G}^{(i)} \cdot \boldsymbol{x}^{(i)} + \boldsymbol{x}_p^{(i)})
$$

$$
\boldsymbol{E}^{(i)} = \boldsymbol{J}_{\boldsymbol{R}_f}(\boldsymbol{x}^{(i)}) - \boldsymbol{J}_{\boldsymbol{R}_s}(\boldsymbol{B}^{(i)} \cdot \boldsymbol{x}^{(i)} + \boldsymbol{c}^{(i)}, \boldsymbol{G}^{(i)} \cdot \boldsymbol{x}^{(i)} + \boldsymbol{x}_p^{(i)})
$$

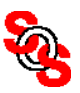

#### **SMF: Optimization Flowchart** (*Bandler Corp., 2006*)

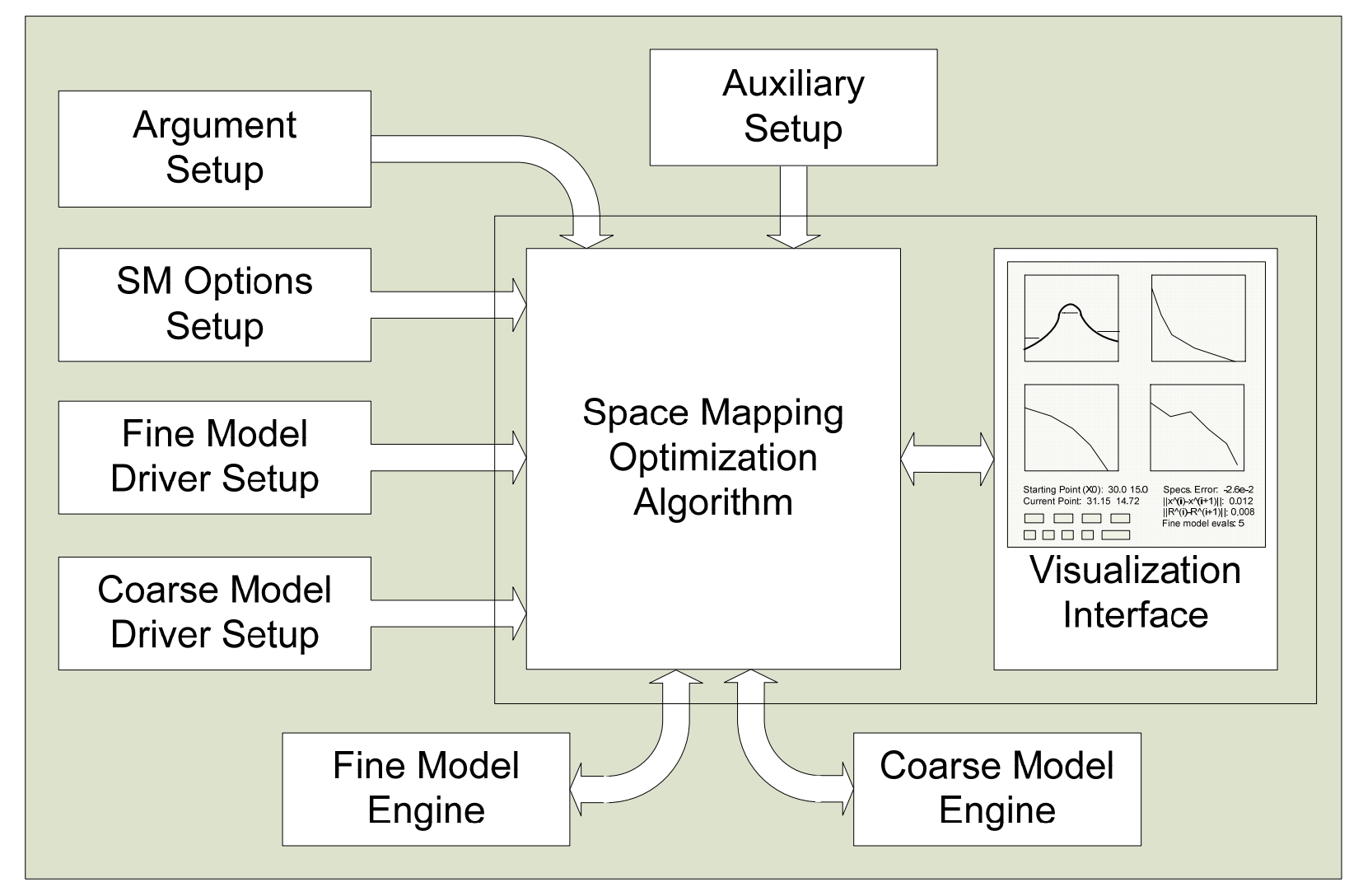

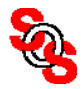

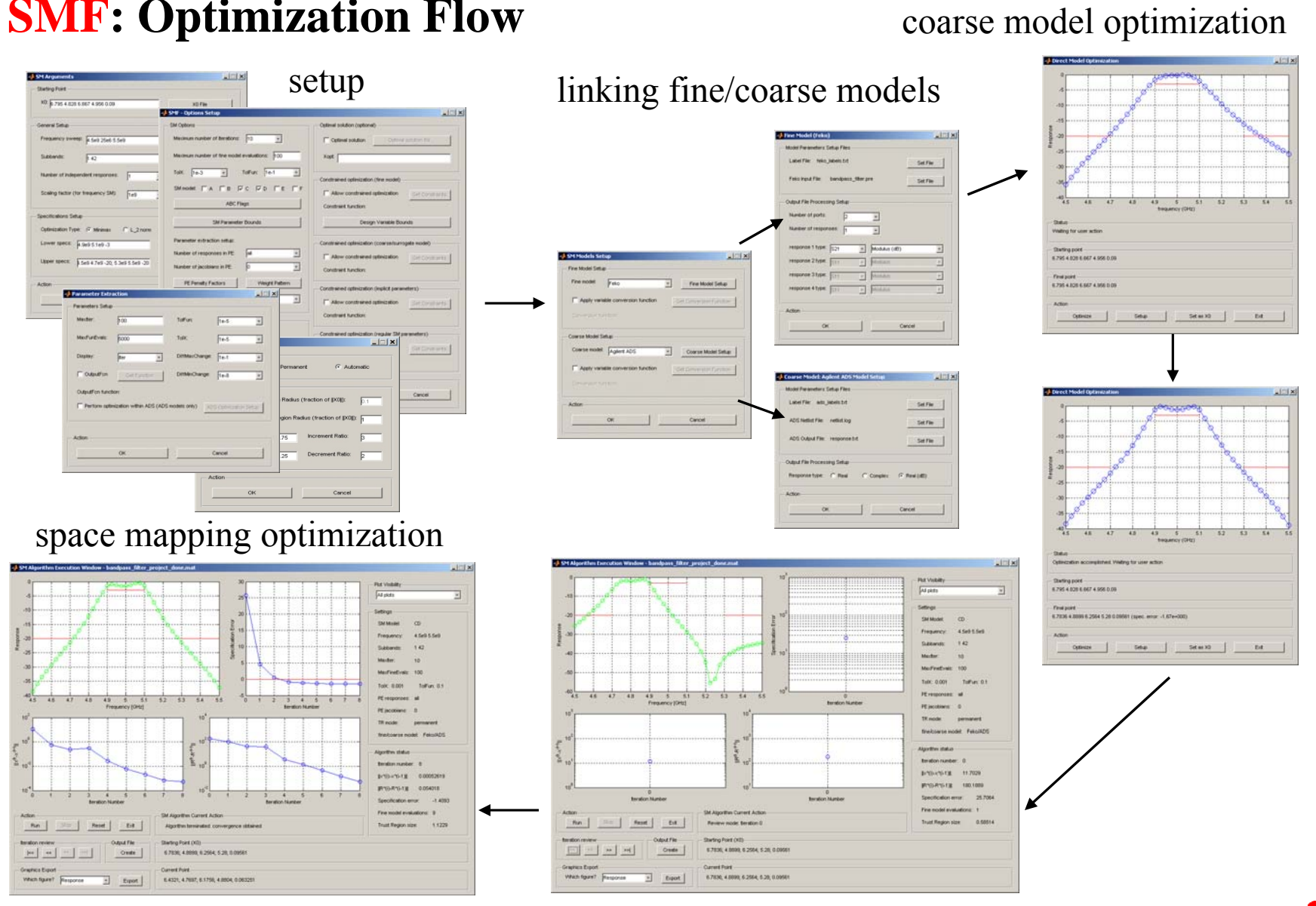

#### **SMF: Optimization Flow**

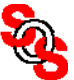

# **SMF Optimization of Probe-Fed Printed Double Annular Ring Antenna with Finite Ground** (*Zhu et al., 2006*)

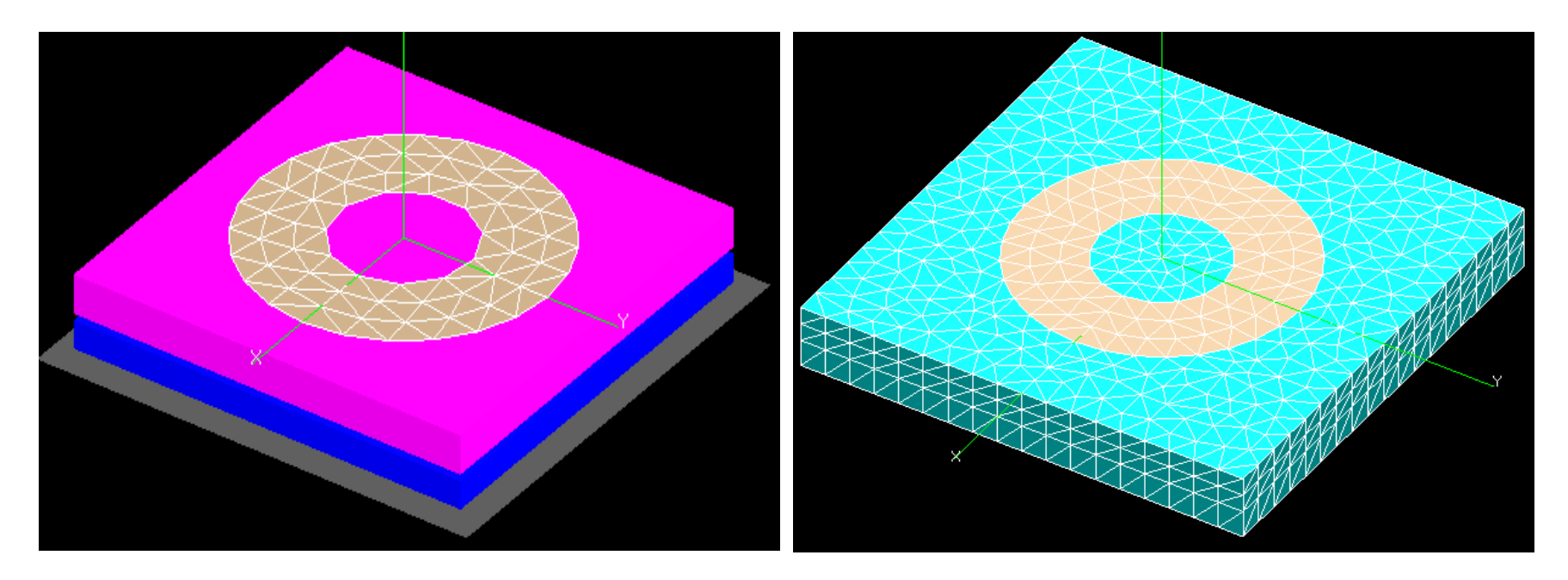

## coarse model (FEKO) fine model (FEKO)

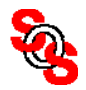

# **SMF Optimization of Probe-Fed Printed Double Annular Ring Antenna with Finite Ground** (*Zhu et al., 2006*)

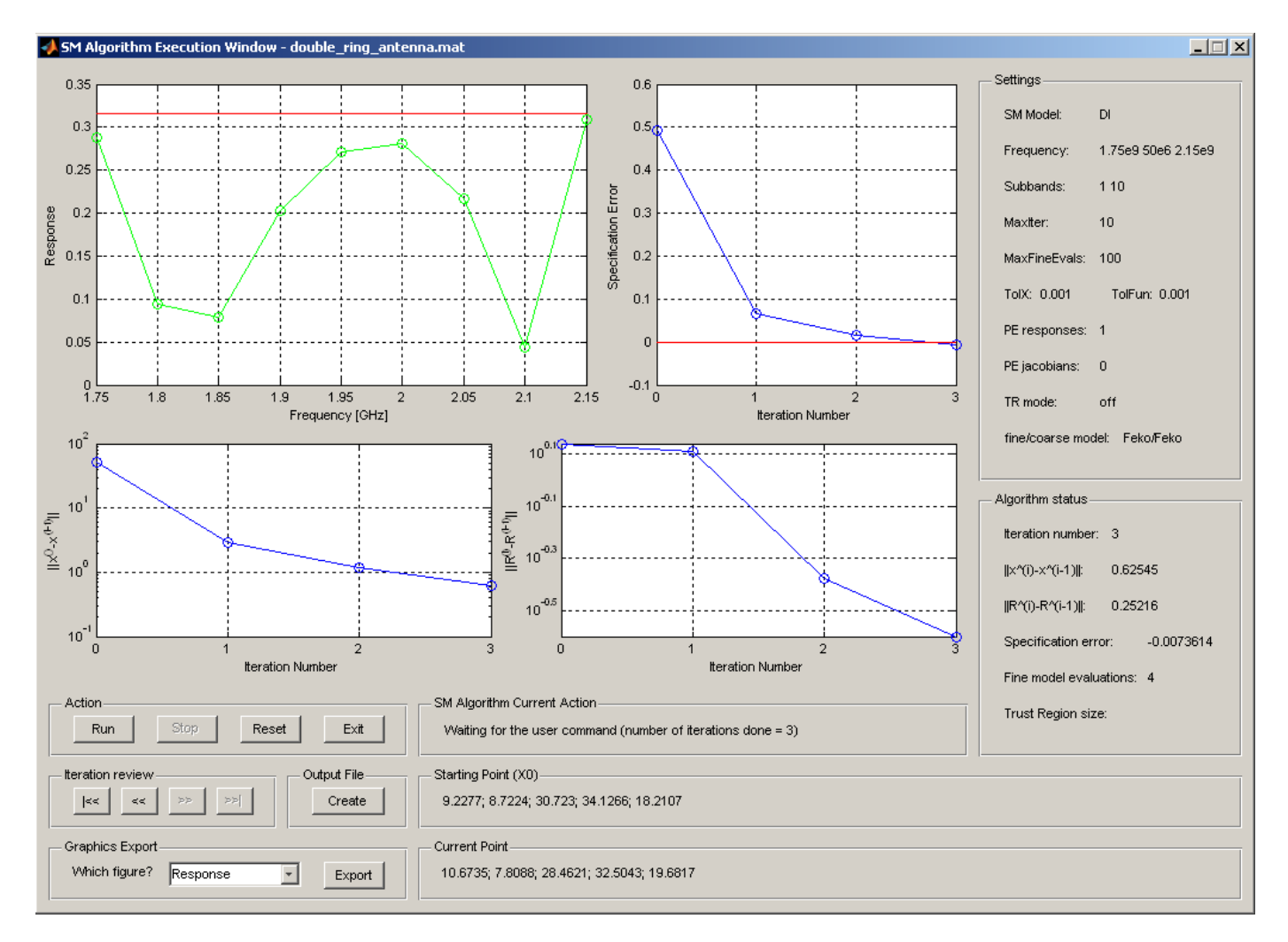

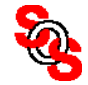

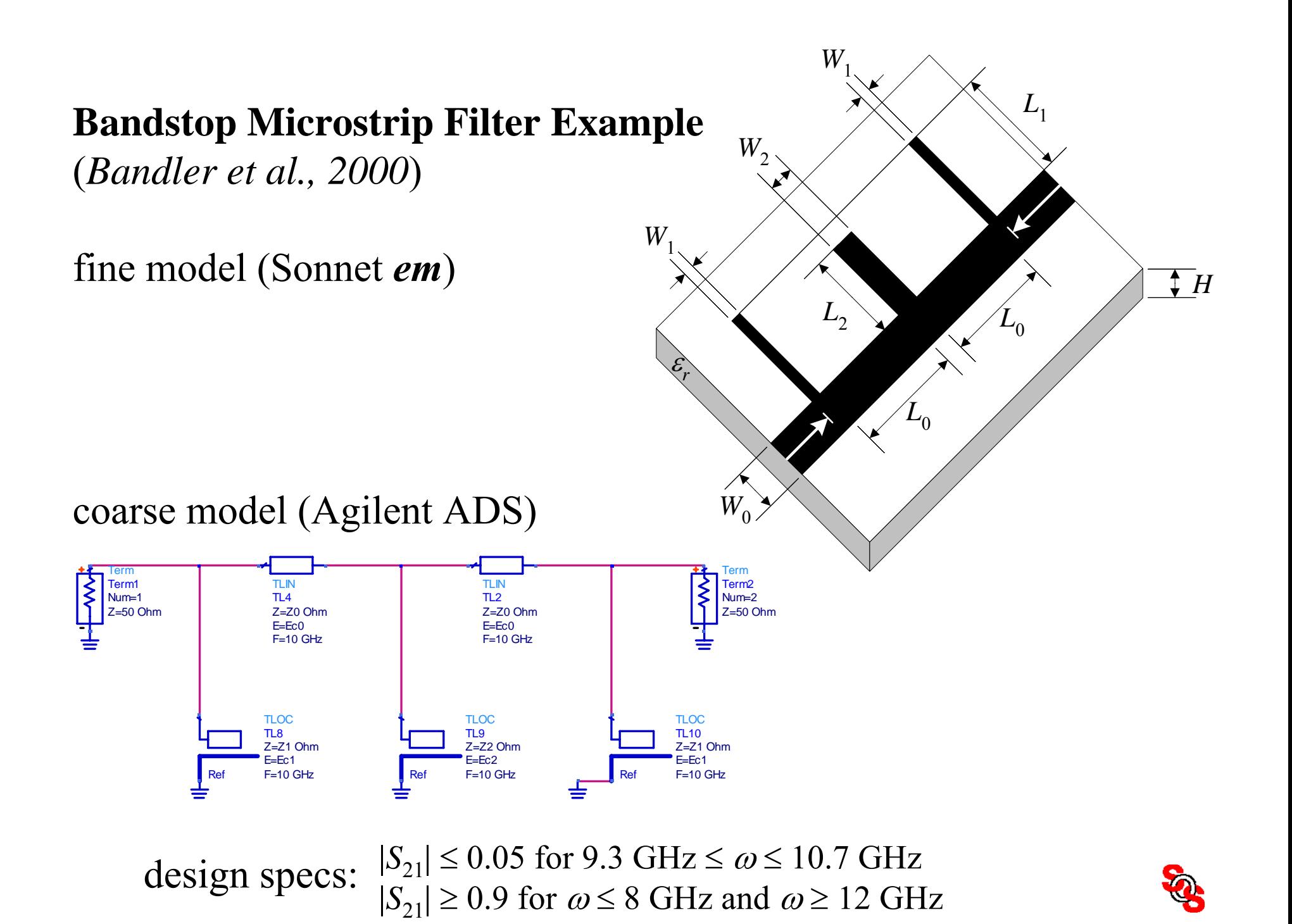

# **SMF Bandstop Microstrip Filter Optimization: Starting Point**

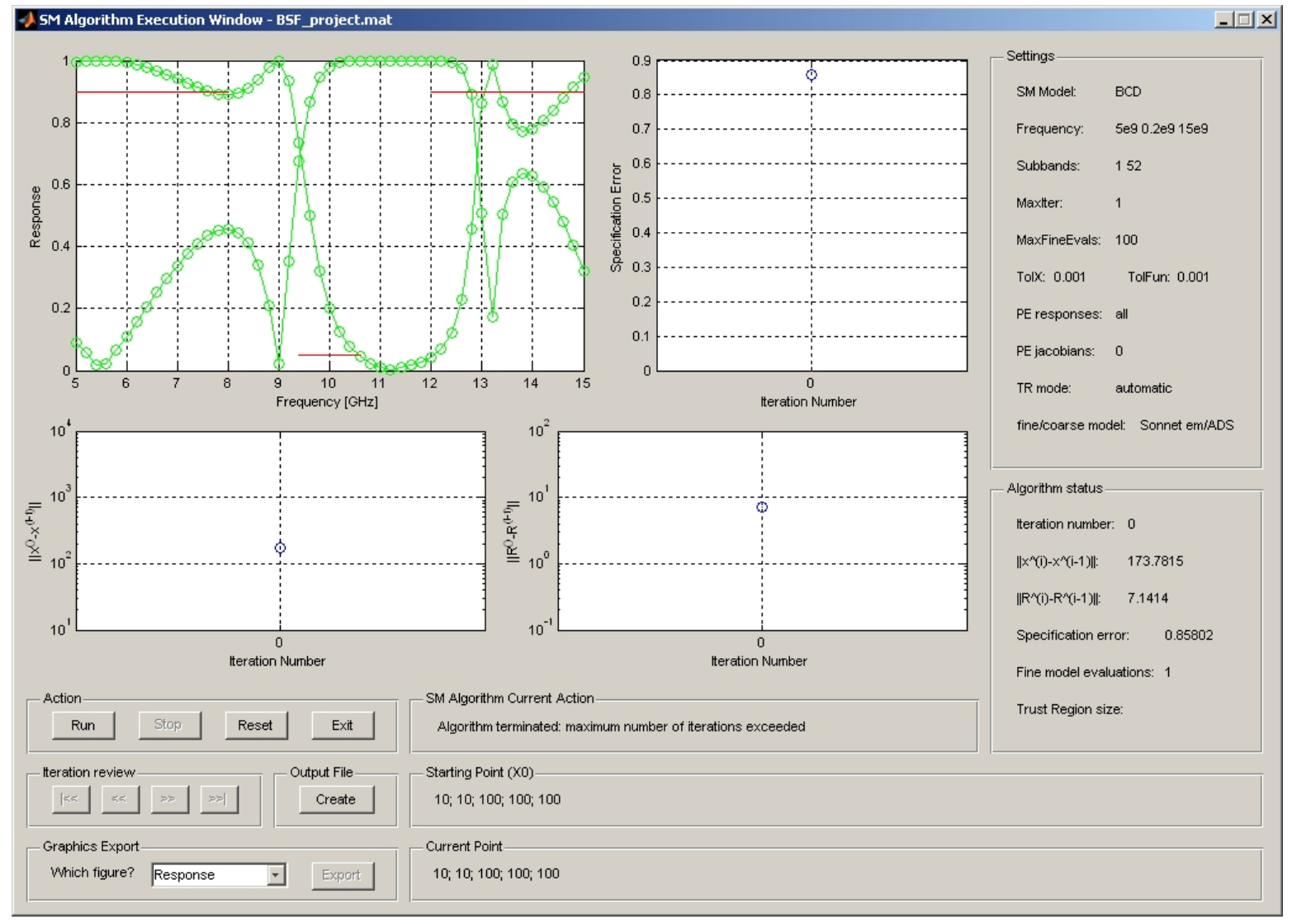

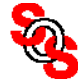

## **SMF Bandstop Microstrip Filter Optimization: Solution**

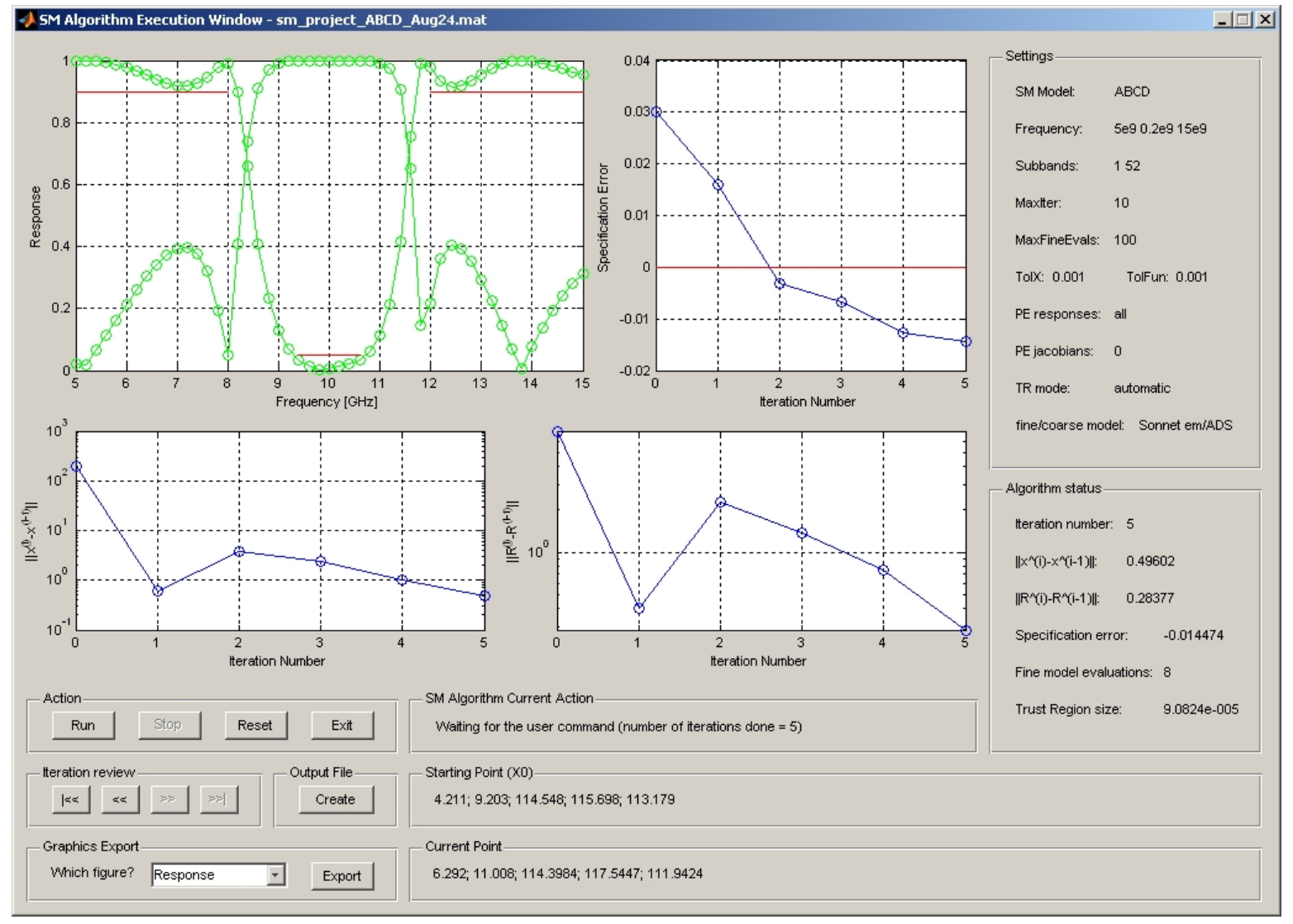

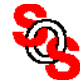

## **Tuning Space Mapping (TSM): Type 0 Embedding** (*Koziel et al., 2009*)

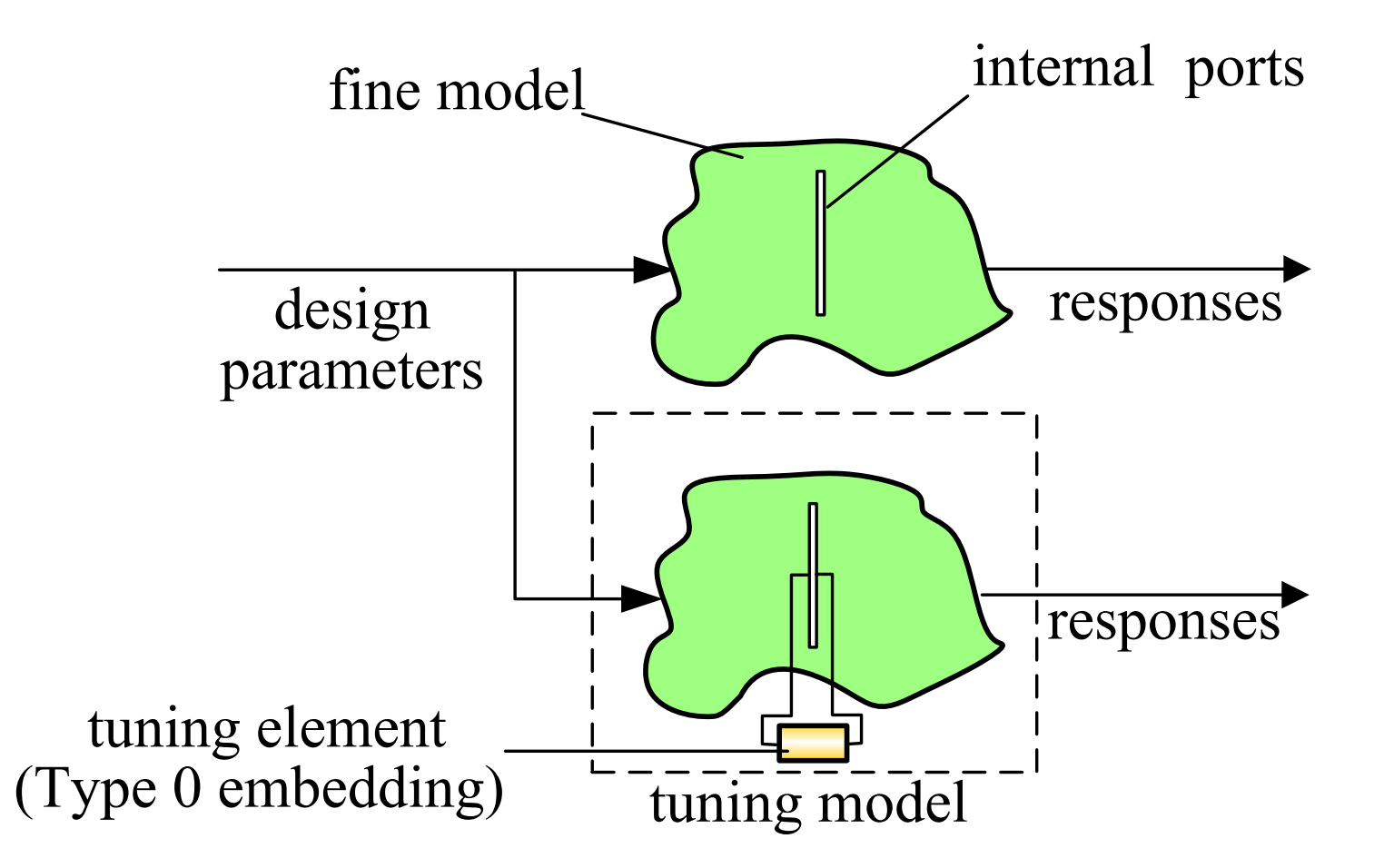

surrogate based on the auxiliary fine model (fine model with internal tuning ports); it is an expert approach

## **Tuning Space Mapping (TSM): Type 1 Embedding** (*Cheng et al., 2009*)

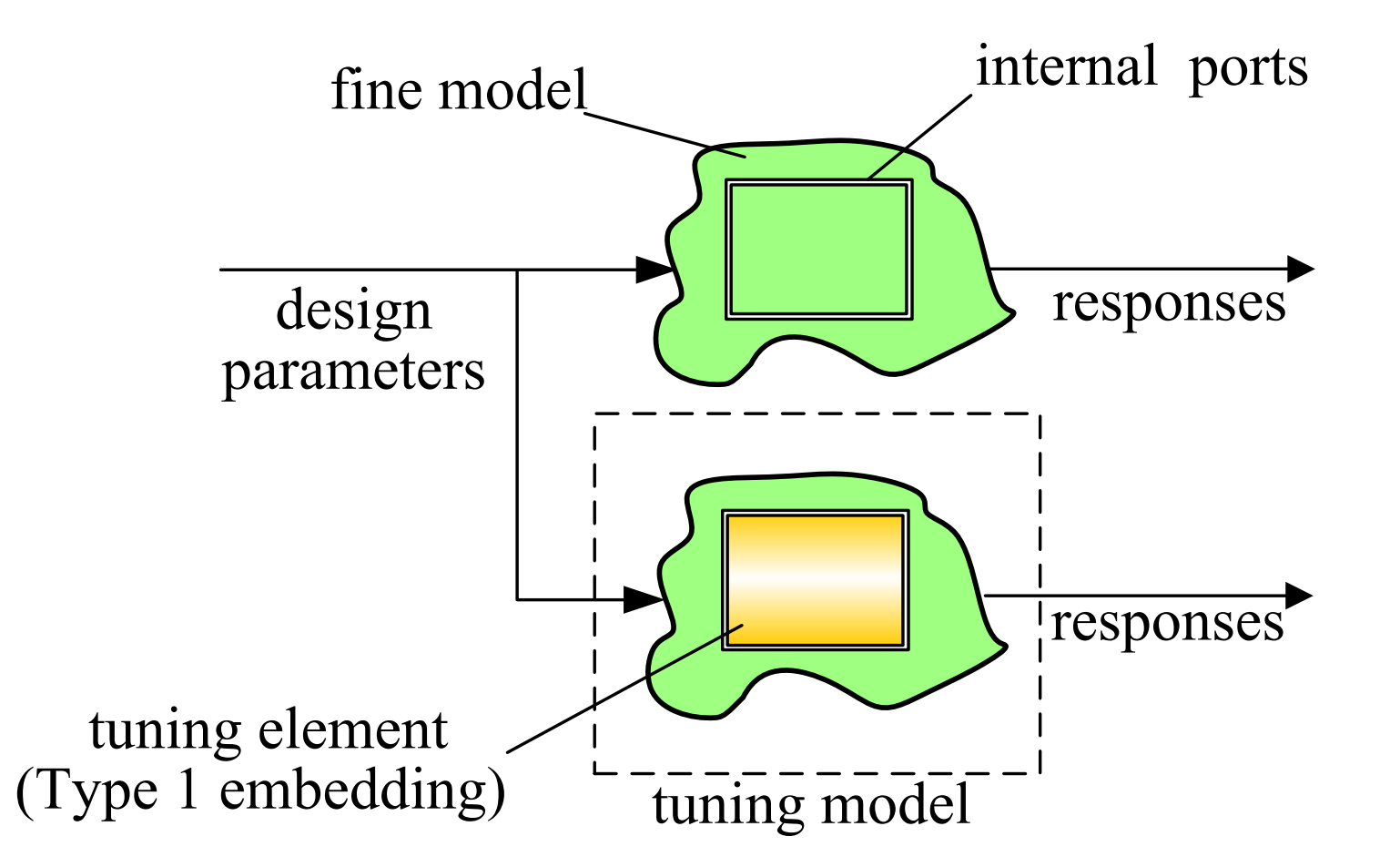

surrogate based on the auxiliary fine model (fine model with internal tuning ports); it is an expert approach

# **Tuning Space Mapping (TSM): Type 1 and Type 0 Embedding**  (*Cheng et al., 2009*)

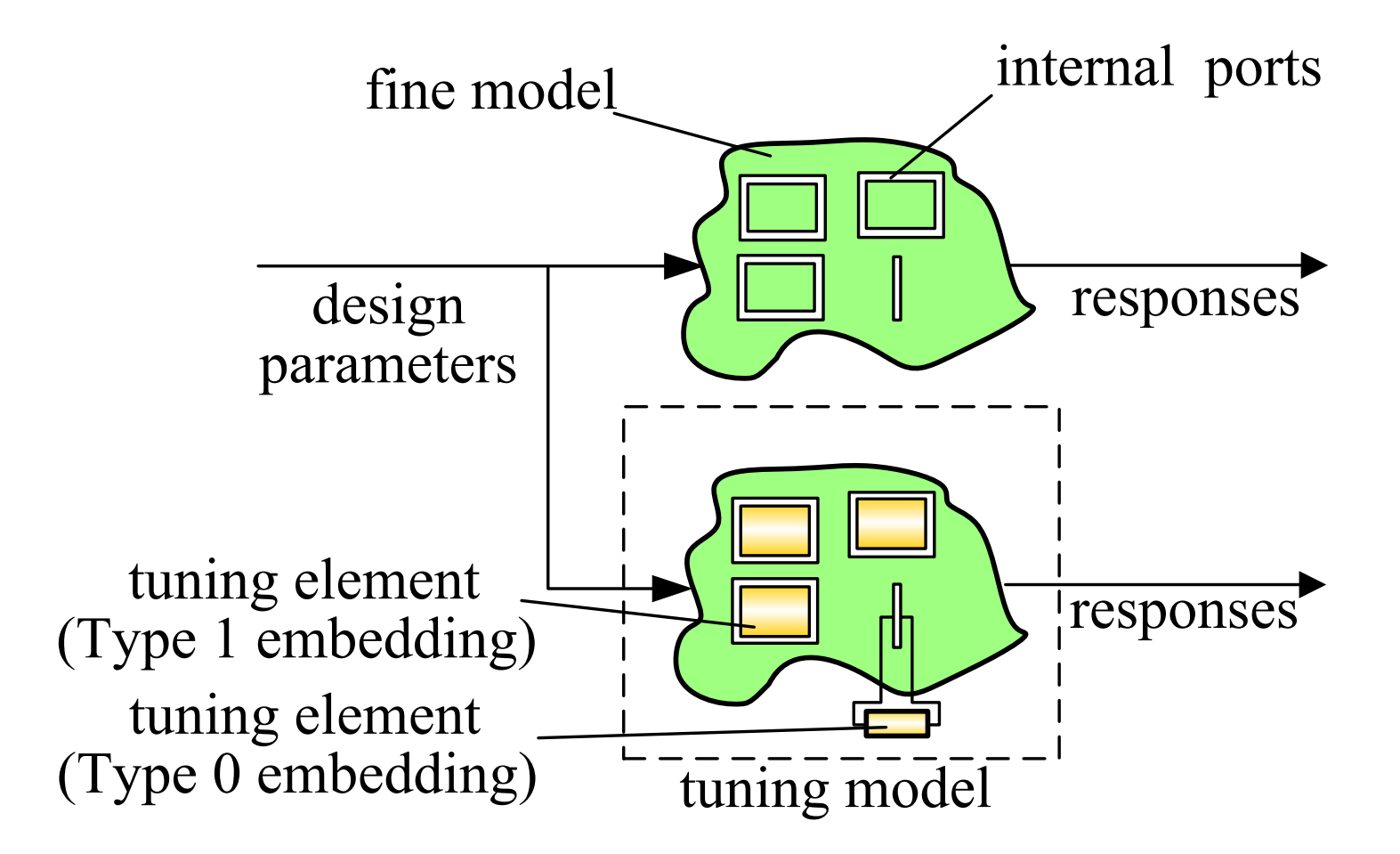

surrogate based on the auxiliary fine model (fine model with internal tuning ports); it is an expert approach

#### **Tuning Space Mapping Flowchart**

Classical Space Mapping Tuning Space Mapping (*Bandler et al., 2004*) (*Koziel et al., 2008*)

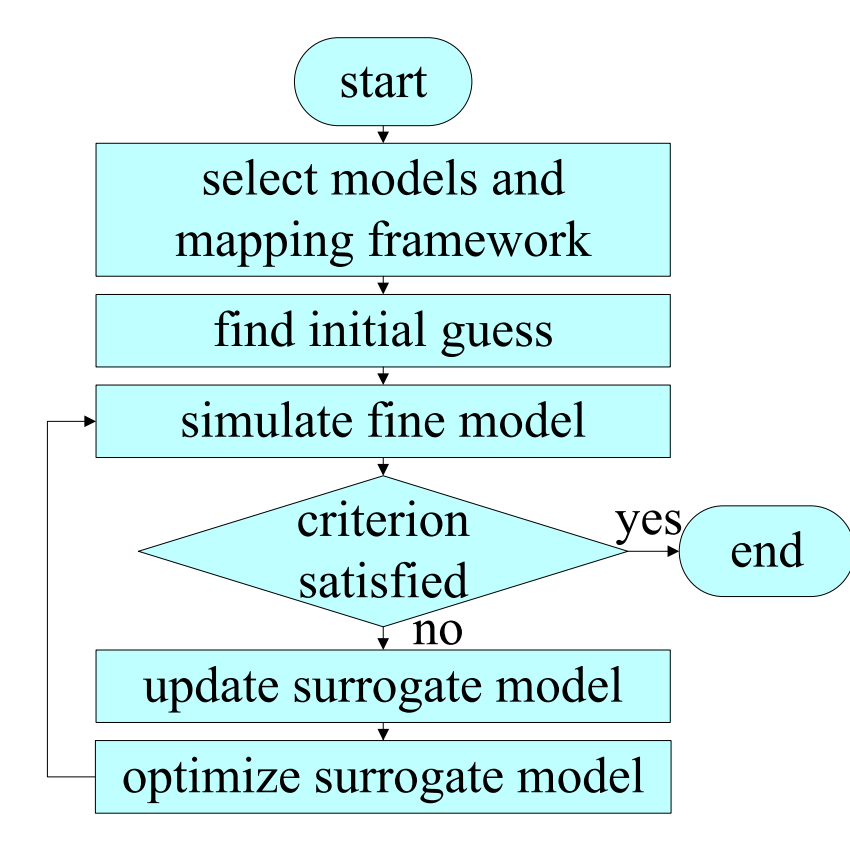

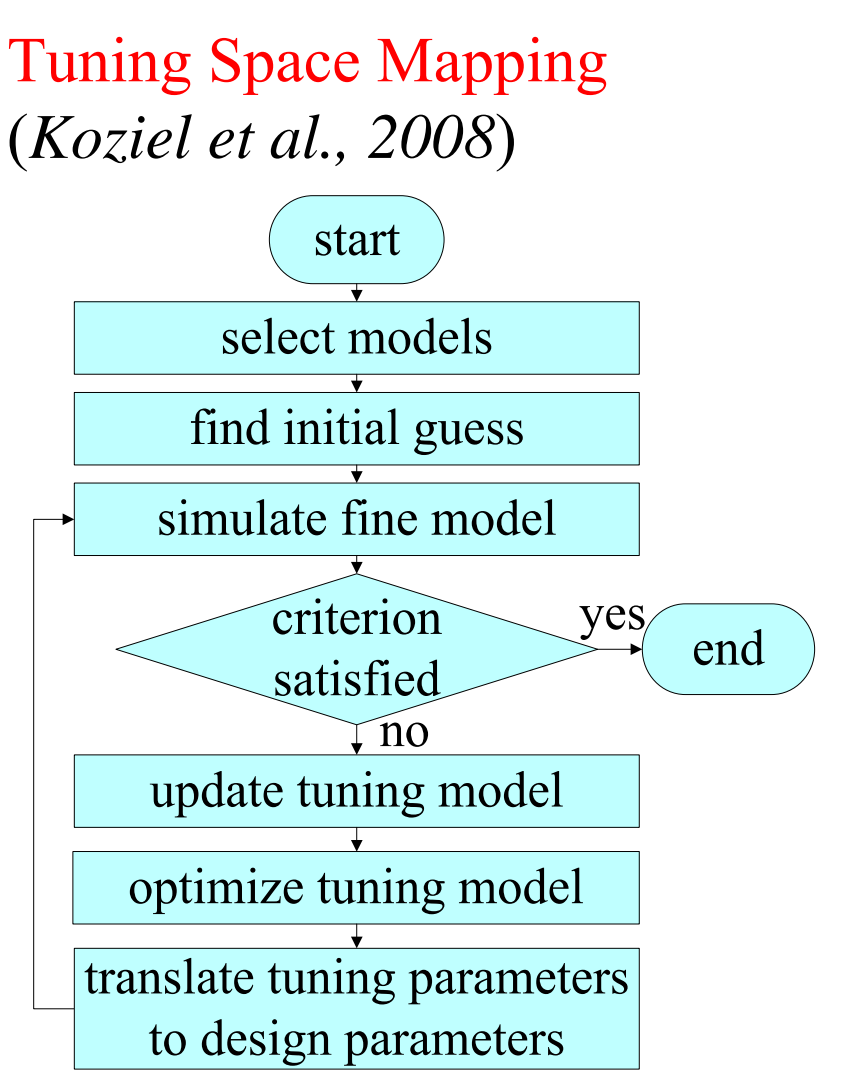

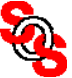

#### **Tuning Methodology**  (*Rautio, 2005, Sonnet Software* )

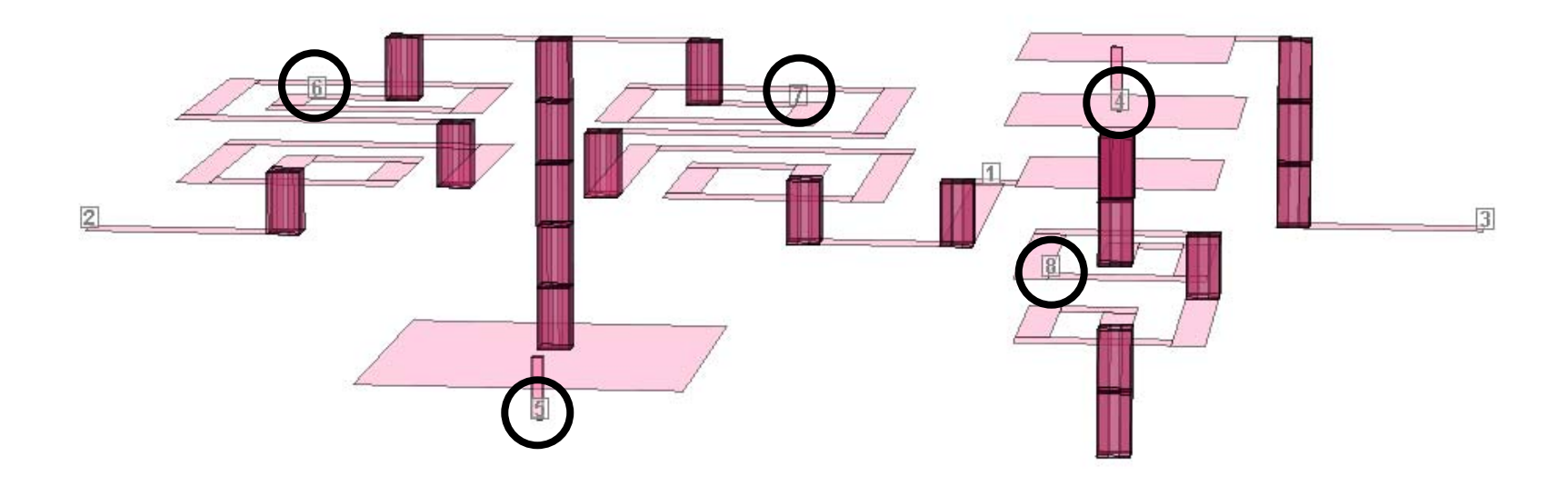

circled ports are tuning ports: in series with inductors in shunt with capacitors

(*courtesy Rautio, 2006*)

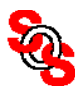

# **Motorola LTCC Quad Band Receiver**

(*Rautio, 2006, Sonnet Software* )

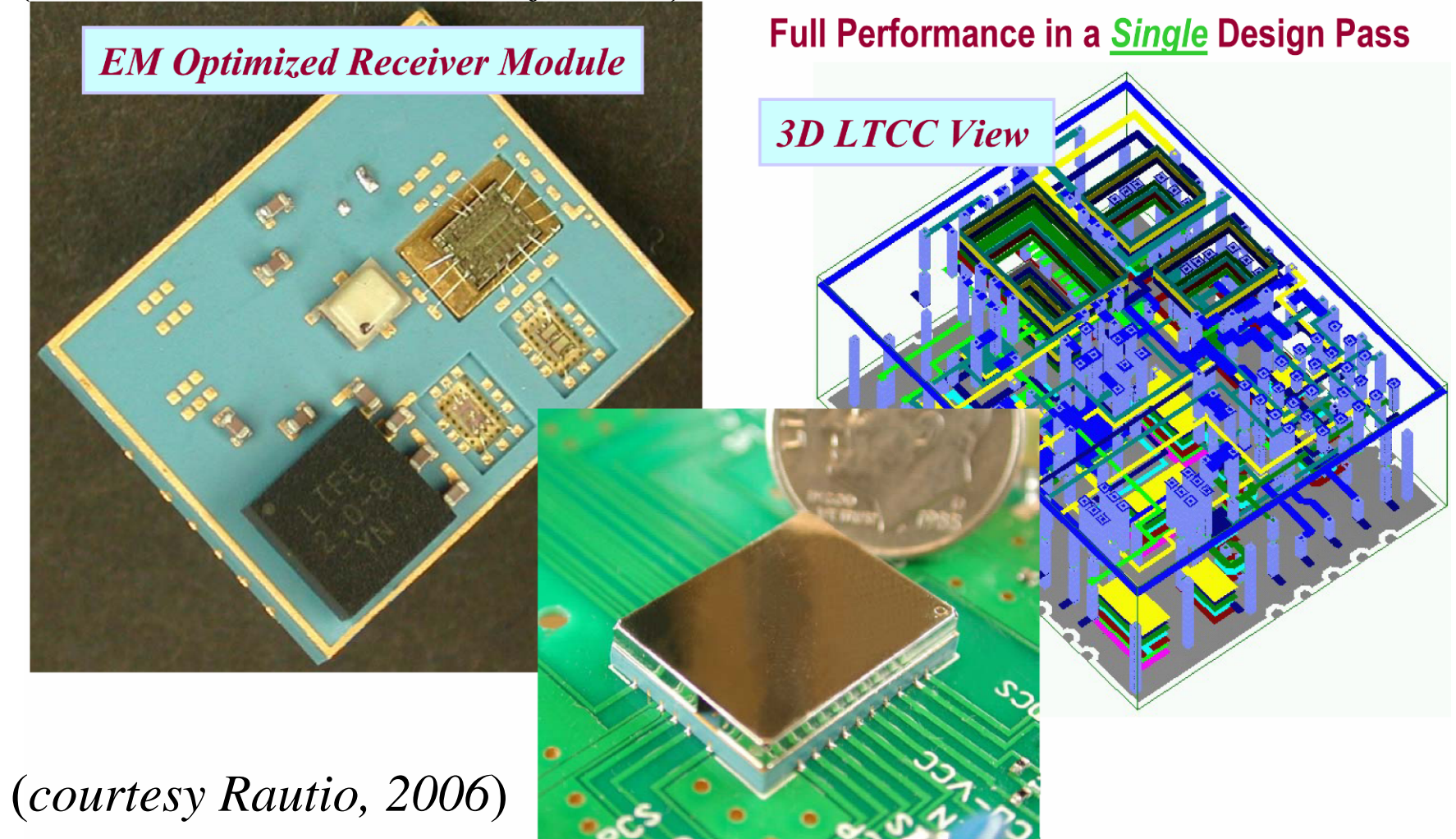

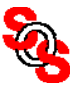

## **Tuning Space Mapping Optimization of HTS Filter (Type 0)** (*Koziel, Meng, Bandler, Bakr, and Cheng, 2009*)

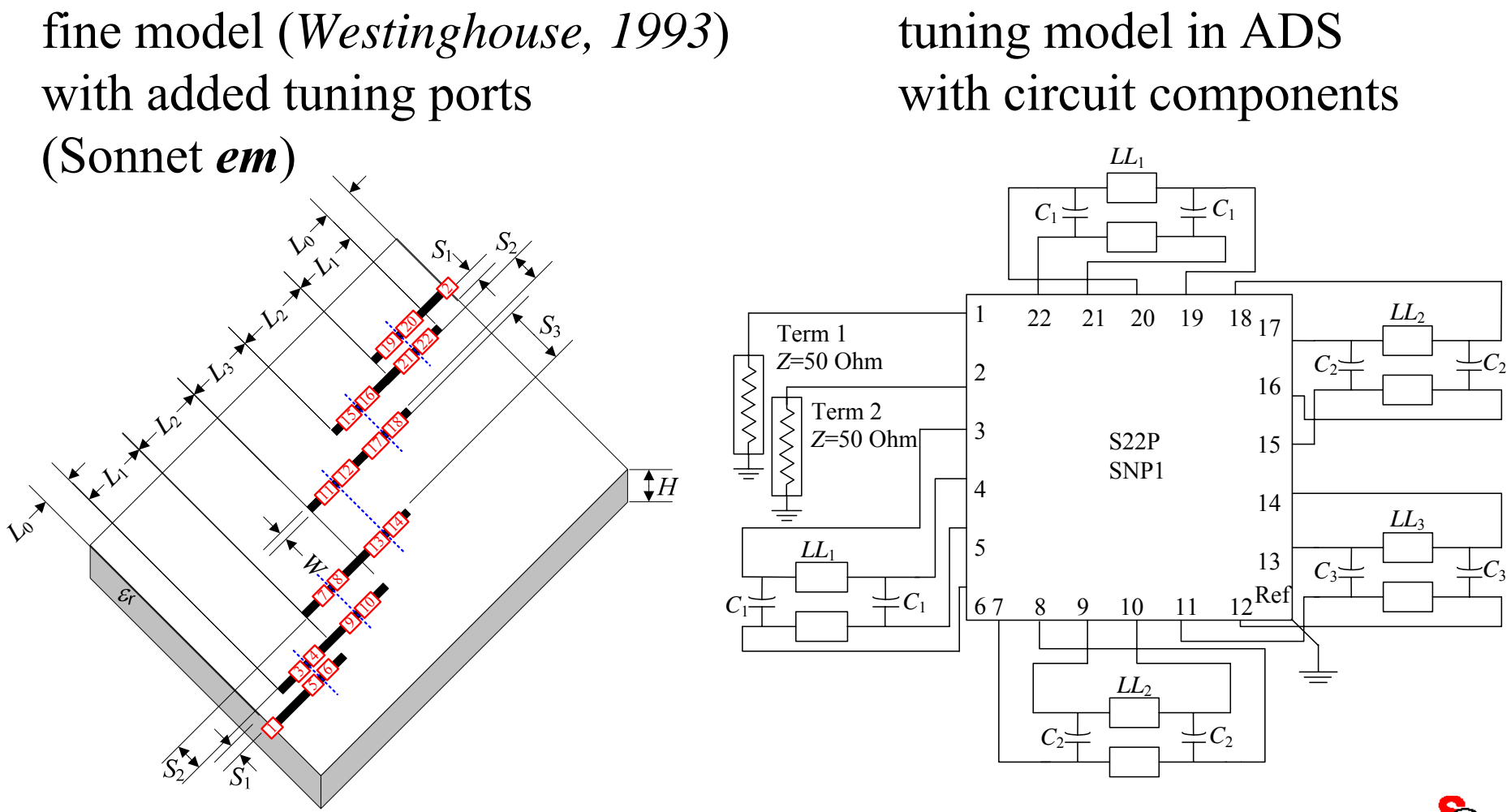

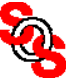

# **Tuning Space Mapping Optimization of HTS Filter (Type 0)** (*Koziel, Meng, Bandler, Bakr, and Cheng, 2009*)

calibration model =  $\frac{1}{2}$  coarse model + tuning elements

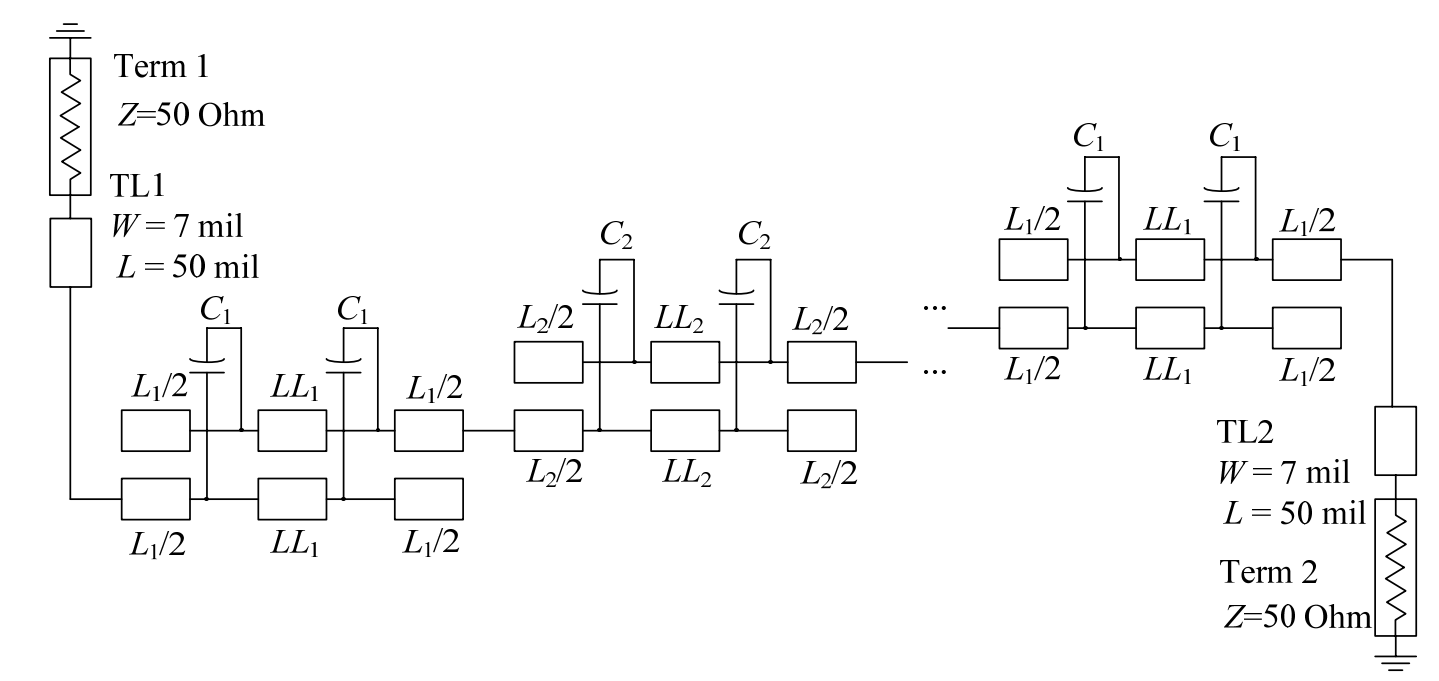

calibration goal: translate the "tuned" tuning parameter values to physical design parameter values

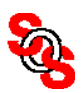

## **Tuning Space Mapping Optimization of HTS Filter (Type 0)** (*Koziel, Meng, Bandler, Bakr, and Cheng, 2009*)

initial fine model response  $(-)$  final fine model response optimized tuning model (---) after two TSM iterations

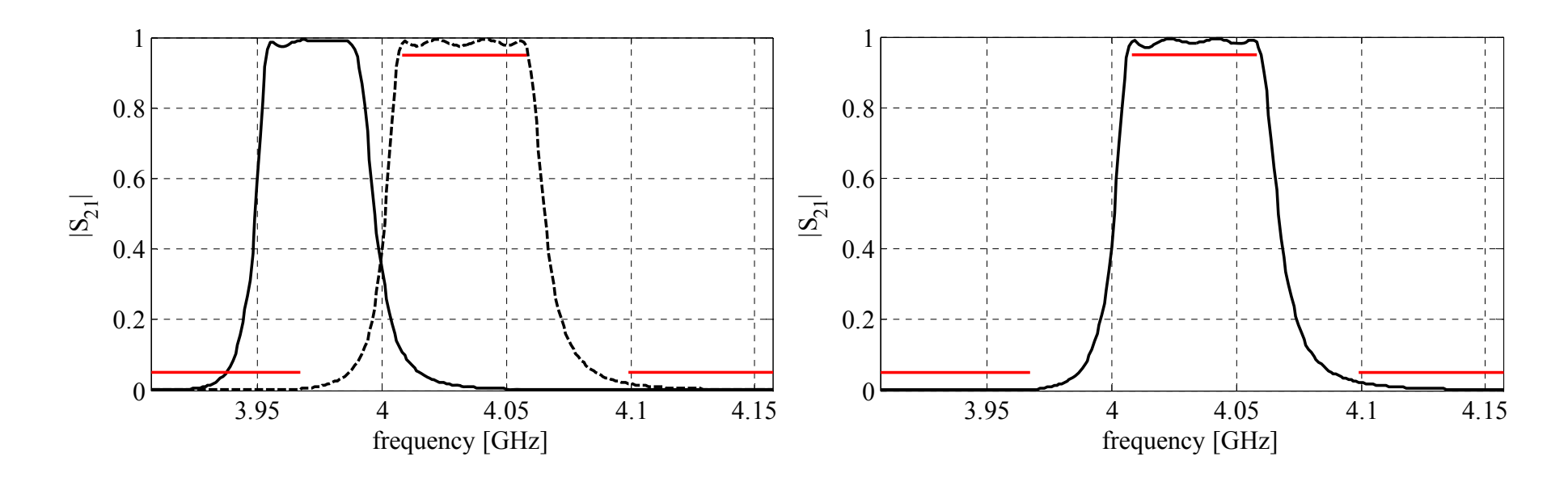

responses from Sonnet *em* and Agilent ADS

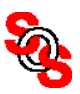

#### **Open-loop Ring Resonator Bandpass Filter**  (*Koziel et al., 2008* )

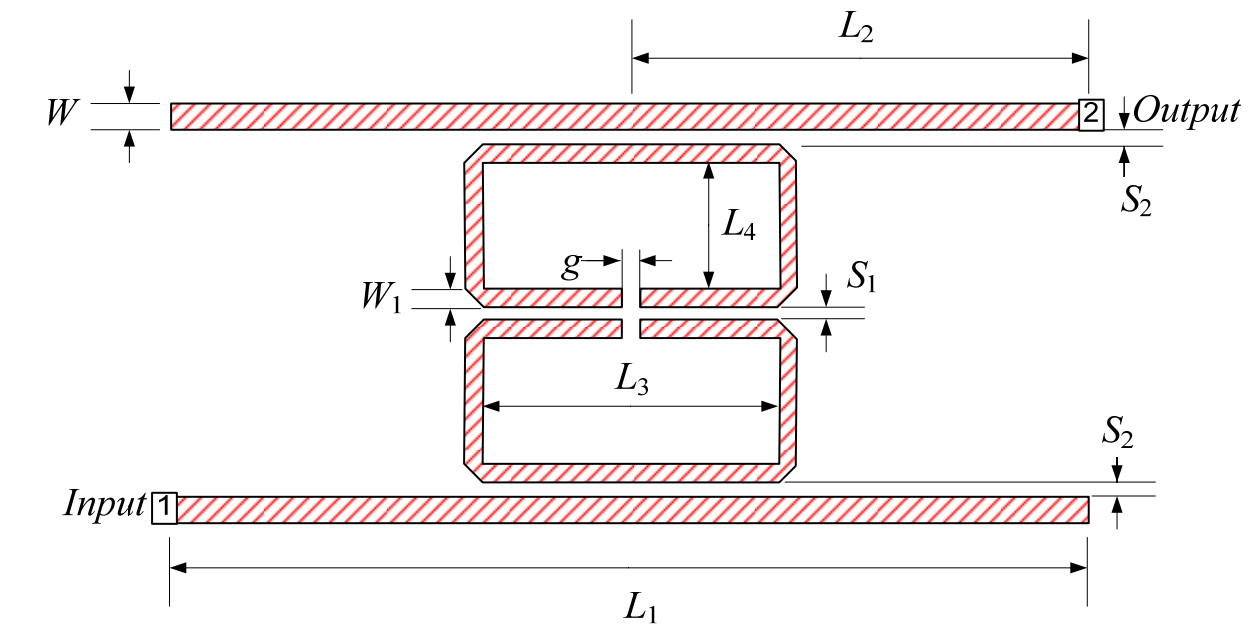

design parameters

$$
\mathbf{x} = [L_1 \ L_2 \ L_3 \ L_4 \ S_1 \ S_2 \ g]^T \text{mm}
$$
  
specifications

$$
|S_{21}| \ge -3 \text{ dB for } 2.8 \text{ GHz} \le \omega \le 3.2 \text{ GHz}
$$
  

$$
|S_{21}| \le -20 \text{ dB for } 1.5 \text{ GHz} \le \omega \le 2.5 \text{ GHz}
$$
  

$$
|S_{21}| \le -20 \text{ dB for } 3.5 \text{ GHz} \le \omega \le 4.5 \text{ GHz}
$$

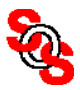

# **Open-loop Ring Resonator Bandpass Filter (Type 1 and Type 0)** (*Cheng et al., 2010*)

Sonnet *em* model with internal (co-calibrated) ports

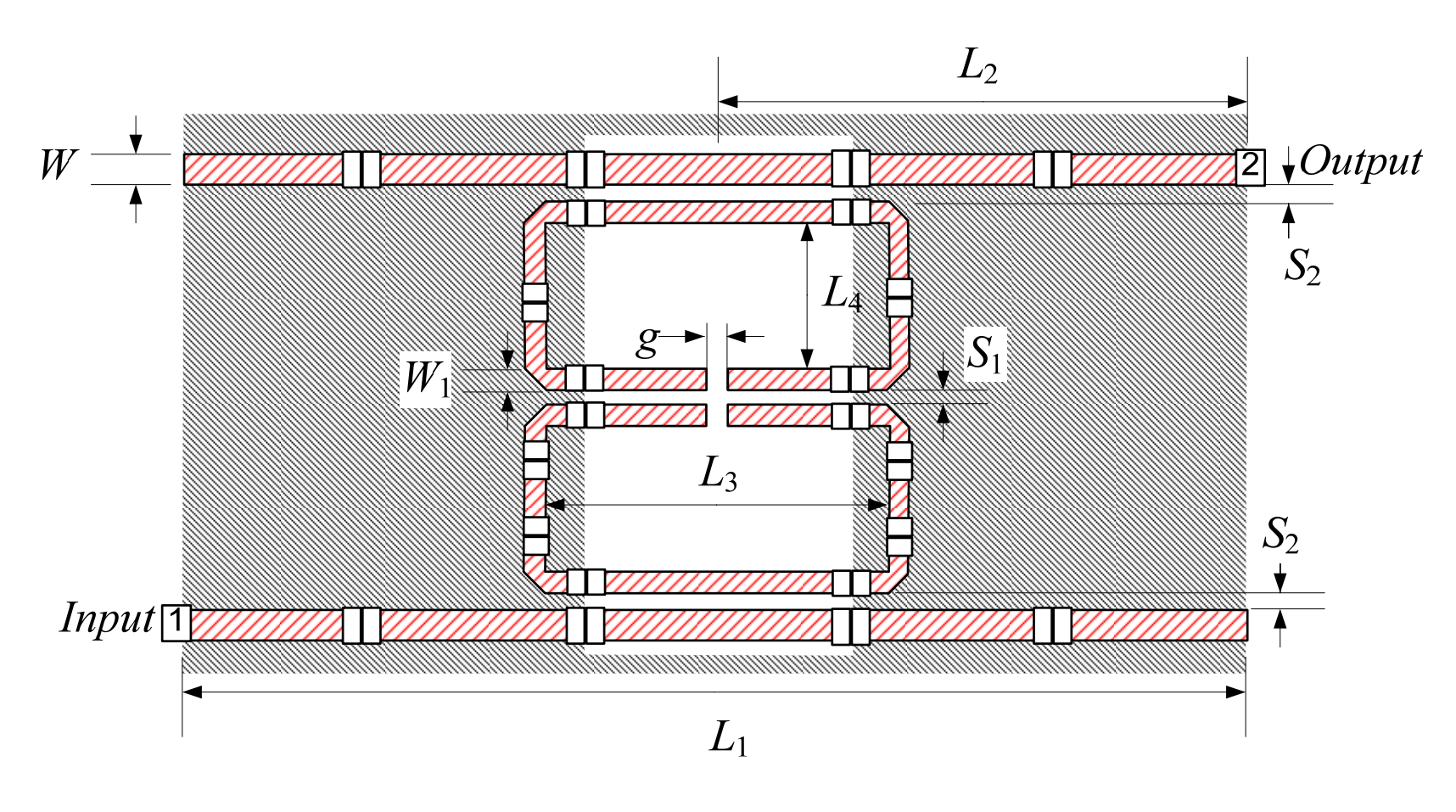

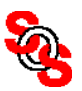

# **Open-loop Ring Resonator Bandpass Filter (Type 1 and Type 0)** (*Cheng et al., 2010* )

Sonnet *em* model with internal (co-calibrated) ports

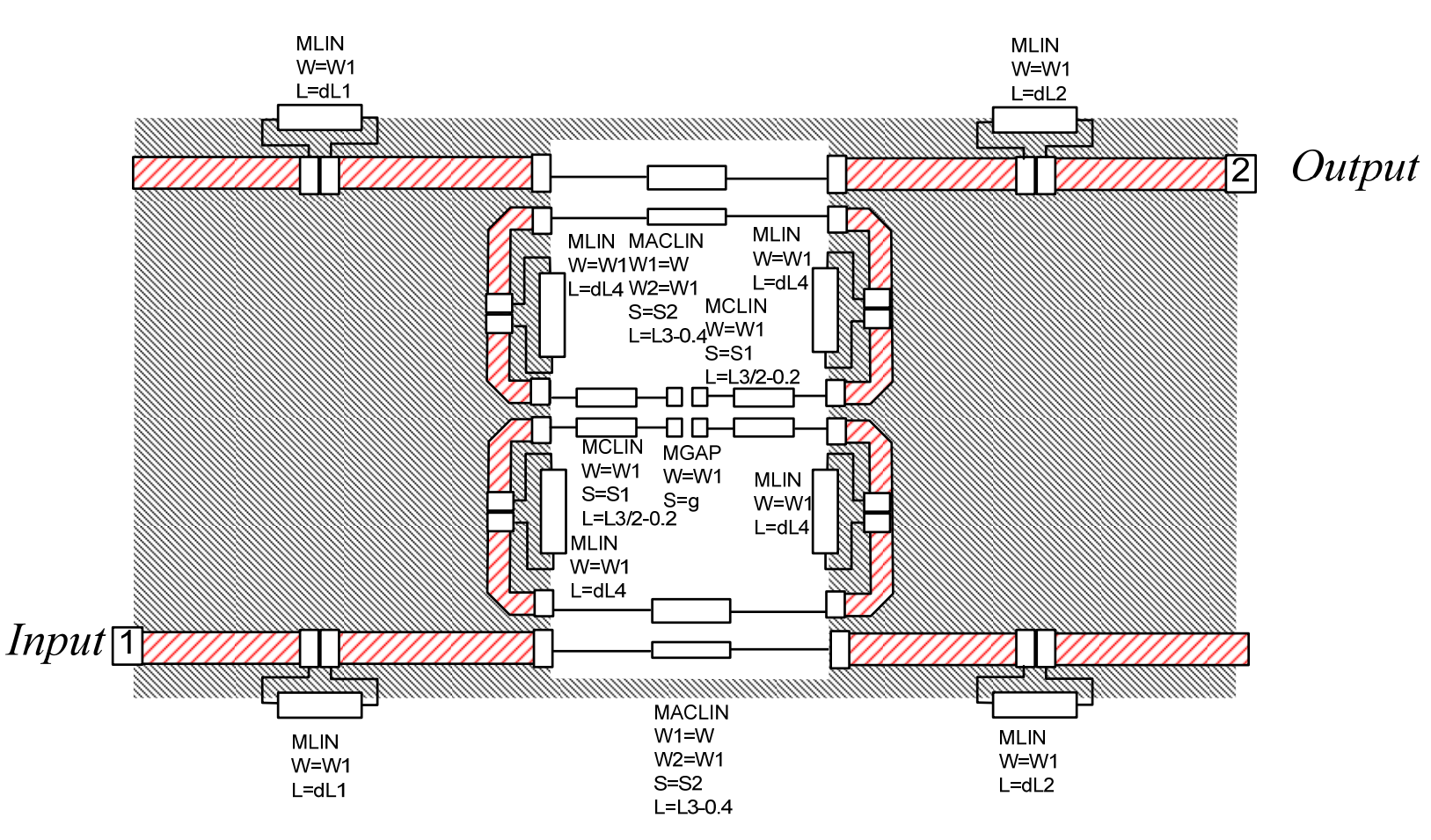

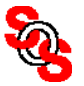

# **Open-loop Ring Resonator Bandpass Filter (Type 1 and Type 0)**  (*Cheng et al., 2010*)

initial responses: tuning model (—), fine model ( $\bigcirc$ ), fine model with co-calibrated ports (--- )

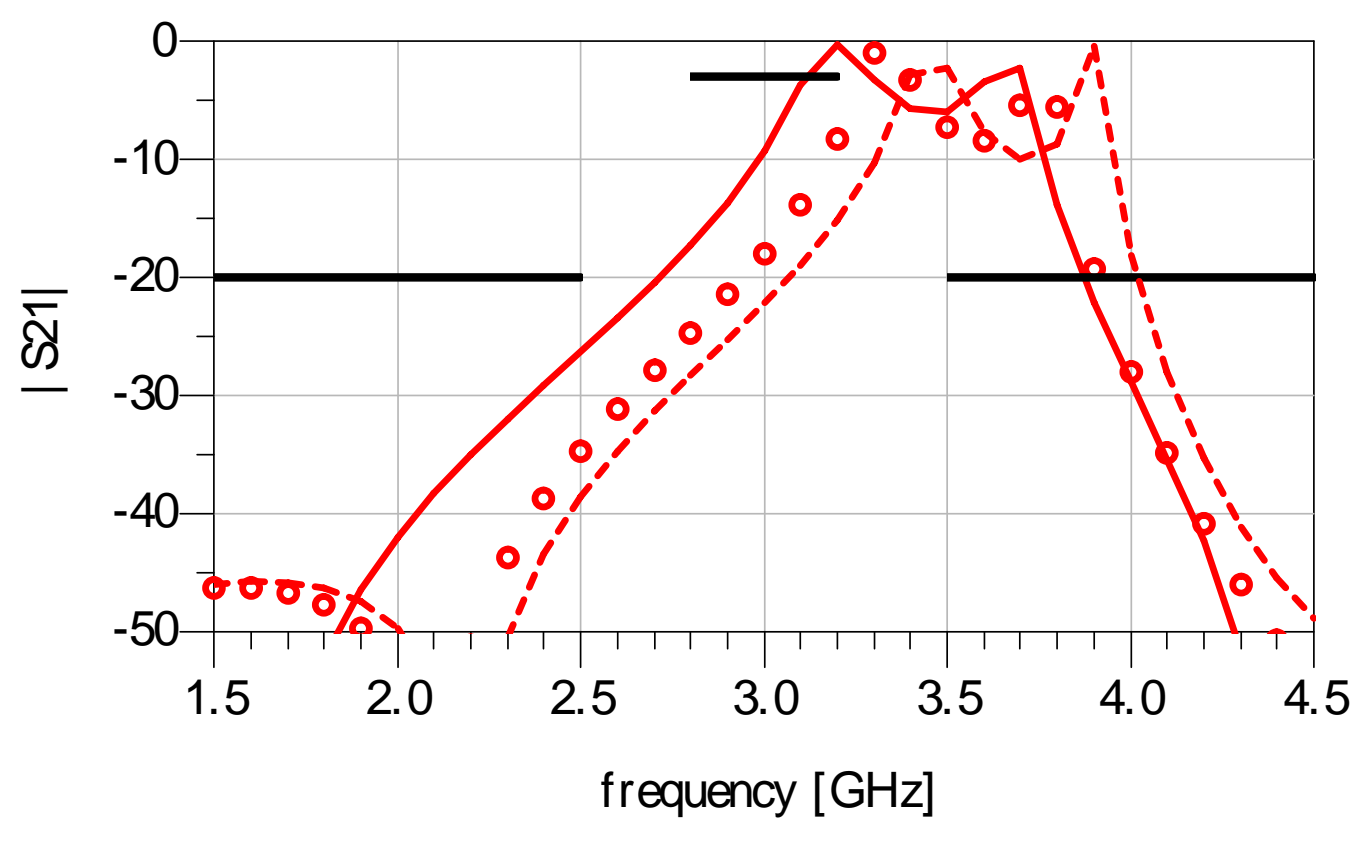

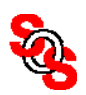

# **Open-loop Ring Resonator Bandpass Filter (Type 1 and Type 0)**  (*Cheng et al., 2010* )

responses after two iterations: the tuning model ( —), corresponding fine model  $(O)$ 

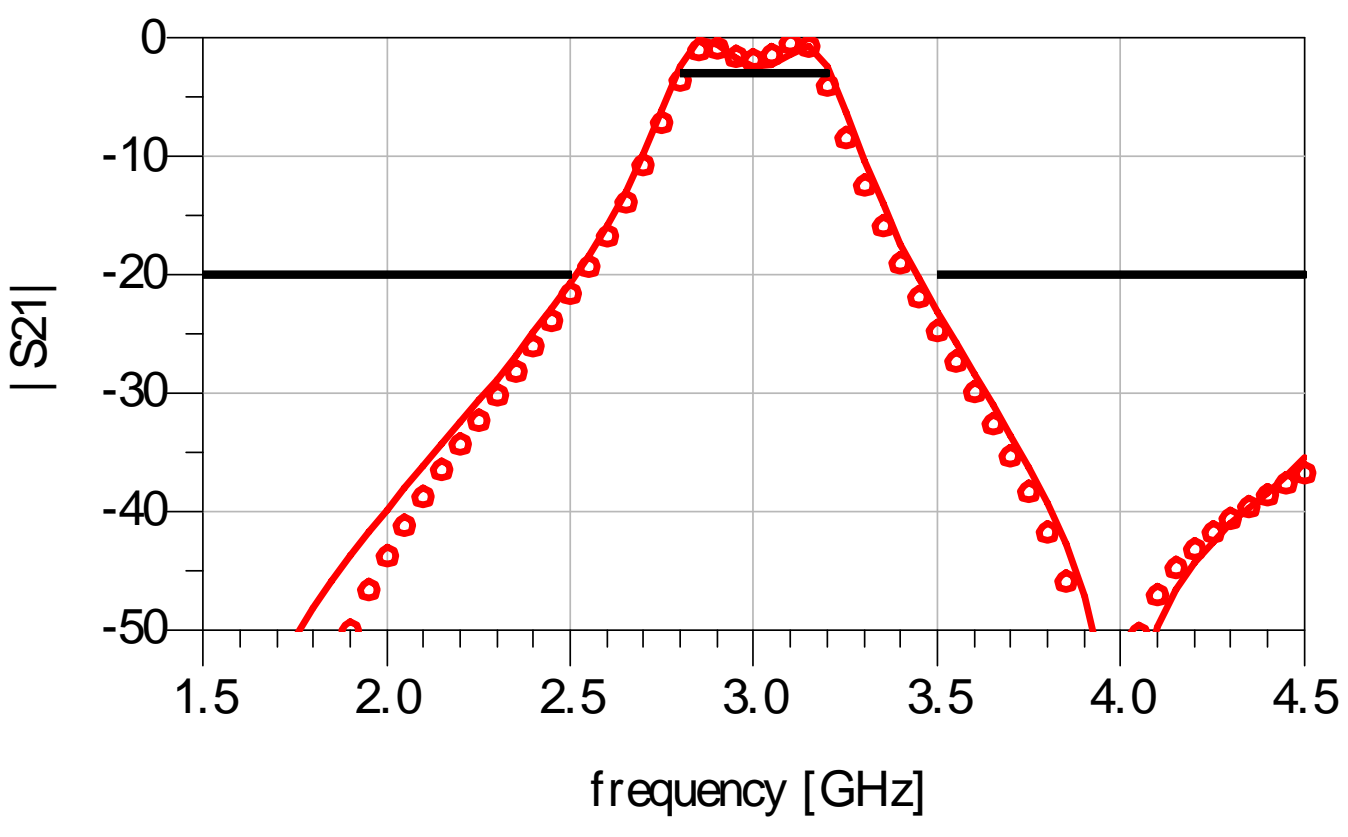

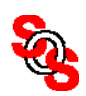

#### **Space-Mapping-Based Interpolation** (*Koziel et al., 2006*)

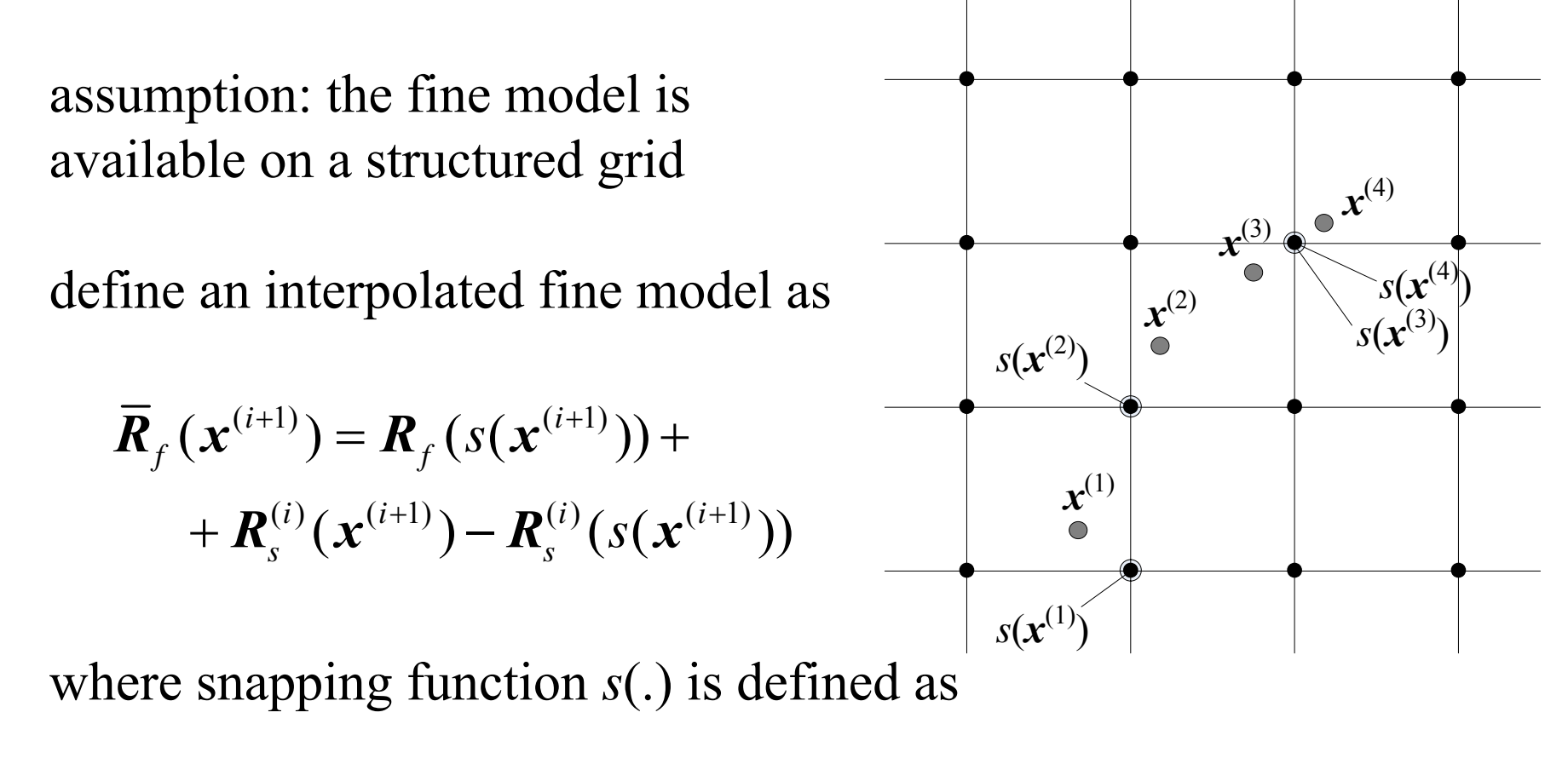

$$
s(\boldsymbol{x}) = \left\{ \overline{\boldsymbol{x}} \in \overline{X}_f : || \boldsymbol{x} - \overline{\boldsymbol{x}} || = \min_{z \in \overline{X}_f} || z - \overline{\boldsymbol{x}} || \wedge \forall_{y = \arg\min_{z \in \overline{X}_f} || z - \overline{x} ||, y \neq \overline{x}} \overline{\boldsymbol{x}} \prec y \right\}
$$

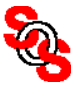
#### **Response-Corrected Tuning Space Mapping Algorithm** (*Cheng et al., 2010*)

the response-corrected tuning model at optimum *x\**

$$
\overline{\boldsymbol{R}}_{s}(\boldsymbol{x}) = \boldsymbol{R}_{s}(\boldsymbol{x}, \boldsymbol{x}_{p}^{*}) + \boldsymbol{R}_{f}(s(\boldsymbol{x}^{*})) - \boldsymbol{R}_{s}(s(\boldsymbol{x}^{*}), \boldsymbol{x}_{p}^{*})
$$

*s* is a function that snaps a point to the nearest fine model grid point

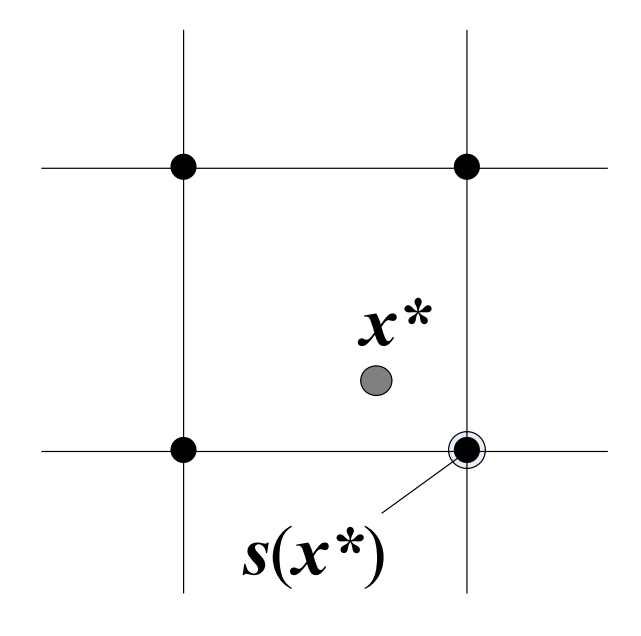

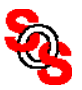

#### **Yield Analysis and Yield Optimization**  (*Bandler and Chen, 1988*)

manufactured outcome

$$
\mathbf{x}^k = \mathbf{x} + \mathbf{\Lambda}\mathbf{x}^k, \quad k = 1, 2, \dots, N
$$

for each outcome, an acceptance index is defined

$$
I_a(\mathbf{x}^k) = \begin{cases} 1, & \text{if } H_p(\mathbf{x}^k) \leq 0 \\ 0, & \text{if } H_p(\mathbf{x}^k) > 0 \end{cases}
$$

Yield *Y* at the nominal point *x*

$$
Y(\boldsymbol{x}) \approx \frac{1}{N} \sum_{k=1}^{N} I_a(\boldsymbol{x}^k)
$$

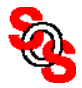

#### **Yield Analysis and Yield Optimization** (*Bandler and Chen, 1988* )

the optimal yield

$$
x^{Y^*} = \arg\min_{\mathbf{x}} \sum_{k \in K} \alpha_k H_1(\mathbf{x}^k)
$$

$$
K = \left\{ k \middle| H_1(\mathbf{x}^k) > 0 \right\}
$$

where

$$
\alpha_k = \frac{1}{\left| H_1(\mathbf{x}^{(0)} + \Delta \mathbf{x}^k) \right|}, \quad k = 1, 2, \dots, N
$$

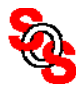

#### **Yield Analysis and Yield Optimization** (*Cheng et al., 2010*)

- *Step* 1 Use tuning space mapping to obtain a nominal optimal design. A tuning model or surrogate is also obtained.
- *Step* 2 Snap the optimal design to the nearest on-grid fine model point.
- *Step* 3 Simulate the snapped design (EM fine model).
- *Step* 4 Calculate the response difference between the fine model and the surrogate at the nearest on-grid point.
- *Step* 5 Add the response difference to the surrogate to form a new surrogate: the response corrected surrogate.
- *Step* 6 Perform yield analysis and yield optimization on the response-corrected surrogate.
- *Step* 7 Compare this response to that of the fine model.

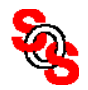

#### **Second-order Tapped-line Microstrip Filter (Type 1)**

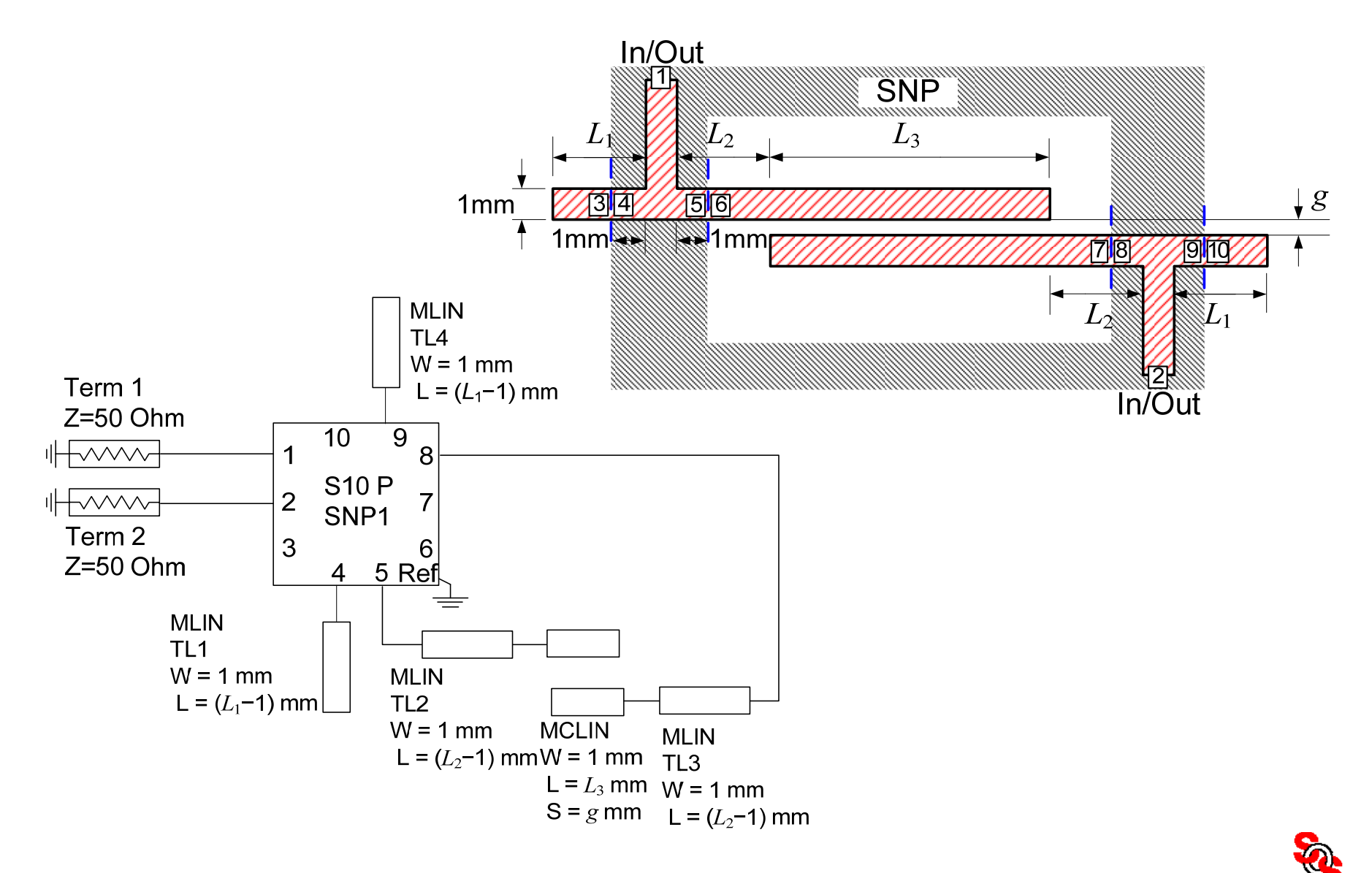

#### **Second-order Tapped-line Microstrip Filter (Type 1)**

tuning model (—), fine model ( $\bigcirc$ ), response corrected surrogate ( — )

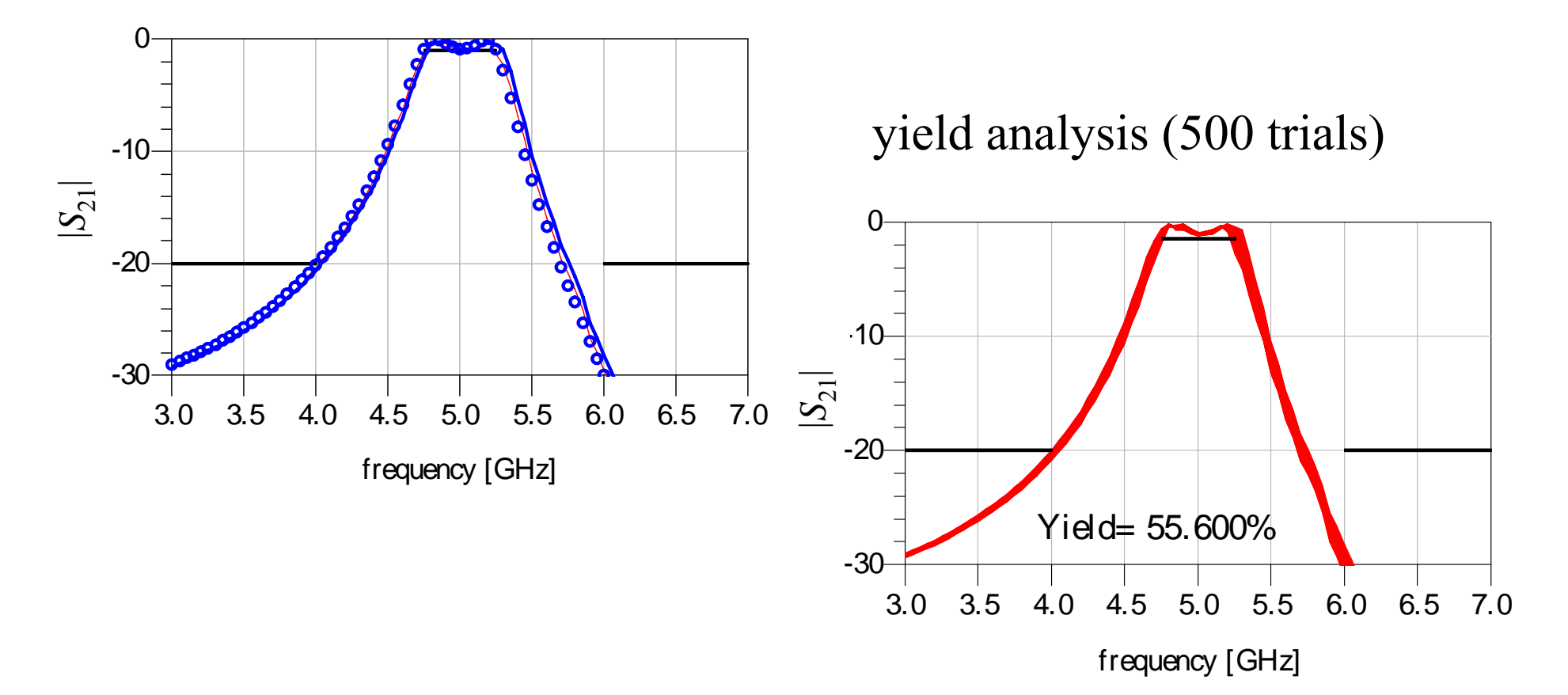

## **Open-loop Ring Resonator Bandpass Filter (Type 1)**  (*Cheng et al., 2010* )

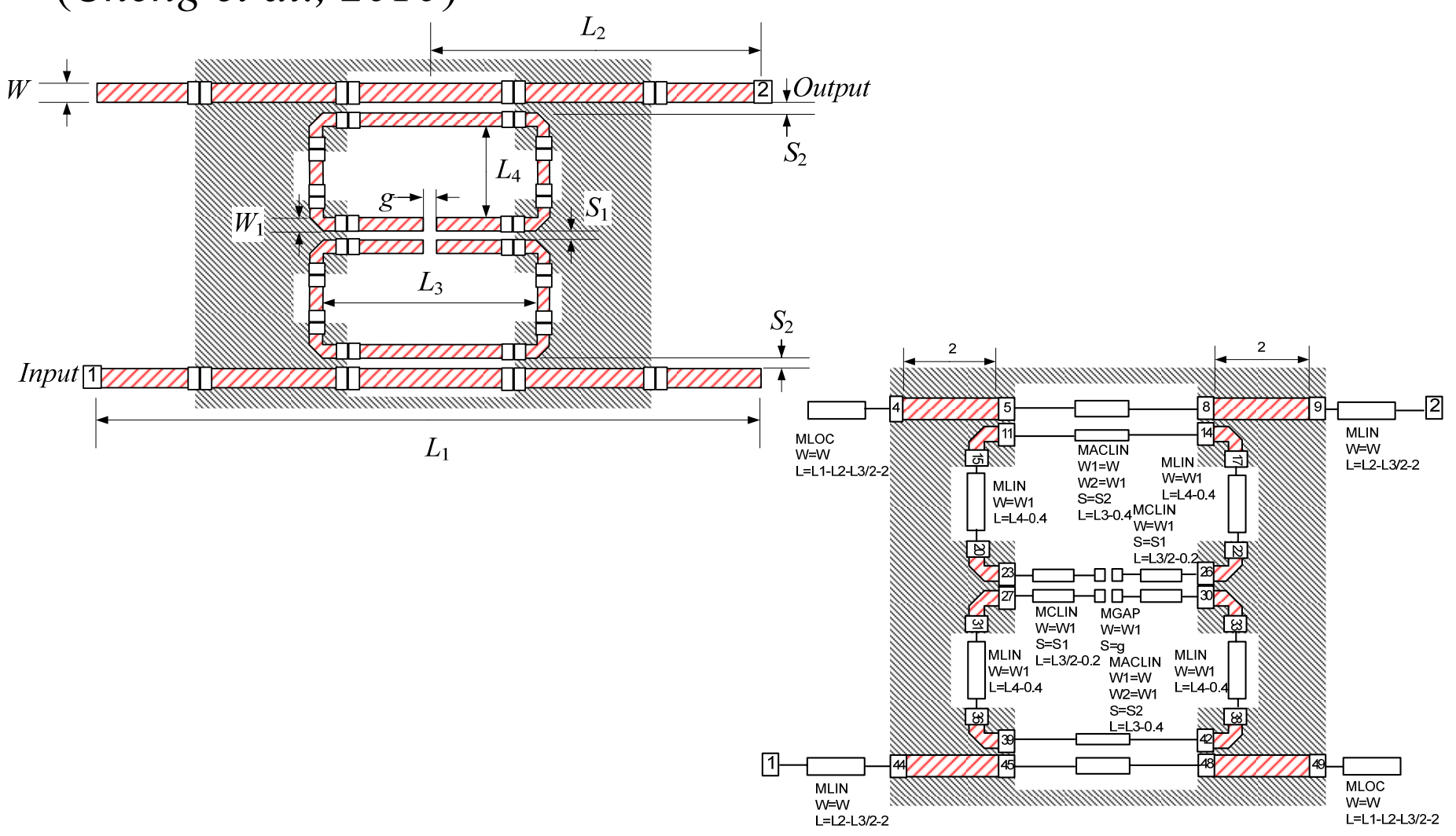

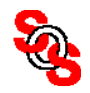

## **Open-loop Ring Resonator Bandpass Filter (Type 1)** (*Cheng et al., 2010* )

tuning model (—), fine model ( $\bigcirc$ ), response corrected surrogate ( — )

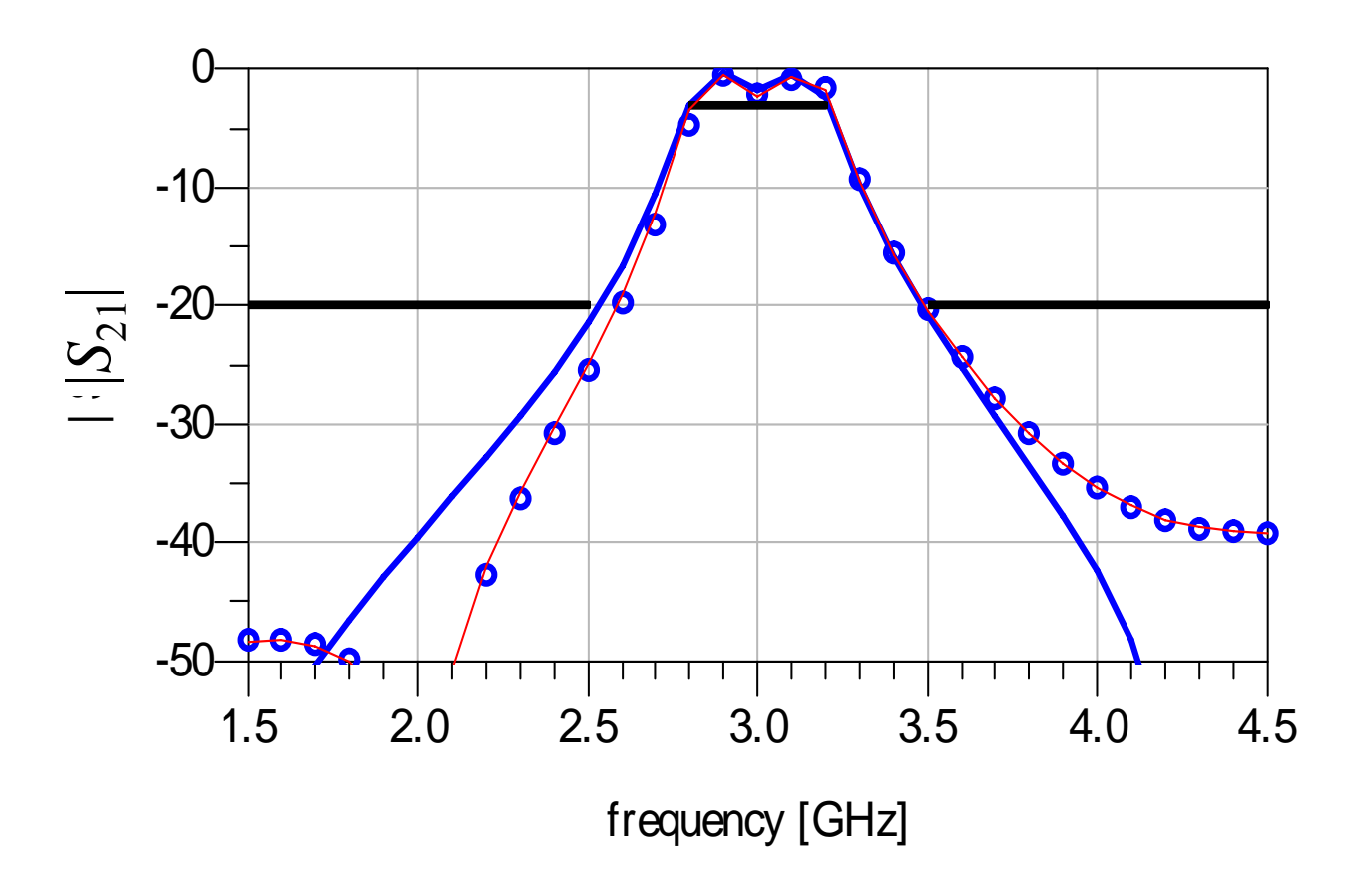

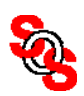

## **Open-loop Ring Resonator Bandpass Filter (Type 1)** (*Cheng et al., 2010*)

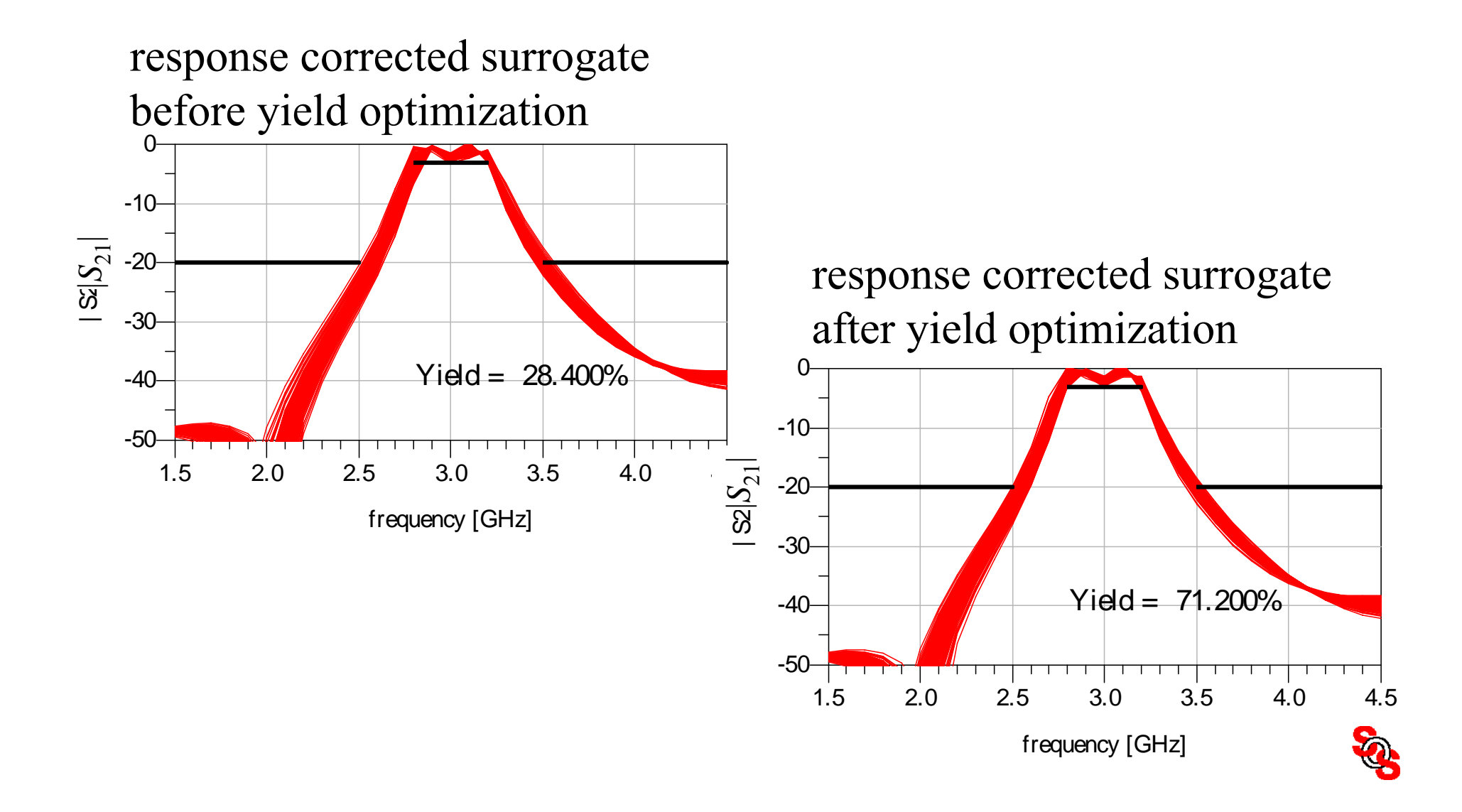

## **Open-loop Ring Resonator Bandpass Filter (Type 1)**  (*Cheng et al., 2010*)

response corrected surrogate at design center ( — ) and final validation on a finer grid  $(\bigcirc)$ 

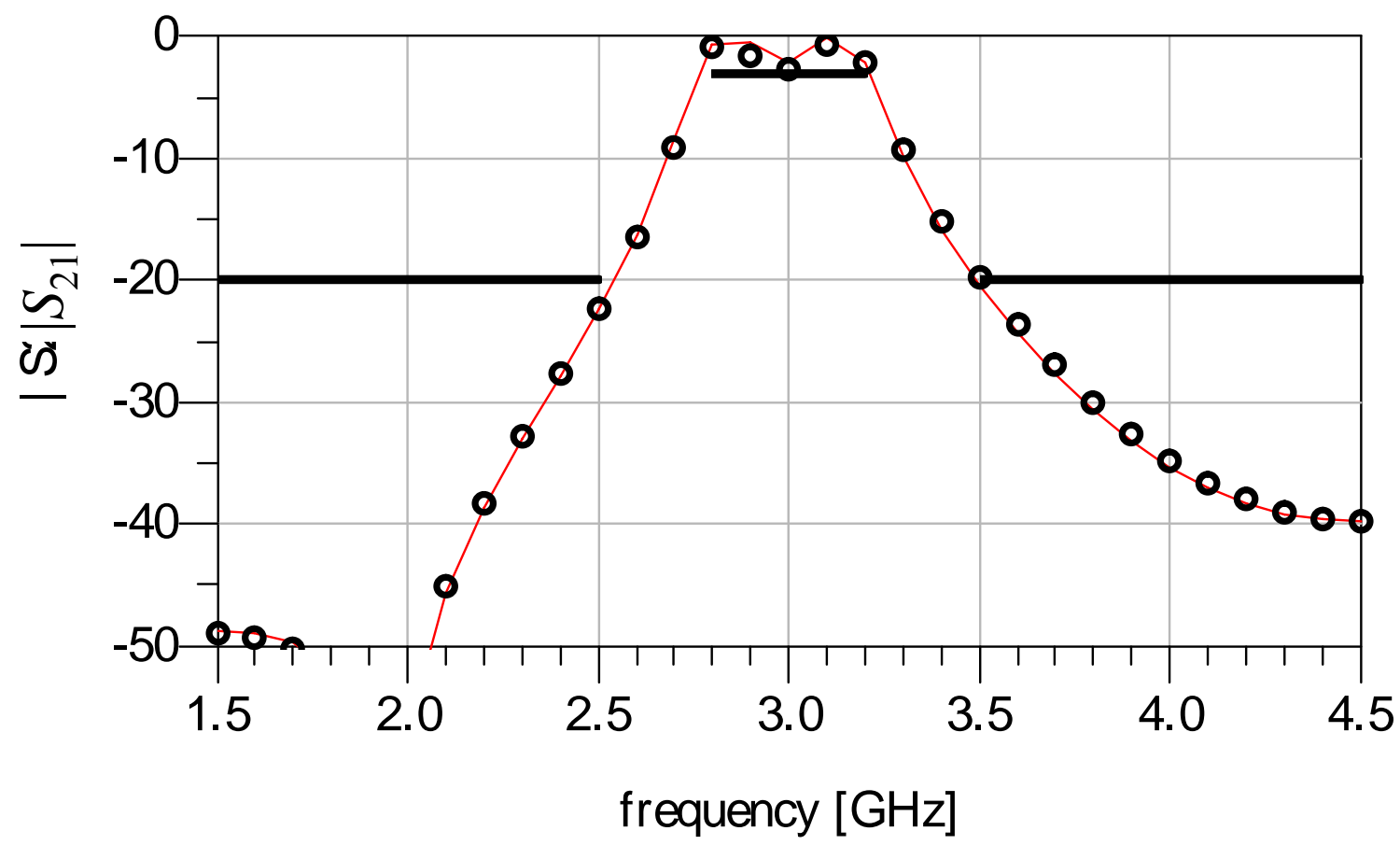

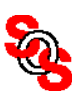

space mapping transformation, link, adjustment, correction, shift (in parameters or responses); "internal" fine-tuning transformation

coarse model simplification or convenient representation, companion to the fine model, auxiliary representation, cheap model, "idealized" model

fine model accurate representation of system considered, device under test, component to be optimized, expensive model, an optimization process

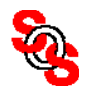

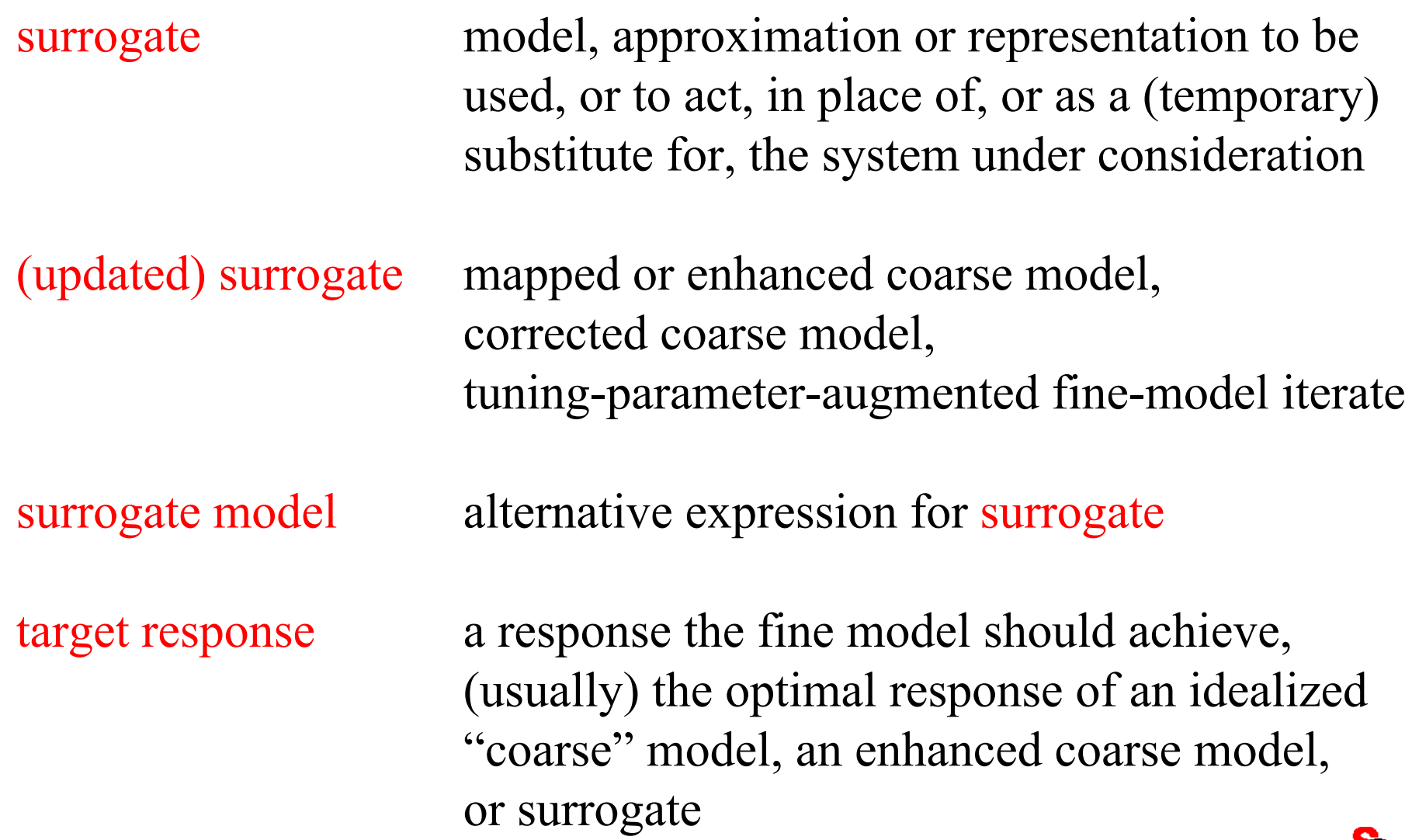

Q.

surrogate update rebuilding of a coarse- or ideal-model-based surrogate using, e.g., parameter extraction; supply new fine-model data to a surrogate

surrogate prediction of the next fine model; optimization "internal" fine tuning of a tuning-parameter-augmented fine-model iterate (tuning model)

parameter extraction aligning a coarse model or surrogate with the corresponding fine model

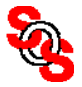

companion model coarse low fidelity/resolution coarse high fidelity/resolution fine empirical coarse simplified physics coarse physics-based coarse or fine physically expressive coarse device under test fine electromagnetic fine or coarse simulation model computational fine or coarse

fine or coarse tuning model coarse (fine model data) + tuning elements calibration model coarse + tuning elements

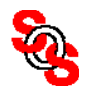

tuning-parameter- surrogate augmented fine-model iterate (with internal tuning ports) i.e., "tuning model"

optimization process design of fine model

optimization space (design) optimization parameters for coarse or surrogate models

validation space design optimization parameters for the fine model

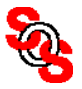

neuro implies use of artificial neural networks implicit space mapping space mapping using preassigned, alternative, or other accessible parameters "not" space mapping (usually) an expert's algorithm, where the underlying space mapping concept may not be obvious, or not admitted parameter transformation space mapping

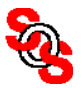

(parameter/input) space mapping mapping, transformation or

(response) output space mapping<sup>1</sup> mapping, transformation or

response surface approximation linear/quadratic/polynomial

correction of design variables

correction of responses

approximation of responses w.r.t. design variables

<sup>1</sup> advocated by John E. Dennis, Jr., Rice University <sup>1</sup>Alexandrov's "high-order model management"

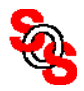

# **Space Mapping—Cake-Cutting Illustration**

(*Cheng and Bandler, 2006*)

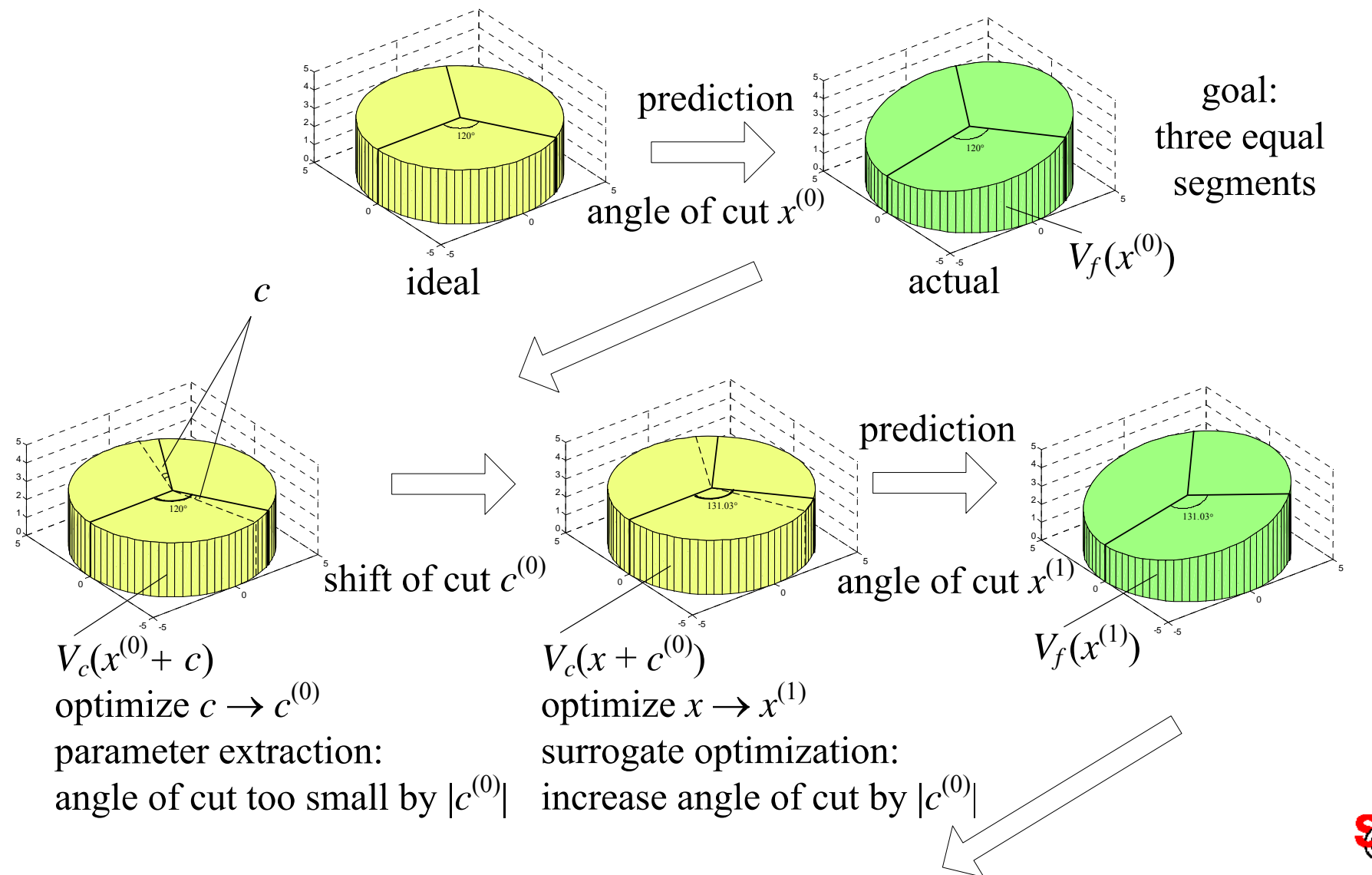

*…*

## **Implicit, Input and Output Space Mappings in Agilent ADS: Four ADS Schematics**  (*Cheng and Bandler, 2006* )

coarse model optimization

fine model simulation

parameter extraction

surrogate re-optimization

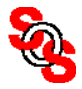

#### **Cake-Cutting Problem** (*Cheng and Bandler, 2006*)

use space mapping to find the optimal angle *<sup>x</sup>* of a cut such that the volume of each slice is equal, in this case, *V*/3

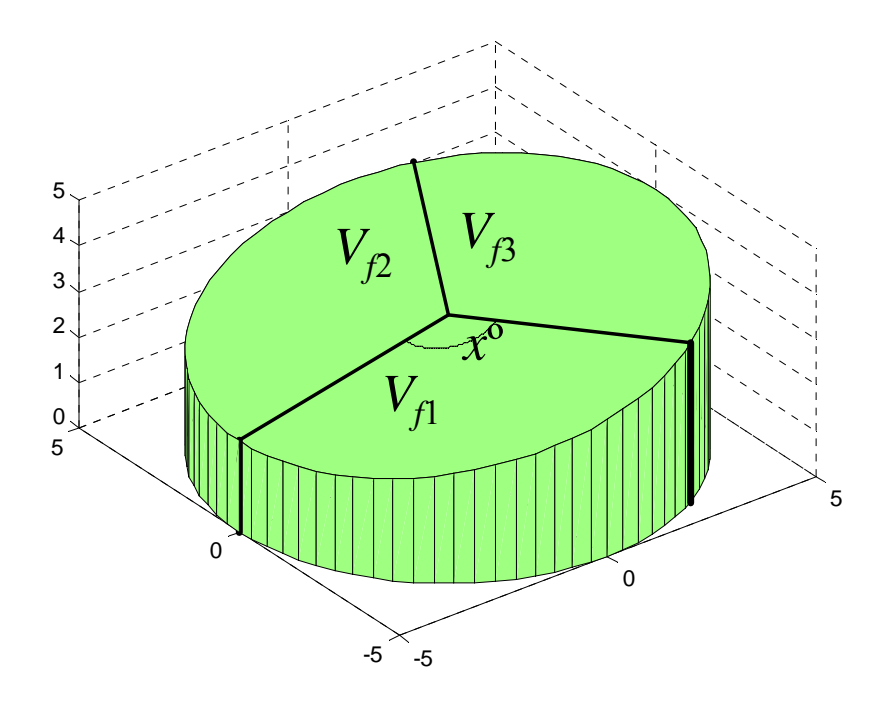

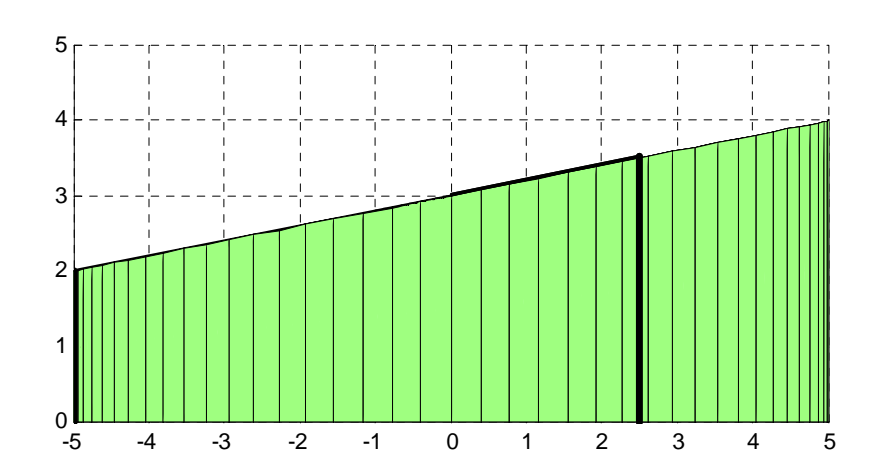

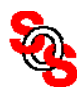

## **ADS Implementation of Cake-Cutting Problem: Fine Model** (*Cheng and Bandler, 2006*)

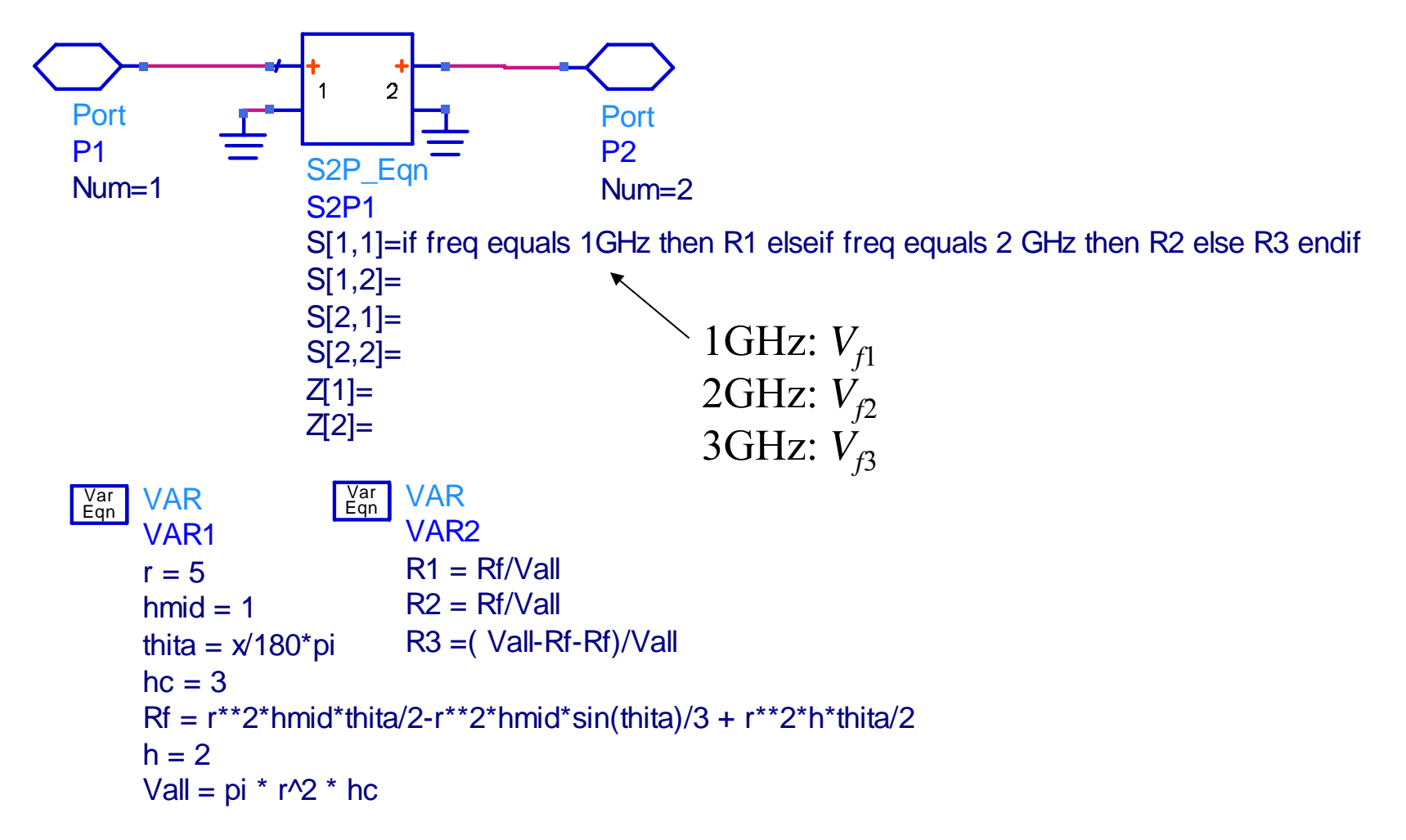

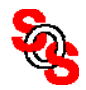

## **Proposed Coarse Model Using Only the Shift** *<sup>c</sup>*

(*Cheng and Bandler, 2006*)

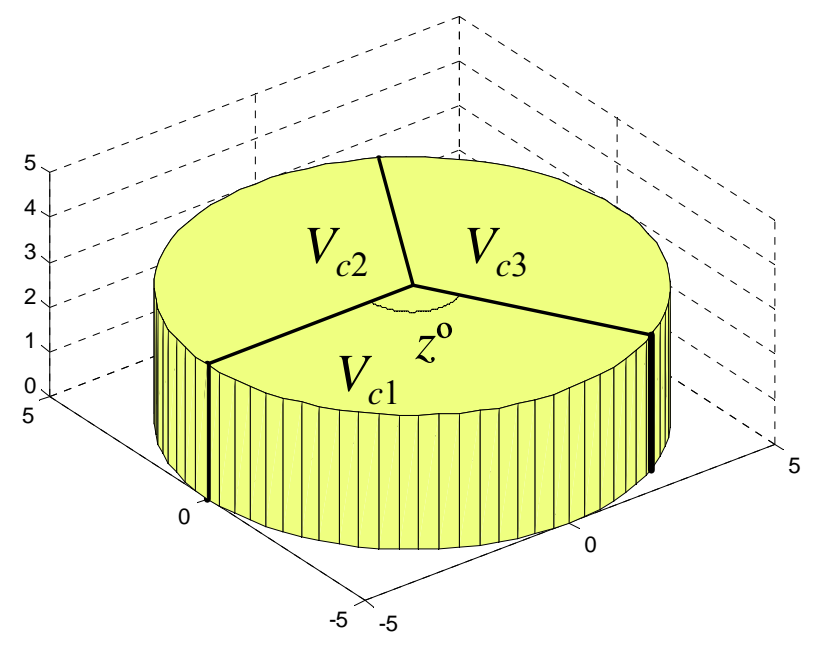

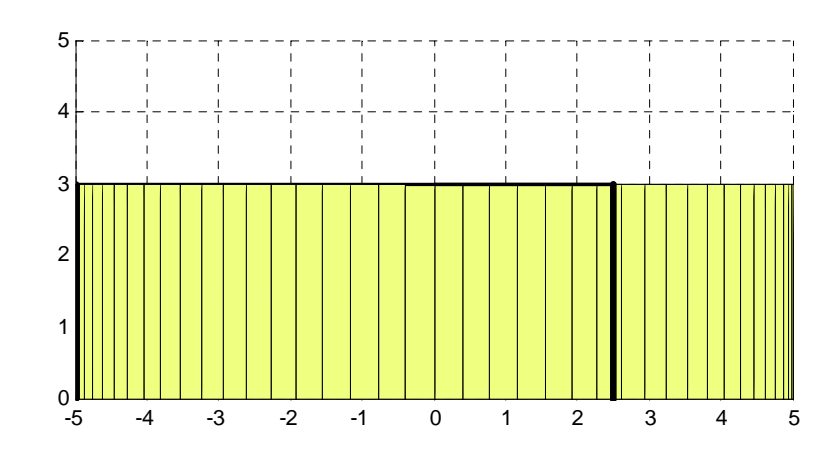

volume *Vc* = [*V*/3 *V*/3 *V*/3] implies *z + c* = 120 initially  $c = 0$ 

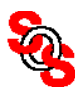

## **ADS Implementation of Cake-Cutting Problem: Coarse Model**  (*Cheng and Bandler, 2006*)

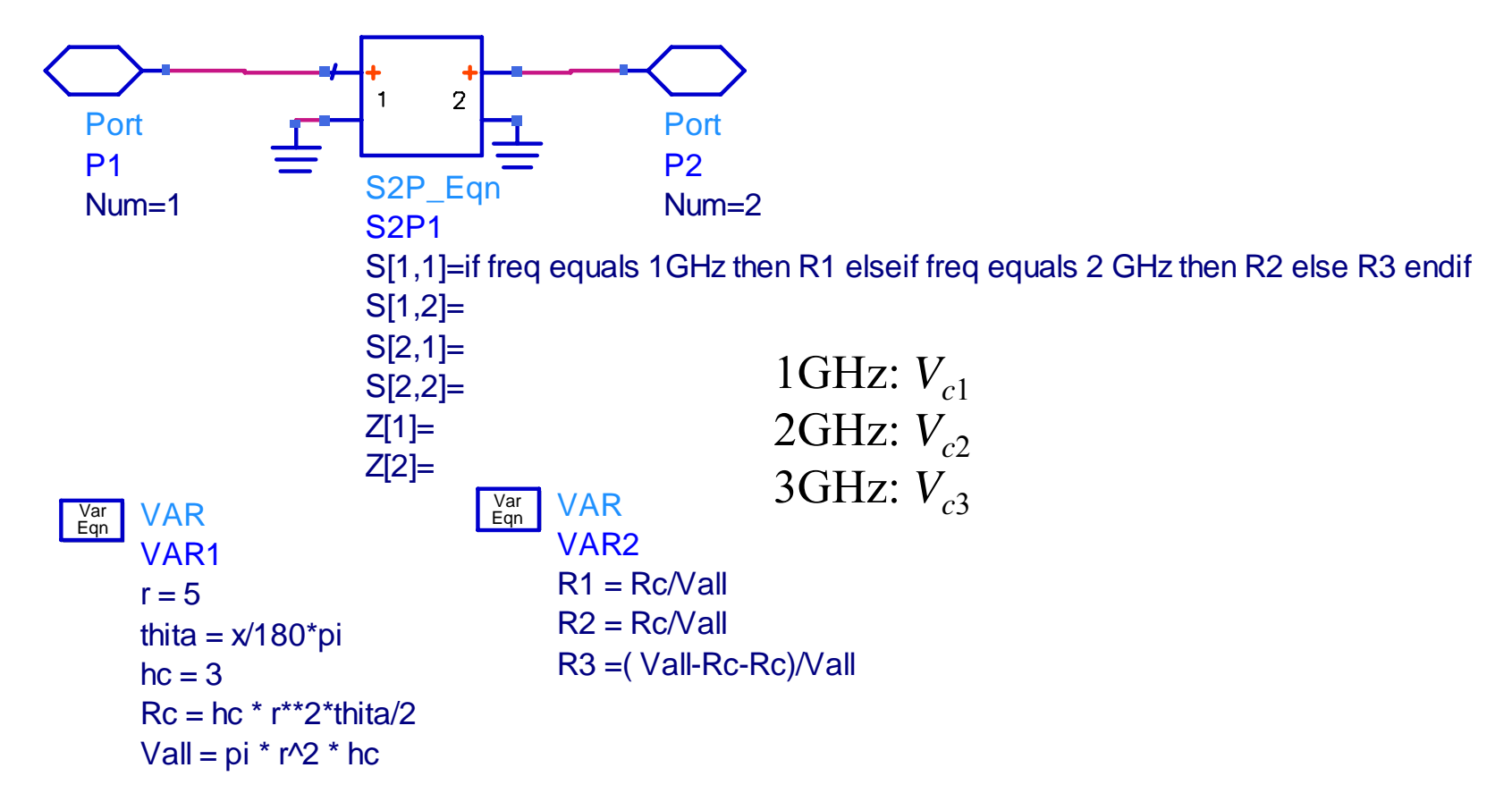

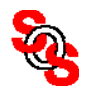

## **ADS Implementation of Cake-Cutting Problem: Initial Solution** (*Cheng and Bandler, 2006*)

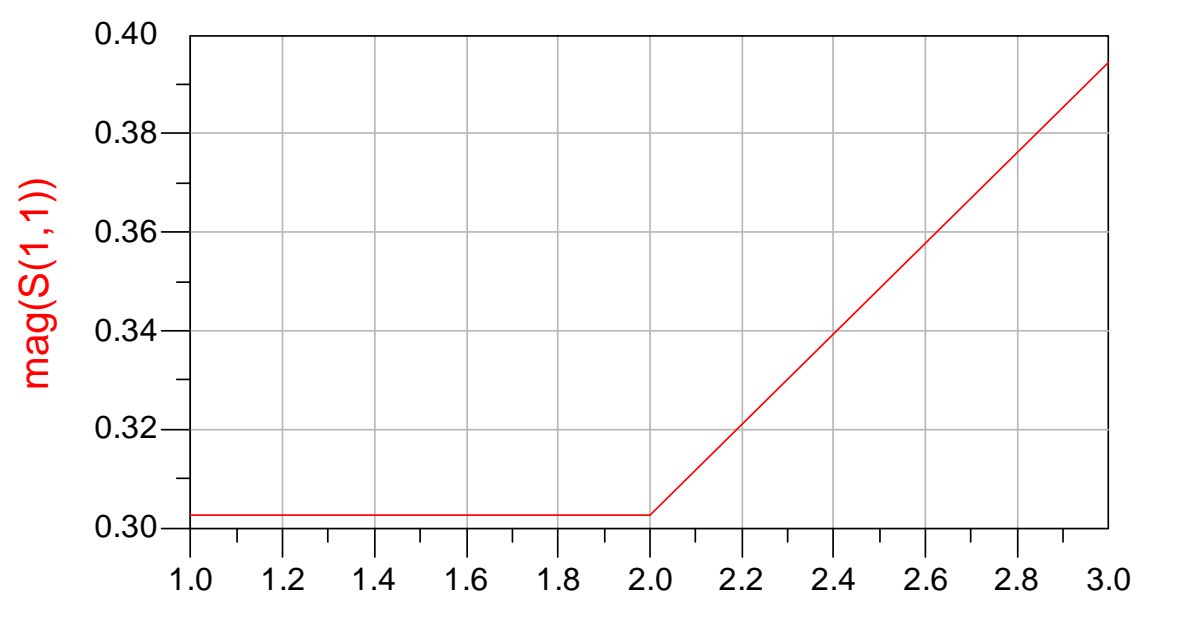

freq, GHz

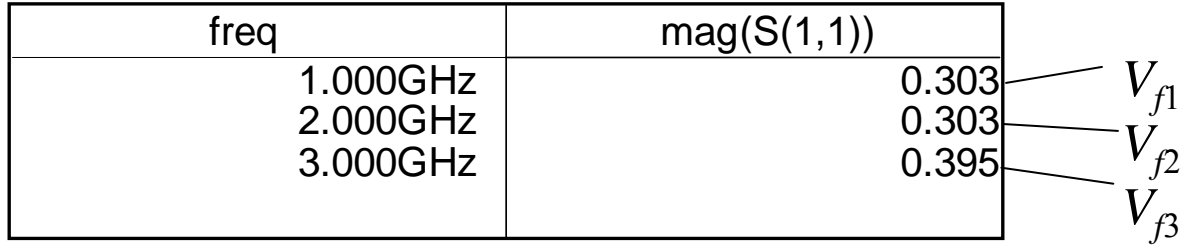

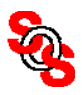

## **ADS Implementation of Cake-Cutting Problem: Third Iteration** (*Cheng and Bandler, 2006*)

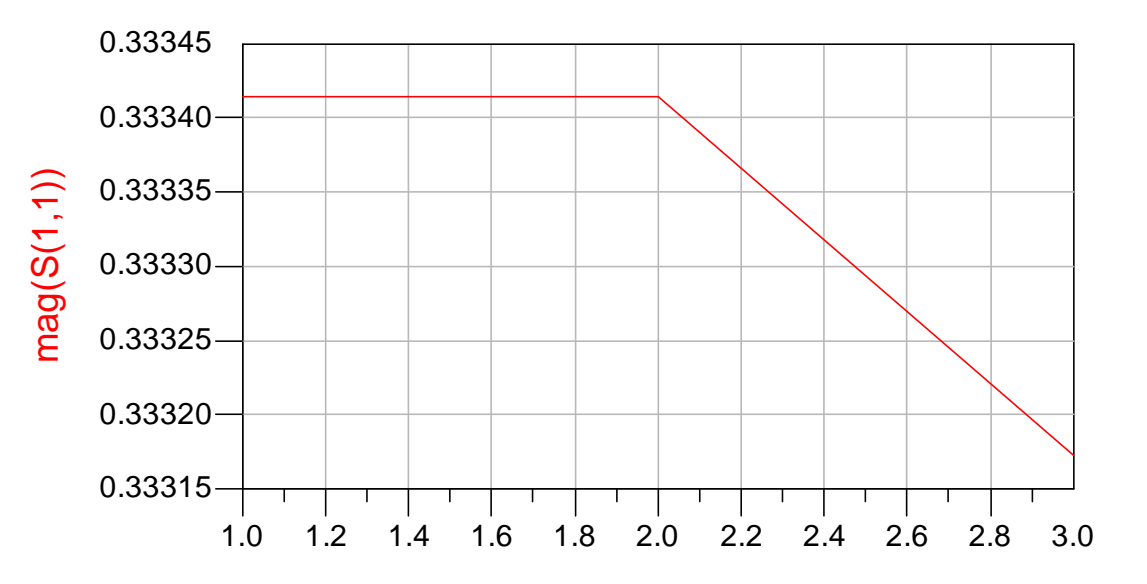

freq, GHz

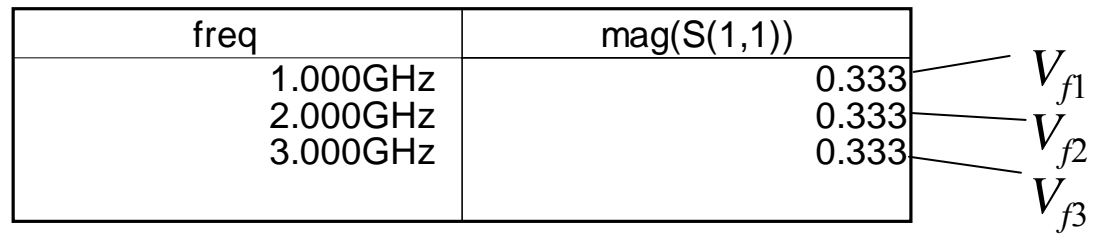

VAREqn Var

mapping X= 129.80972100829 opt{ unconst}

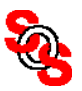

#### **Coarse Model Optimization** (*Cheng and Bandler, 2006*)

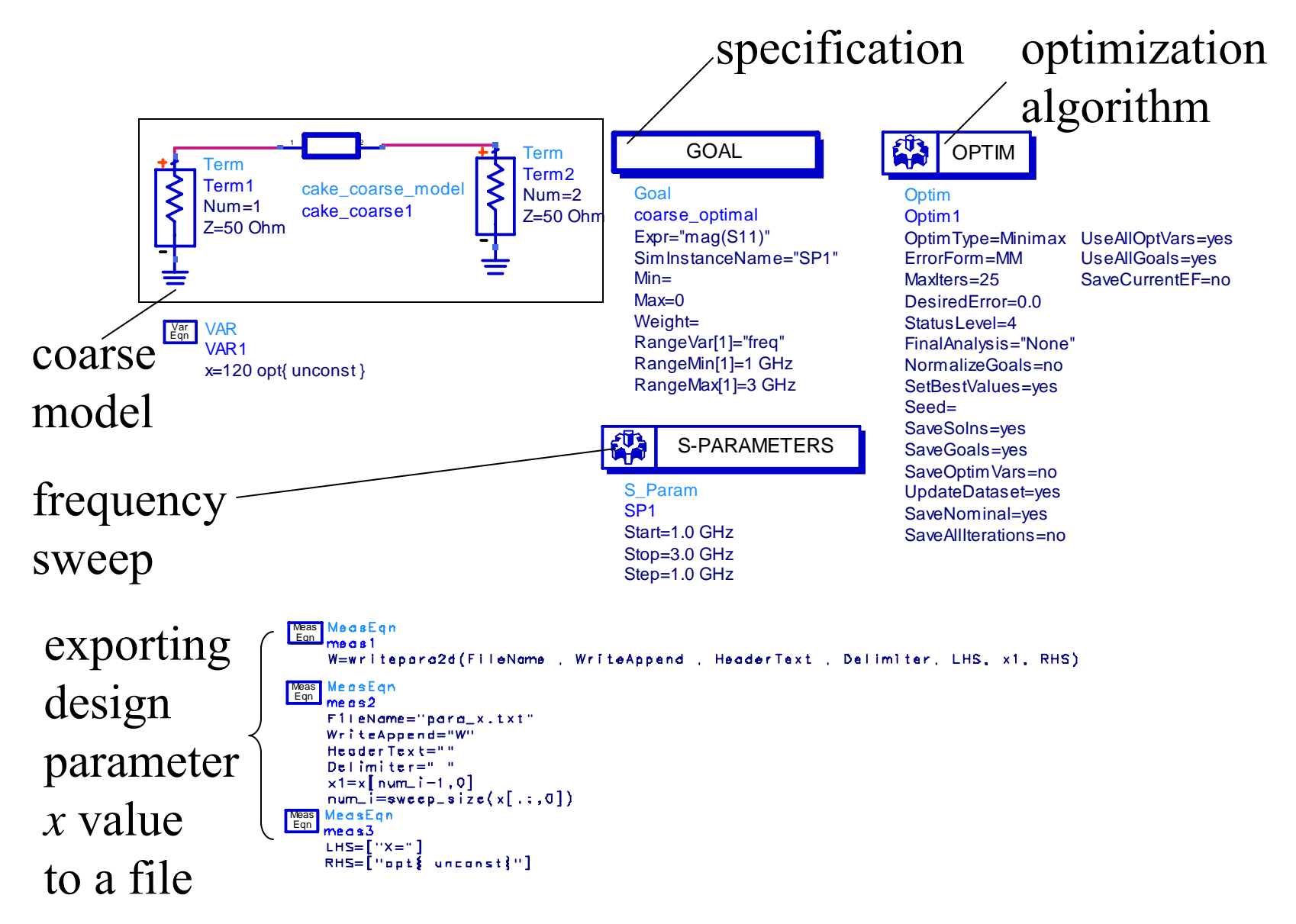

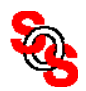

#### **Fine Model Simulation** (*Cheng and Bandler, 2006*)

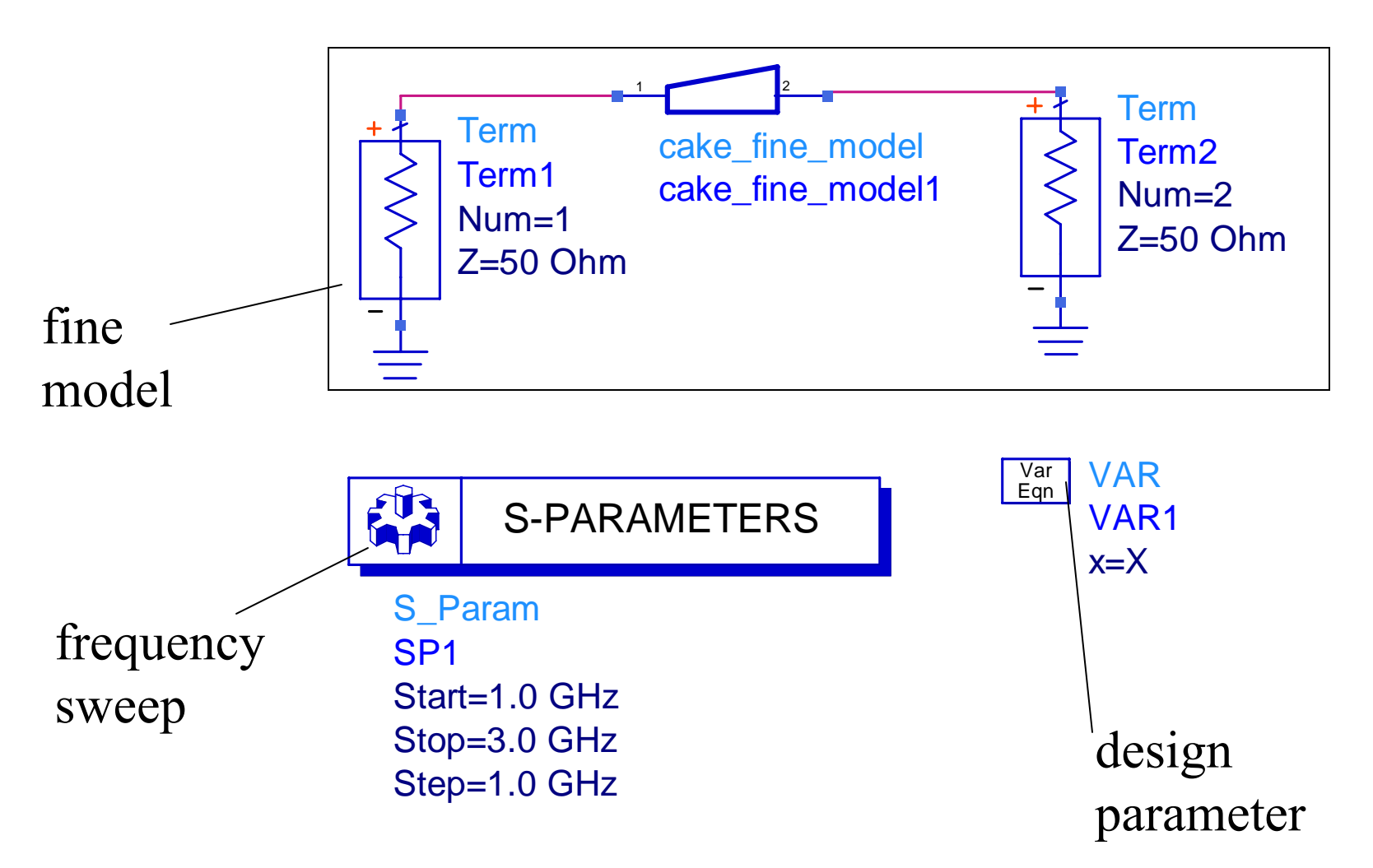

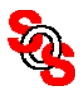

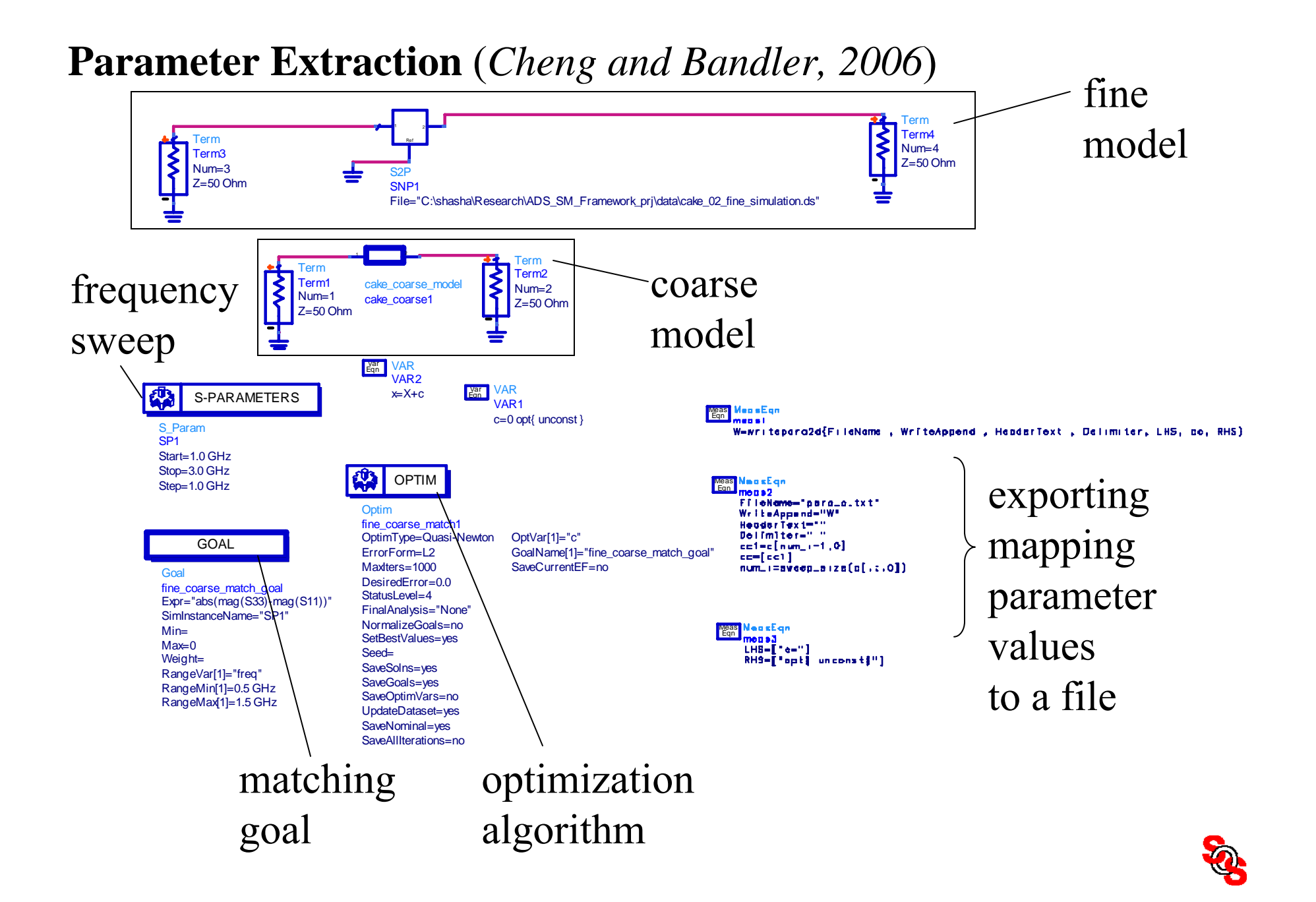

#### **Surrogate Re-optimization**  (*Cheng and Bandler, 2006*)

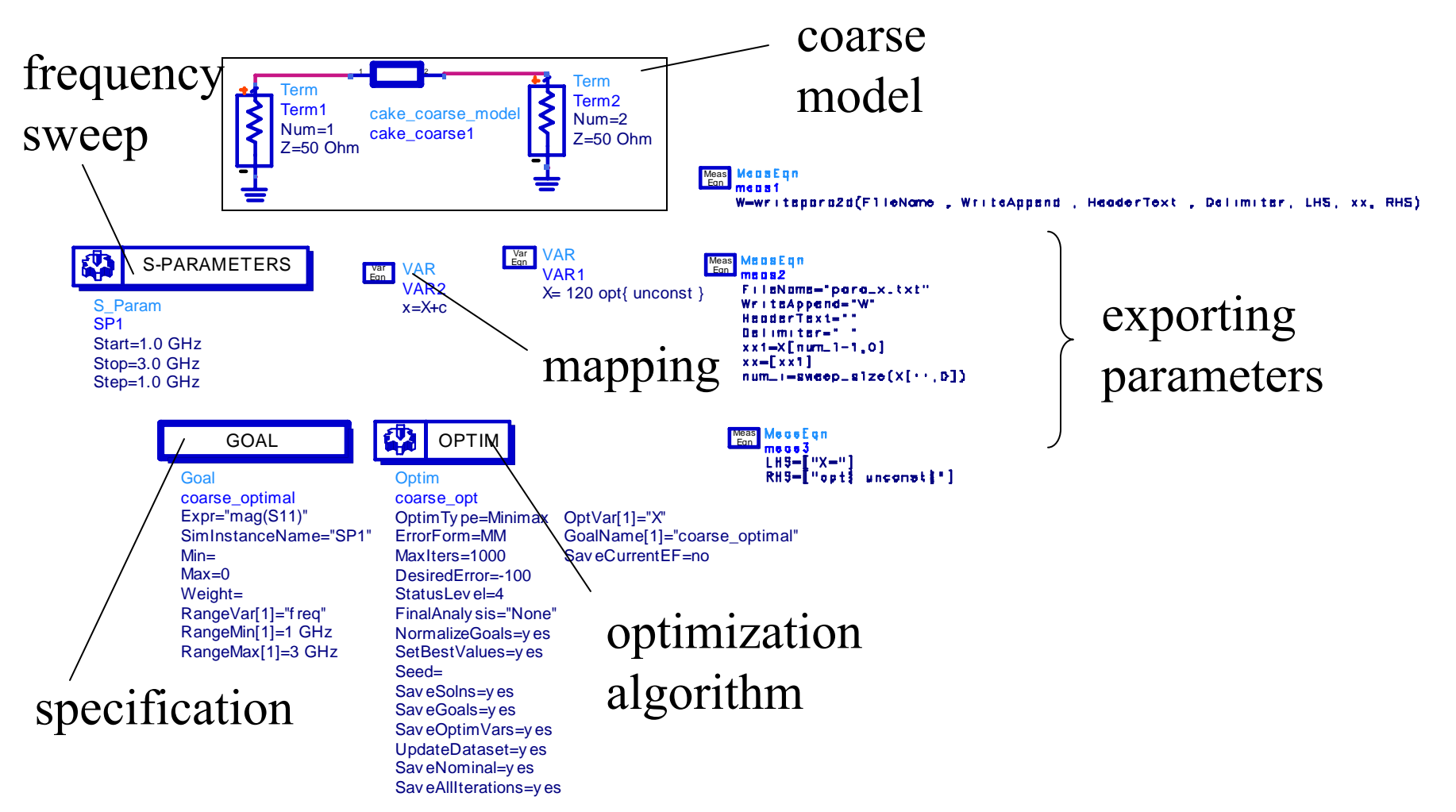

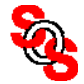

# **ADS Space Mapping Implementation Automation Diagram**

(*Cheng and Bandler, 2006*)

AEL batch simulation program

AEL function save parameter values to a file: writepara2d

AEL function to load parameter values from a file: read equation from file

ADS component to load response: SNP

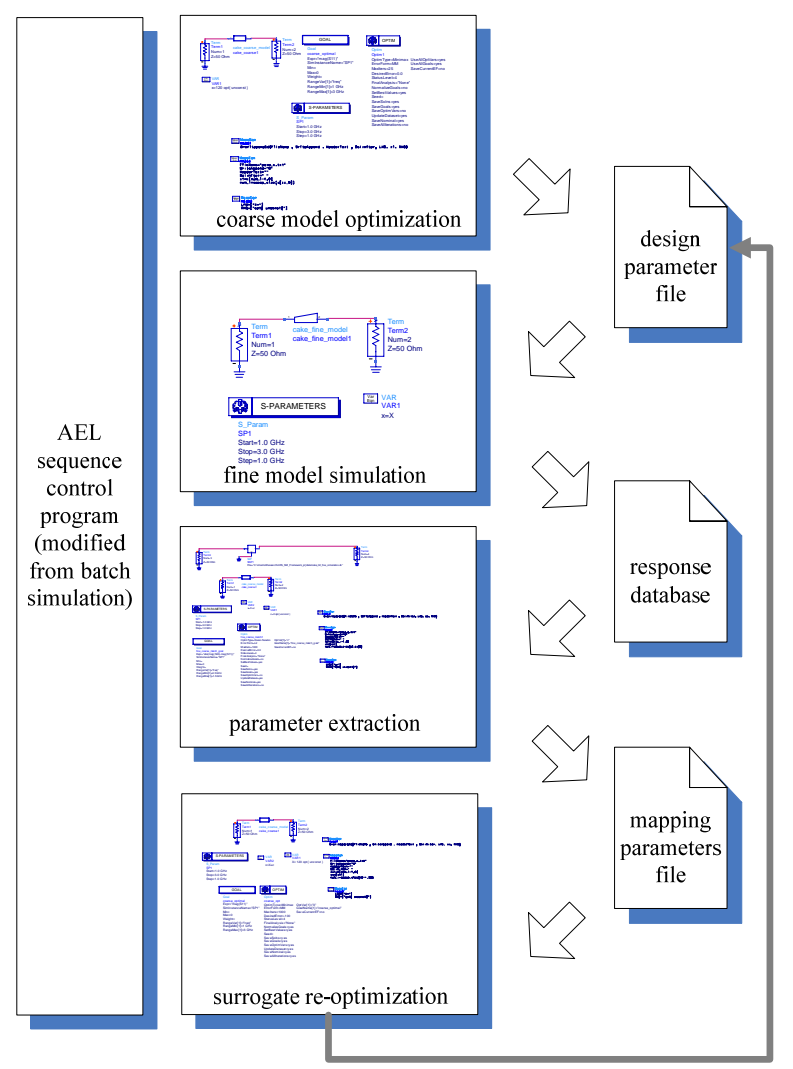

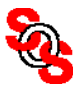

**User Instructions** (*Cheng and Bandler, 2006*)

load our AEL functions

create the four schematics using the template, replacing the coarse and fine models, frequency sweep and variables

edit the list file to specify the folder and design names

click Load Queue to load the sequence

click Start Batch Simulation to run

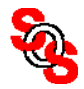

## **ADS SM Implementation: Start**

(*Cheng and Bandler, 2006*)

#### click Start Batch Simulation

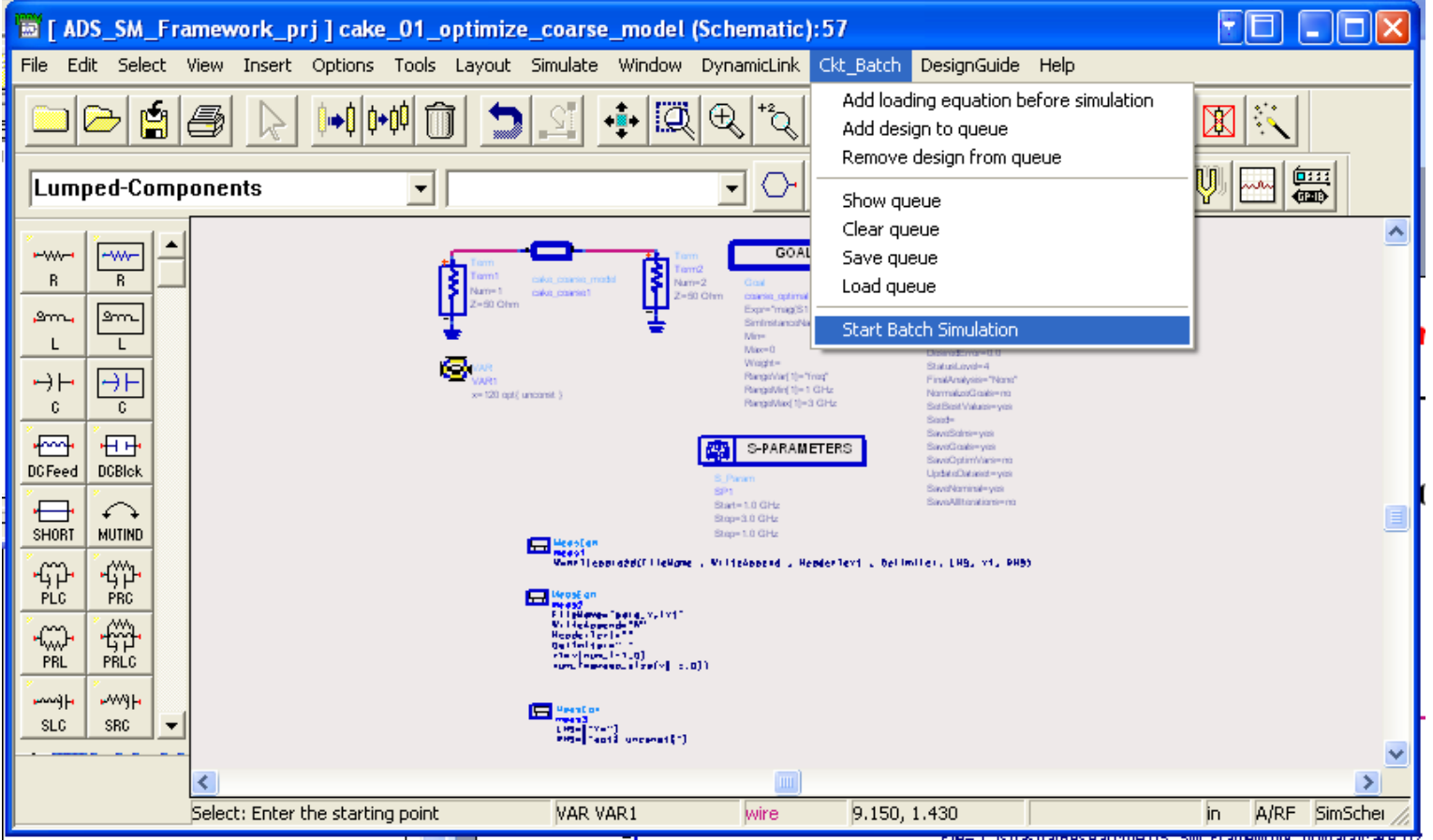

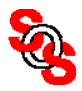

#### **ADS SM Implementation of Two-section Impedance Transformer** (*Cheng and Bandler, 2006*)

fine model

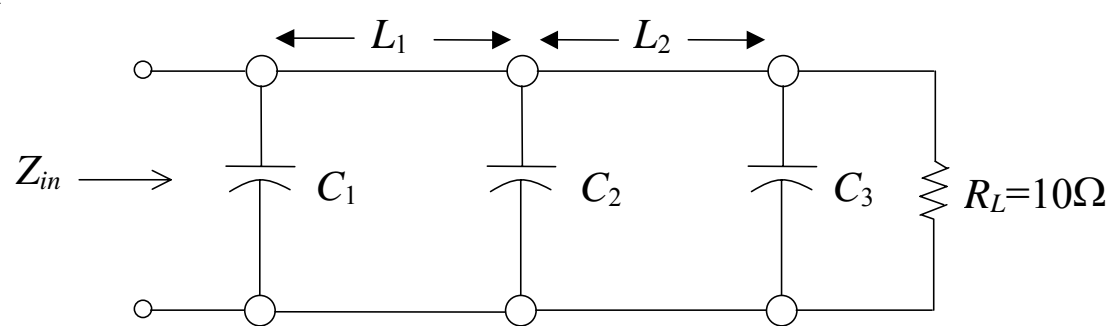

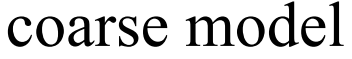

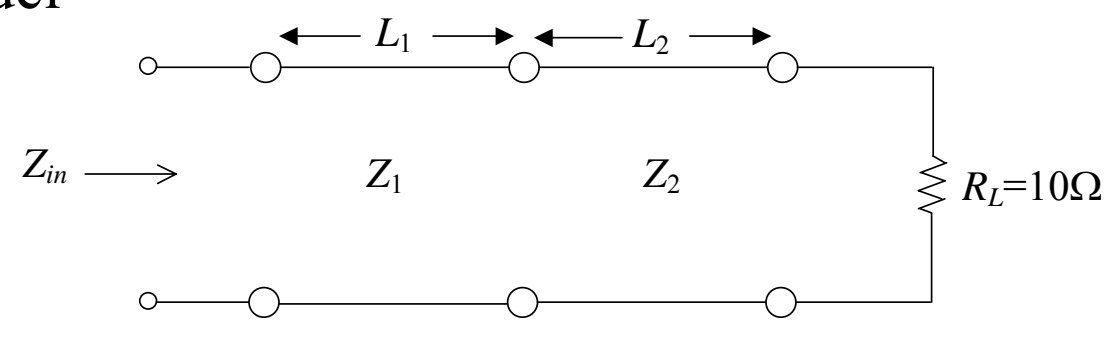

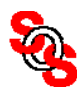

# **ADS SM Implementation of Two-section Impedance Transformer Using** *<sup>c</sup>* **and** *d***, and Obtained in Four Iterations** (*Cheng and Bandler, 2006*)

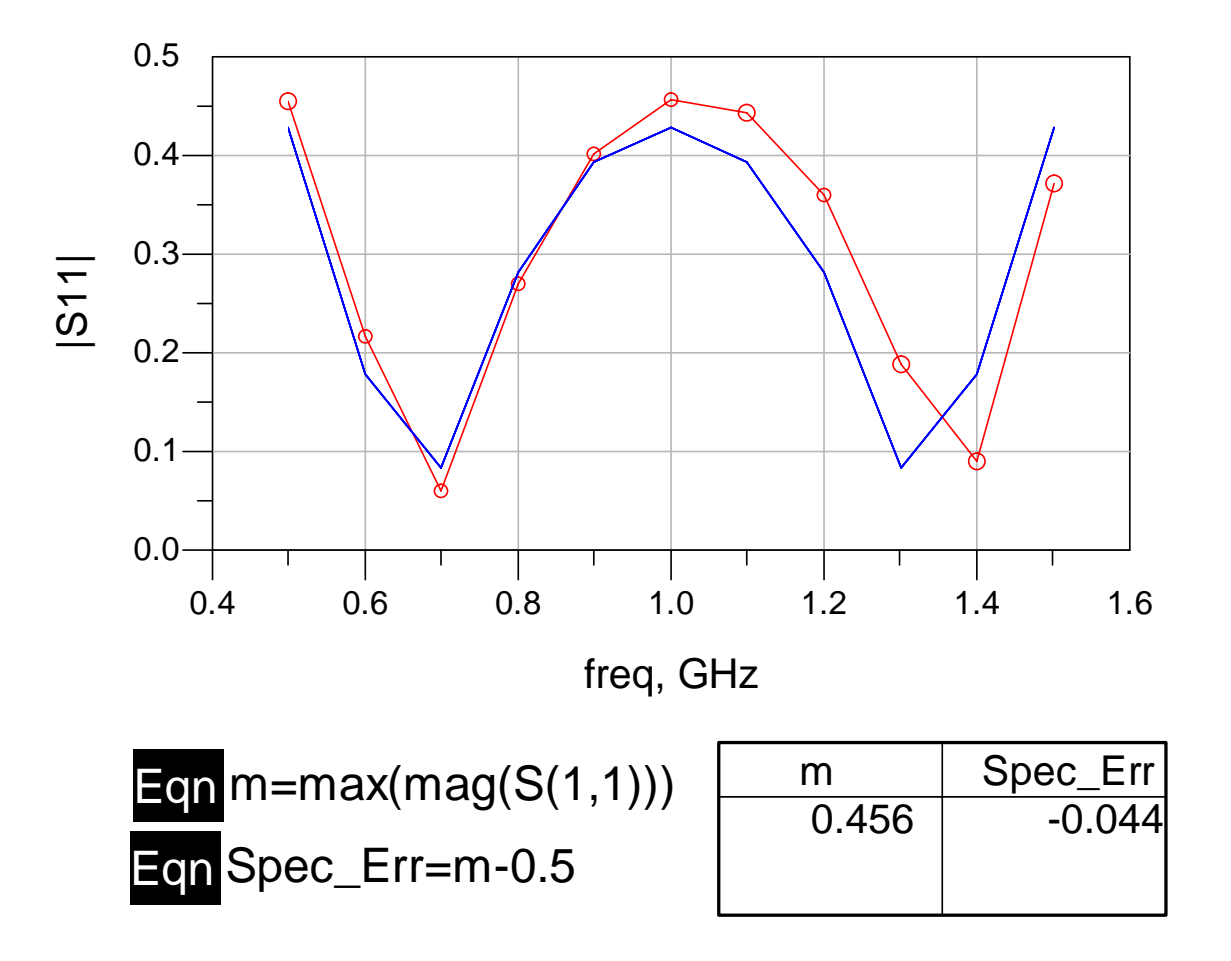

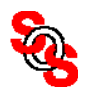

## **Space Mapping Technology: Our Current Work**

new SM frameworks, SM modeling, SM optimization, software, convergence proofs, . . . (with S. Koziel, Reykjavik University)

antennas, metamaterials, microwaves, inverse problems, electromagnetic modeling and design (with M. Bakr and N. Nikolova, McMaster)

methodologies for electronic device and component model enhancement (with Q.J. Zhang, Carleton University)

tuning space mapping and its applications (with J.C. Rautio, Sonnet Software)

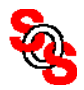

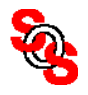